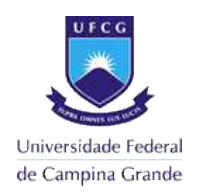

Universidade Federal de Campina Grande Centro de Engenharia Elétrica e Informática Unidade Acadêmica de Engenharia Elétrica Programa de Pós-Graduação em Engenharia Elétrica

## **Dissertação de Mestrado**

## **Avaliação do Limite Operacional em Ambiente Distribuído de um Simulador para Treinamento de Operadores**

**Jorge Flávio Aquino da Costa**

**Orientadores: Maria de Fátima Queiroz Vieira, Ph.D. Edmar Candeia Gurjão, D.Sc.**

**Campina Grande, Outubro de 2012** 

## **Avaliação do Limite Operacional em Ambiente Distribuído de um Simulador para Treinamento de Operadores**

**Jorge Flávio Aquino da Costa**

Dissertação de mestrado submetida à Coordenação dos Cursos de Pós-Graduação em Engenharia Elétrica da Universidade Federal de Campina Grande – Campus I como parte dos requisitos necessários para obtenção do grau de Mestre em Ciências no domínio da Engenharia Elétrica.

> Área de Concentração Engenharia da Computação

Orientadores Maria de Fátima Queiroz Vieira, Ph.D. Edmar Candeia Gurjão, D.Sc.

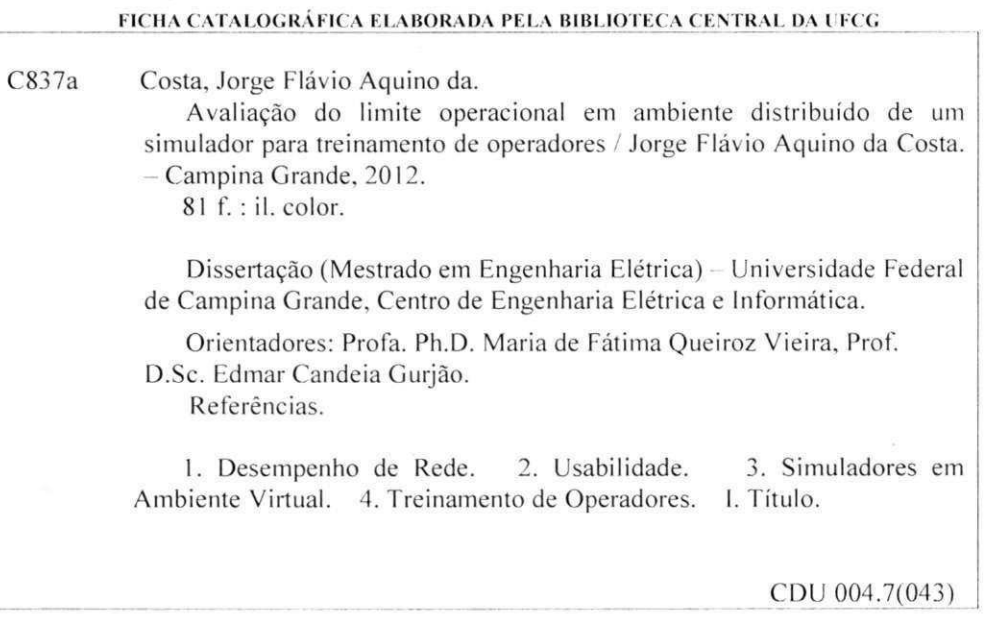

 $\sim$ 

 $\label{eq:1.1} \begin{array}{ccccc} \kappa & & & & \mbox{if} & \mbox{if} & & \mbox{if} \\ & & & & \mbox{if} & \mbox{if} & & \mbox{if} \\ & & & & \mbox{if} & \mbox{if} & & \mbox{if} \\ & & & & \mbox{if} & & \mbox{if} & & \mbox{if} \\ & & & & \mbox{if} & & \mbox{if} & & \mbox{if} \\ \end{array}$ 

**"Avaliacao do Limite Operacional em Ambiente Distribuido de um Simulador para** 

## JORGE FLAVIO AQUINO DA COSTA

DISSERTACAO APROVADA EM 23/11/2012

vua de Fatima Q. Vicira MARIA DE FATIMA QUEIROZ VIEIRA, Ph.D., UFCG

Orientador(a)

EDMAR CANDEIA GURJAO, D.Sc, UFCG Orientador(a)

ANGELO PERKUSICH, D.Sc, UFCG Examinador(a)

BRtJNO BARBOSA ALBERT, **D.SC** , UFCG Examinador(a)

CAMPINA GRANDE - PB

## **Agradecimentos**

Em primeiro lugar, ao Grande Arquiteto que nos concedeu o dom da vida e nos permite enxergar a Luz em meio à escuridão.

Aos meus pais, pelos exemplos de caráter e dedicação, os quais moldaram a minha visão de mundo.

À Cláudia, minha grande incentivadora e companheira de todas as horas.

À minha orientadora, Profª Fátima Vieira, pelos inúmeros conselhos e dicas acerca da condução de um trabalho científico, além da paciência devido à minha condição de estudante acumulada com a de profissional.

Ao meu co-orientador, Prof. Edmar Gurjão, pelos sempre pertinentes comentários sobre este trabalho e as metas a perseguir.

Aos programadores, analistas e tradutores que colaboram doando o seu tempo e conhecimento para a comunidade do *software* livre, fazendo-a crescer em quantidade mas sem perder a qualidade.

Por fim, mas não menos importante, aos colegas do LIHM pelo apoio, confiança e conhecimento repassados. Em especial a: Raffael Carvalho, Flávio Torres, Ademar Netto, José Alves, Daniel Cavalcante e Flávio Fabrício. Valeu, pessoal!

*À Raimunda Sampaio (in memoriam)* 

*Quando nada parece ajudar, eu vou e olho o cortador de pedras martelando sua rocha, talvez cem vezes, sem que nem uma só rachadura apareça. No entanto, na centésima primeira martelada, a pedra se abre em duas, e eu sei que não foi aquela a que conseguiu, mas todas as que vieram antes. (Jacob Riis)*

## **Resumo**

O SimuLIHM é um simulador construído em realidade virtual para o treinamento de operadores, que recria o ambiente operacional de uma subestação de um sistema elétrico. Este simulador foi concebido para apoiar treinamentos individuais e em equipe, a partir de um ambiente de rede distribuído, e sua arquitetura orientada a eventos visa reduzir a demanda sobre os recursos de rede. Este trabalho trata da determinação das condições-limite de utilização deste sistema dos pontos de vista da carga imposta na rede de comunicação, e da qualidade de serviço percebida pelo usuário. O estudo aqui apresentado consistiu na avaliação dos requisitos de rede para um caso de uso típico do SimuLIHM, envolvendo um tutor e dois operadores, além da determinação do limite máximo de clientes que podem estar conectados ao ambiente de treinamento. Para tanto, foram realizados testes apoiados pelo uso de ferramentas para a injeção de tráfego controlado na rede, o que possibilitou analisar o efeito do aumento de carga na rede sobre o desempenho do simulador. Destaca-se que os resultados obtidos pela aplicação dos testes não permitiram comprovar a relação entre a taxa de erros e o aumento da carga, demandando uma investigação adicional. Contudo, os experimentos confirmaram as hipóteses do trabalho de que o impacto causado pelo uso do simulador sobre o tráfego de rede é insignificante, possibilitando a conexão em paralelo de dezenas de clientes a uma única instância do simulador, mesmo em redes de baixa velocidade.

**Palavras chave**: Desempenho de Rede, Usabilidade, Simuladores em ambiente virtual, Treinamento de Operadores, Operação de sistemas elétricos.

## **Abstract**

SimuLIHM is a simulator built with virtual reality features for training purposes. It recreates the operating environment of a substation of an electric system and it was designed to support individual and team training using a distributed network environment, which event-driven architecture aims to reduce the demand on network resources. This work aims to determine the boundary conditions of using this system from the point of view of the load applied to network and the quality of service perceived by its users. The study presented in this paper concerns assessing the network requirements for a typical use case of SimuLIHM, that involves a tutor and two operators, and to determine the maximum number of simultaneous client machines that can connect to its training environment. To accomplish that, we applied several tests supported by tools for the injection of controlled traffic on the network, allowing us to analyze the effect of the increasing network load on the performance of the simulator. It is noteworthy that the experiments' results failed to prove the relationship between the human error rate and an increased network load, thus requiring further investigation. However, the experiments confirmed this work hypothesis concerning the impact caused by the use of the simulator on the network traffic which proved to be negligible, allowing the parallel connection of dozens of clients to a single instance of the simulator, even on low-speed networks.

**Keywords**: Network Performance, Usability, Simulation in virtual environments, Operator Training, Electrical Power Systems.

# **Lista de Figuras**

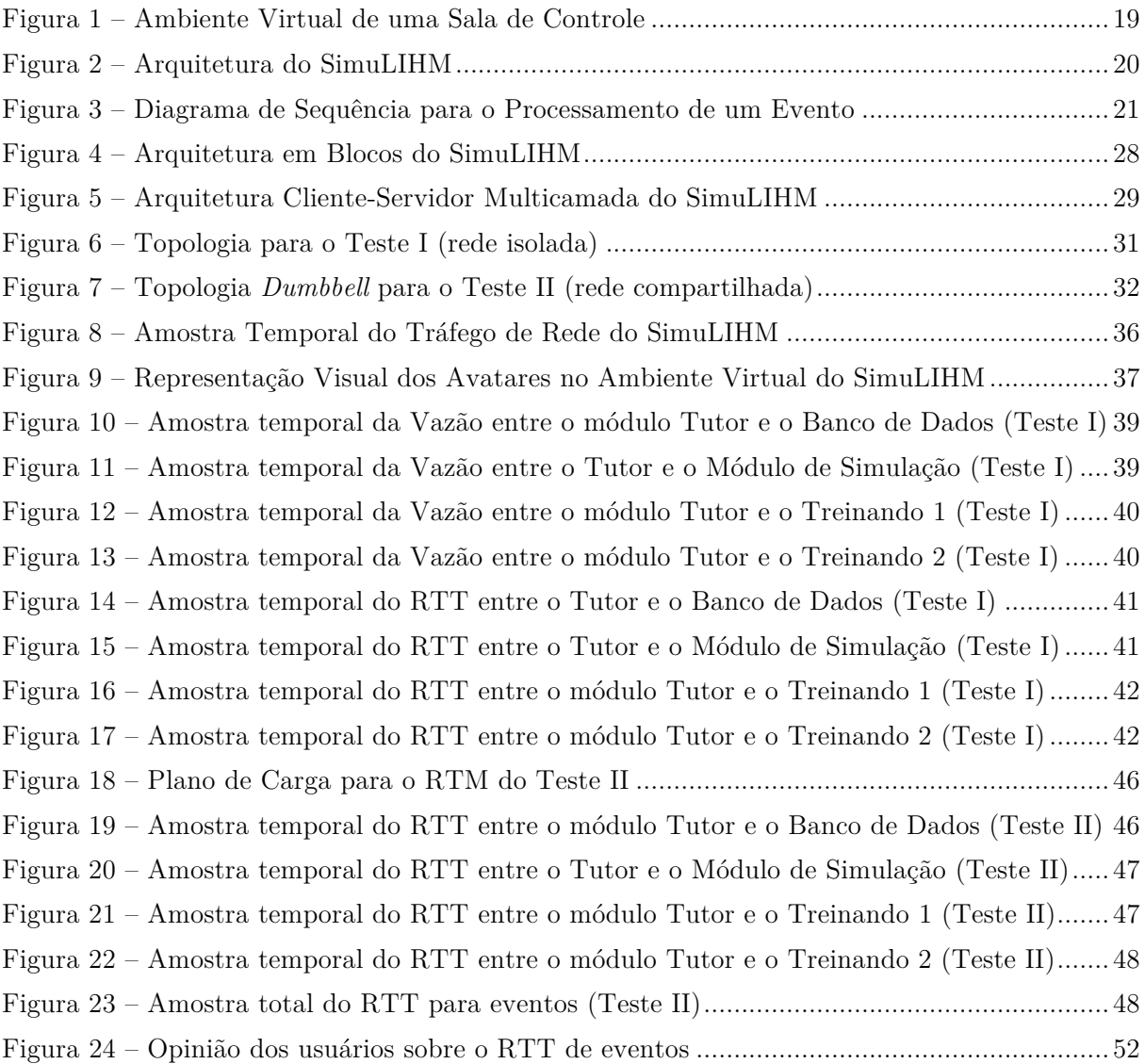

# **Lista de Quadros**

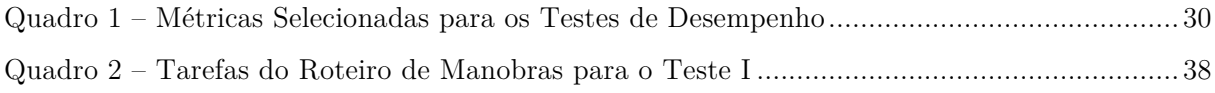

## **Lista de Tabelas**

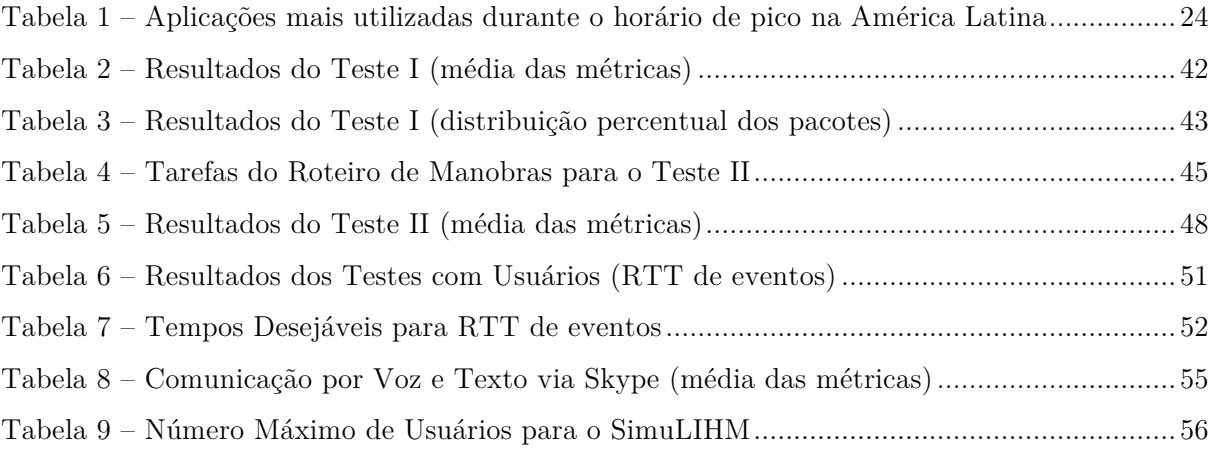

## **Lista de Abreviaturas**

3D: *Três dimensões* API: *Application Programming Interface* ASTRO: *Ambiente Simulado para TReinamento de Operadores* AV: *Ambiente Virtual* CPN: *Colored Petri Net* CPU: *Central Processing Unit* BD: *Banco de Dados* EaD: *Educação a Distância* FCAPS: *Fault, Configuration, Accounting, Performance, Security* FIFO: *First In, First Out* GPU: *Graphic Processing Unit* IEC: *International Engineering Consortium* IETF: *Internet Engineering Task Force* IGMP: *Internet Gateway Management Protocol* IP: *Internet Protocol* ISO: *International Organization for Standardization* LAN: *Local Area Network* LIHM: *Laboratório de Interfaces Homem-Máquina* MAN: *Metropolitan Area Network* MSC: *Message Sequence Charts* MSS: *Maximum Segment Size* OTS: *Operator Training Simulator* OWD: *One-Way Delay* P2P: *Peer-to-Peer* PEOI: *Protocolo Experimental para Observação da Interação* PDU: *Protocol Data Unit* QoS: *Quality of Service* RFC: *Request For Comments* RTM: *Roteiro de Manobras* RTT: *Round-Trip Time* RV: *Realidade Virtual* SAGE: *Sistema Aberto de Gerenciamento de Energia* SE: *Subestação de Energia (elétrica)* SimuLIHM: *Simulador para Treinamento de Operadores do LIHM* SNMP: *Simple Network Management Protocol* TCP: *Transmission Control Protocol* TTL: *Time-to-Live* UDP: *User Datagram Protocol* VoIP: *Voice over IP* WAN: *Wide Area Network* X3D: *eXtensible 3D*

# **SUMÁRIO**

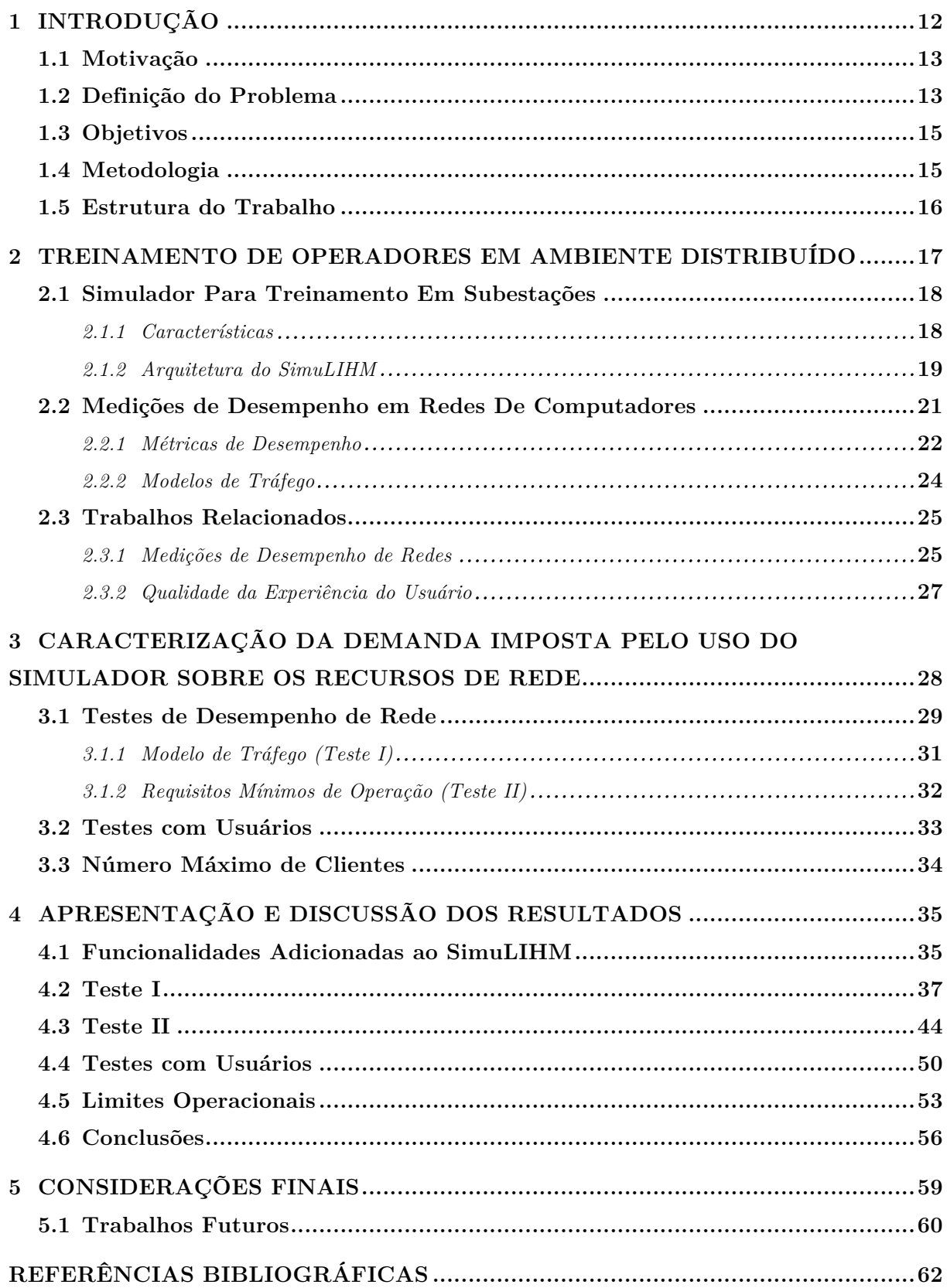

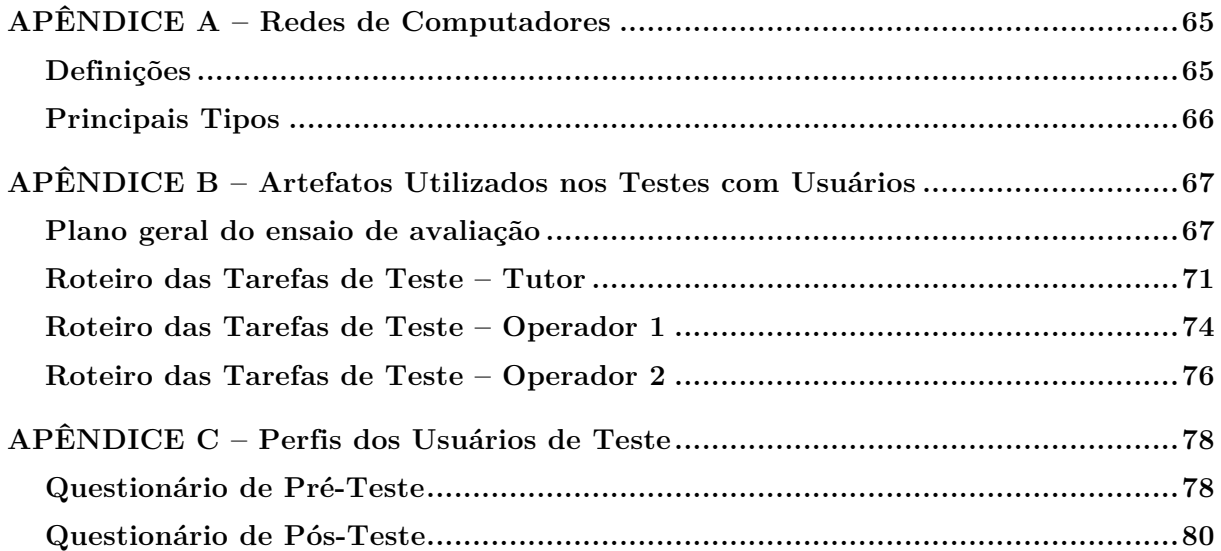

## **1 INTRODUÇÃO**

Encontra-se em desenvolvimento, no Laboratório de Interfaces Homem-Máquina (LIHM) da Universidade Federal de Campina Grande (UFCG), um simulador para fins de treinamento (SimuLIHM), cujo objetivo é recriar o ambiente operacional de uma Subestação de Energia (SE) Elétrica, utilizando Realidade Virtual (RV). A representação da subestação no SimuLIHM permite que os treinandos (operadores da SE) possam manipular o sistema, indistintamente, tanto através de painéis de controle quanto através de um ambiente supervisório, ambos simulados no Ambiente Virtual  $(AV)$ .

Ao longo do projeto do SimuLIHM foram realizados testes de usabilidade com o objetivo de avaliá-lo, do ponto de vista da fidelidade da reprodução visual e comportamental, tanto do ambiente, como dos equipamentos utilizados durante a realização de tarefas típicas (manobras) nos equipamentos das subestações. Além da qualidade da representação, foi também avaliada a facilidade de navegação no Ambiente Virtual, aspecto importante do ponto de vista da segurança e eficiência na operação. Contudo, até a realização deste trabalho ainda não havia sido determinado o limite de funcionamento do SimuLIHM, do ponto de vista do número máximo de usuários capazes de se conectar simultaneamente durante um treinamento, sem que haja degradação do desempenho do simulador comprometendo assim sua usabilidade.

Neste trabalho, é apresentada a caracterização do tráfego de rede gerado pelo SimuLIHM, em um cenário típico de treinamento. Neste cenário interagem: um tutor, responsável pelo monitoramento do treinamento e sua avaliação; um ou mais operadores que compõem a equipe que executa as tarefas prescritas no cenário, e um conjunto de observadores – outros operadores também em treinamento – os quais apenas visualizam as ações sendo executadas, sem acesso à operação da planta representada e sem serem dotados de uma representação no ambiente virtual (avatar). Isto é, não podem ser vistos pelos demais operadores que atuam sobre o sistema.

Uma vez determinado o modelo de tráfego de rede para uma sessão de treinamento, como a descrita acima, é possível investigar a aplicação desse modelo de tráfego a *n* sessões paralelas, até alcançar o limite de funcionamento do sistema. O limite esperado é diretamente dependente da vazão disponível da rede na qual o simulador esteja sendo executado.

Complementarmente, a caracterização do modelo de tráfego permite mensurar o impacto provocado pelo SimuLIHM no enlace de comunicação, dado que este simulador será utilizado em ambientes corporativos, competindo com outros aplicativos.

## **1.1 Motivação**

Vários são os ambientes de simulação encontrados na literatura, no entanto, em sua maioria estes não foram projetados para o treinamento distribuído de uma equipe de operadores de sistemas. Especificamente, limitando-se aos sistemas adotados pelas empresas de geração, transmissão ou distribuição de energia elétrica, podem ser citados o ASTRO (SILVA et al., 2009) e o OTS (LEITE; RODRIGUES; OLIVEIRA, 2007). Estes, apesar de permitirem sua utilização à distância, possuem uma ênfase no treinamento auto-supervisionado e na fidelidade de reprodução do fluxo de carga durante a execução dos cenários de treinamento. Por outro lado, o diferencial do SimuLIHM está na interação entre os treinandos e na reprodução de todo o ambiente de operação das unidades de comando, por meio de um Ambiente Virtual 3D.

Como requisito primário de projeto, o SimuLIHM foi concebido para apoiar o treinamento remoto de operadores, de modo a facilitar sua execução à distância em relação aos centros de treinamento das empresas do setor elétrico, de forma similar aos sistemas de Educação a Distância (EaD). Através desta característica, pretende-se superar as dificuldades e custos associados ao deslocamento dos tutores destas empresas, possibilitando que um mesmo tutor acompanhe vários grupos de treinandos, em diferentes localidades, reduzindo gastos e perdas de tempo com viagens que poderiam ser evitadas, ou pelo menos tendo sua frequência reduzida.

Assim, este trabalho se propõe a explorar as limitações de operação do SimuLIHM, particularmente quando utilizado em treinamentos à distância.

### **1.2 Definição do Problema**

Apesar de poder ser executado de forma autônoma e isolada, na maioria dos casos o SimuLIHM funcionará acoplado a sistemas de Educação à Distância (EaD), em situações nas quais necessariamente ocorrerá o compartilhamento dos recursos de rede com outros aplicativos e serviços, de forma síncrona ou assíncrona, inclusive tráfego multimídia.

Dessa forma, é desejável que a utilização do SimuLIHM não represente uma carga excessiva no enlace de dados, preservando a banda para os demais sistemas que dela dependem.

Considerando que a arquitetura do SimuLIHM foi construída com base no modelo cliente-servidor, tendo sido projetado para consumir poucos recursos computacionais das máquinas nas quais será executado, é esperado que o gargalo no seu desempenho global esteja concentrado na estrutura subjacente de comunicação de dados.

Segundo Gil (1999, p. 49), "problema é qualquer questão não solvida e que é objeto de discussão, em qualquer domínio do conhecimento". É o objetivo primordial de todo trabalho científico, o qual se inicia com a delimitação adequada. Logo, as questões que se procura responder neste trabalho são:

- "*Qual a condição-limite de operação do SimuLIHM de modo que o desempenho real e o percebido pelo usuário não sejam prejudicados*"?
- "*Quais as exigências mínimas de rede para que o SimuLIHM opere sem que haja degradação na usabilidade e experiência do usuário*"?

A resposta a estas perguntas requer que, inicialmente, sejam medidos e analisados os parâmetros relativos à estrutura da rede.

E, como ponto de partida, baseando-se em conhecimentos sobre a estrutura do simulador, e considerando os trabalhos consultados na revisão bibliográfica, foram lançadas as seguintes hipóteses:

## **Hipótese Básica:**

• Sendo o SimuLIHM um sistema orientado a eventos, espera-se que sua escalabilidade seja elevada, podendo servir dezenas de clientes em paralelo.

#### **Hipóteses Secundárias:**

- 1. Por gerar tráfego de dados apenas quando um evento é acionado, o impacto na rede deverá ser mínimo;
- 2. Ao se utilizar o SimuLIHM em redes congestionadas, é provável que ocorram erros no envio e recebimento de pacotes, podendo ocasionar atrasos ou a não conclusão das tarefas executadas pelos treinandos.

## **1.3 Objetivos**

Este trabalho possui como **objetivo principal determinar o limite máximo de operação do SimuLIHM**, no que diz respeito à sua capacidade de gerenciar a carga imposta pelos usuários do tipo Operador, conectados a uma instância única do módulo Tutor. O foco foi direcionado à análise do desempenho da rede nas seguintes situações típicas:

- Em uma intranet corporativa, na qual todos os participantes estão conectados à mesma sub-rede;
- Em sub-redes distintas, onde o tutor e o(s) treinando(s) utilizarão o simulador simultaneamente com outras aplicações e serviços da Internet.

Além das medições e a caracterização do tráfego de rede produzido pelo simulador, **como objetivo secundário observou-se também o comportamento do sistema quando exposto a um enlace congestionado**, compartilhando os recursos com as demais aplicações existentes. Nesta situação, a carga foi introduzida artificialmente, a fim de verificar como o tráfego adicional afetaria o desempenho e a usabilidade do SimuLIHM, levando em conta o nível de experiência do usuário. Este tráfego adicional possibilita caracterizar a situação na qual o simulador estaria sendo executado em uma rede corporativa ou de automação industrial.

## **1.4 Metodologia**

A pesquisa adotada na produção deste trabalho foi do tipo exploratória que, conforme explicado por Gil (1999), permite definir o problema e, a partir deste, formular hipóteses com maior precisão. Com o auxílio da pesquisa exploratória se buscou alcançar os objetivos já delineados na seção 1.3 deste documento.

Quanto aos procedimentos técnicos, foram utilizados a pesquisa bibliográfica e as medições de desempenho da rede, que serão descritas na seção 3.1, em conjunto com as avaliações com usuários planejadas na seção 3.2.

A pesquisa bibliográfica, apresentada no capitulo 2, iniciou-se com a abordagem acerca do Treinamento Remoto de Operadores apoiado por Simuladores. Em seguida foi realizada uma descrição do projeto do Simulador para Treinamento de Operadores do LIHM (SimuLIHM), o qual também é tratado naquele capitulo.

Na sequência, é apresentada uma descrição sucinta dos principais mecanismos de medição do desempenho de Redes, finalizando com a exposição das técnicas que foram adotadas na avaliação de usabilidade realizada neste trabalho.

Para a elaboração desta dissertação aplicou-se o método indutivo. Através deste método, pretendeu-se obter conclusões gerais, a partir de proposições particulares, retirando características comuns de casos específicos observados. Nesse sentido, foi caracterizado o tráfego de rede gerado pelo SimuLIHM na situação mais simples de uso, o qual foi ampliado para um caso mais característico, até alcançar a condição de saturação. Para a elaboração deste trabalho, foram executadas as seguintes etapas:

- 1. Revisão bibliográfica sobre os temas:
	- 1.1. Treinamentos De Operadores à Distância;
	- 1.2. Simulador para Treinamento de Operadores do LIHM e
	- 1.3. Medições de Desempenho em Redes de Computadores;
- 2. Estruturação dos Testes com Usuários de forma integrada às medições de desempenho, visando identificar o grau de satisfação dos treinandos com o simulador nos cenários escolhidos para análise;
- 3. Modificação do código do SimuLIHM, de forma a adequá-lo às condições típicas de operação, para que fosse possível efetuar os testes de desempenho;
- 4. Preparação da documentação dos testes e configuração das ferramentas necessárias para as medições de desempenho do SimuLIHM;
- 5. Realização dos testes de desempenho;
- 6. Coleta e análise dos resultados obtidos;

## **1.5 Estrutura do Trabalho**

O restante deste documento está organizado em seções, na seguinte ordem:

- **Capítulo 2**: onde se introduz a revisão bibliográfica, contendo uma contextualização sobre o treinamento de operadores à distância, a arquitetura do SimuLIHM e suas principais funcionalidades, o conceito de Sistemas distribuídos, e as métricas de desempenho de redes adotadas neste trabalho. Nesta seção, também são comentadas algumas referências relacionadas ao tema deste trabalho;
- **Capítulo 3**: apresenta a metodologia utilizada nesta pesquisa, além da descrição dos testes projetados para avaliação de desempenho do SimuLIHM;
- **Capítulo 4**: contém a listagem e uma breve análise sobre os resultados dos testes aplicados;
- **Capítulo 5**: são apresentadas as considerações finais e propostas para trabalhos futuros.

# **2 TREINAMENTO DE OPERADORES EM AMBIENTE DISTRIBUÍDO**

Segundo Vieira et al (2009), a segurança exigida na operação dos ambientes industriais torna impraticável um treinamento com o sistema em funcionamento, enquanto que a parada do sistema é economicamente inviável (NETTO, 2010). Nestas instalações, um erro humano poderia causar acidentes de grande impacto para o sistema e para seus operadores. Uma das opções adotadas neste contexto é a simulação de atividades realizadas no ambiente real de trabalho. Nestes casos, no entanto, ainda persiste o risco de operadores desatentos, imperitos ou imprudentes executarem comandos sobre o sistema real, comprometendo seu funcionamento.

Daí advém a necessidade de se efetuarem treinamentos frequentes que reproduzam as mais variadas situações de falha pois, conforme apontam Silva et al. ( 2009, p. 4):

> ...uma determinada situação de emergência pode causar um grande […] prejuízo apesar de ser extremamente rara. O fato de estar documentada em um cenário de simulação, porém, garante que, apesar da sua raridade, ela não será uma surpresa e as respostas rápidas e seguras dos operadores à sua eventual ocorrência poderão impedir a queda do sistema. Sendo, porém, inevitável sua queda, o sistema será restaurado mais rapidamente se os operadores estiverem treinados nesse tipo de ocorrência.

Porém, permanece a dificuldade, oriunda da relação entre o número de treinandos e de instrutores que são levados a se deslocarem frequentemente até o local de trabalho dos operadores para a efetivação dos treinamentos simulados. Uma alternativa proposta por Leite, Rodrigues e Oliveira (2007) são os Centros de Treinamento dedicados, capazes de receber vários treinandos ao mesmo tempo, porém, limitando sua capacidade de imersão, dado que estarão realizando as ações em ambiente controlado, ainda que próximo do real no qual eles estão acostumados.

A utilização de Simuladores em Realidade Virtual, por meio de sistemas descentralizados, supera as deficiências previamente descritas, pois:

• permitem a reprodução visual e comportamental dos objetos e sistemas manipulados pelos operadores;

- possibilitam que um único tutor acompanhe vários grupos de treinandos ao mesmo tempo;
- permitem a repetição ilimitada dos mais diversos cenários de treinamentos, fornecendo aos operadores subsídios para atuarem mesmo em situações de emergência pouco usuais.

O restante deste capítulo contém a descrição sobre o SimuLIHM e sua arquitetura, bem como uma breve revisão sobre métricas de desempenho, além de uma discussão acerca dos trabalhos relacionados.

## **2.1 Simulador Para Treinamento Em Subestações**

O ambiente do SimuLIHM foi concebido para apoiar o treinamento de operadores de sistemas elétricos, de modo a facilitar sua execução à distância em relação aos centros de treinamento das empresas do setor elétrico, semelhantemente aos sistemas de Educação a Distância (EaD). Com esta característica, pretende-se superar as dificuldades de deslocamento dos tutores existentes nestas empresas, possibilitando que um mesmo tutor acompanhe vários grupos de treinandos, em diferentes localidades.

## *2.1.1 Características*

Atualmente, o SimuLIHM contém um conjunto de funcionalidades semelhantes àquelas encontradas em outros simuladores também desenvolvidos para treinamento de operadores, a exemplo dos já citados SIMULOP (OTS) e o ASTRO, dentre as quais se destacam:

- **Edição de Cenários**: permite ao Tutor criar cenários de treinamento e analisar o registro histórico do treinamento (COSTA, 2011);
- **Módulo de Integração**: oferece um canal de comunicação entre um sistema supervisório (SAGE, Intouch, etc) e o SimuLIHM (TORRES FILHO, 2011). Assim, uma ação executada nos painéis repercute na tela do supervisório, e vice-versa;
- **Módulo para Avaliação do Treinamento**: oferece recursos para armazenar o registro histórico das sessões de treinamento em um banco de dados. Este módulo, ainda em desenvolvimento, oferece recursos para que o Tutor reveja todas as ações executadas durante a sessão, fornecendo um diagnóstico dos erros cometidos, revelando sua natureza, frequência e criticidade. Esta característica auxiliará o Tutor na identificação dos pontos fracos do treinando e apoiará o projeto de novos treinamentos.

Dentre as funcionalidades destacadas, apenas a primeira é comum aos ambientes de treinamento; o módulo de integração e o módulo de avaliação oferecem características próprias do SimuLIHM. Um exemplo de cenário para treinamento, baseado na representação da sala de controle de uma subestação elétrica, é ilustrado na Figura 1.

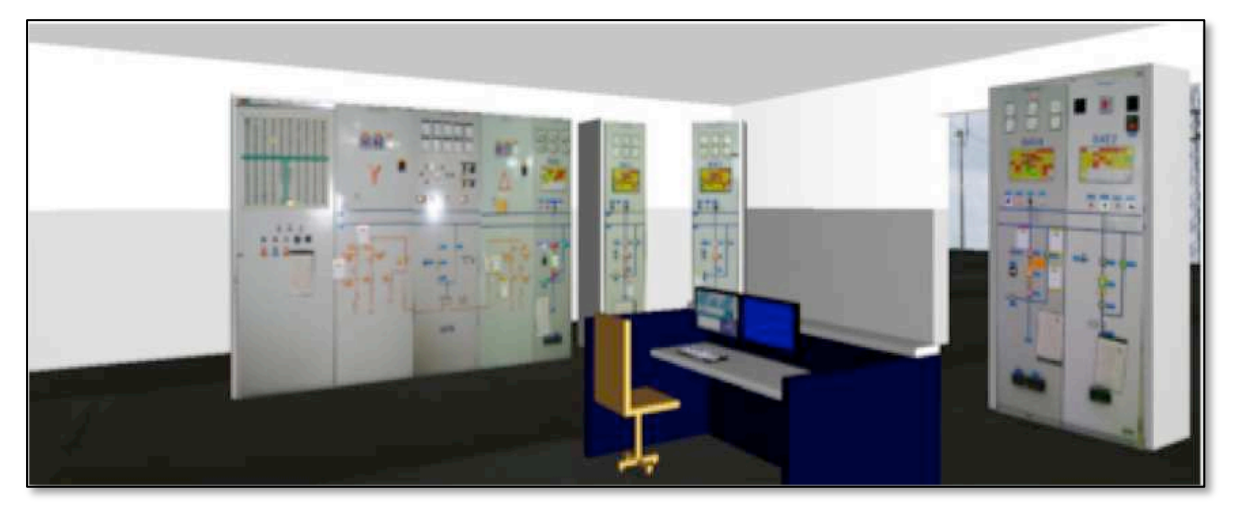

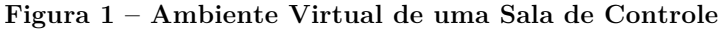

Fonte: Torres Filho (2011, p. 28)

#### *2.1.2 Arquitetura do SimuLIHM*

A primeira versão do SimuLIHM foi originada a partir dos trabalhos de pesquisa de Souza (1999) e Turnell et al. (2001), a qual teve como objetivo apoiar a análise do componente de navegação em interfaces com usuários. Na versão atual, o motor de simulação consiste na execução de um conjunto de modelos construídos em Redes de Petri (MURATA, 1989). A escolha deste formalismo resultou de sua capacidade de modelar sistemas síncronos e concorrentes.

Os modelos foram construídos utilizando o formalismo das Redes de Petri Coloridas (RPC) (JENSEN, 1992). As RPC expandem o domínio dos atributos permitidos para as fichas, agrupando-as em conjuntos de valores, para os quais são atribuídas "cores". Essa característica das Redes de Petri Coloridas é explorada através de linguagens e ferramentas de programação, dentre as quais se destaca a ferramenta *CPN Tools<sup>1</sup>* .

-

<sup>1</sup> Disponível em http://www.cpntools.org

Dado que o SimuLIHM foi codificado na linguagem Java, utilizou-se a biblioteca *Comms*/*CPN* para sua comunicação com o aplicativo *CPN Tools*. Esta biblioteca é responsável por receber os eventos gerados no Mundo Virtual e repassá-los ao motor de simulação, constituído dos modelos CPN.

Os modelos replicam o comportamento dos objetos encontrados na sala de comando de uma subestação (SE): tanto nos painéis de controle (NETTO, 2010), quanto nas telas do sistema supervisório, além de objetos que compõem a planta do sistema elétrico, tais como transformadores, disjuntores, etc (TORRES FILHO; VIEIRA, 2010). A versão atual da arquitetura do simulador é ilustrada na Figura 2.

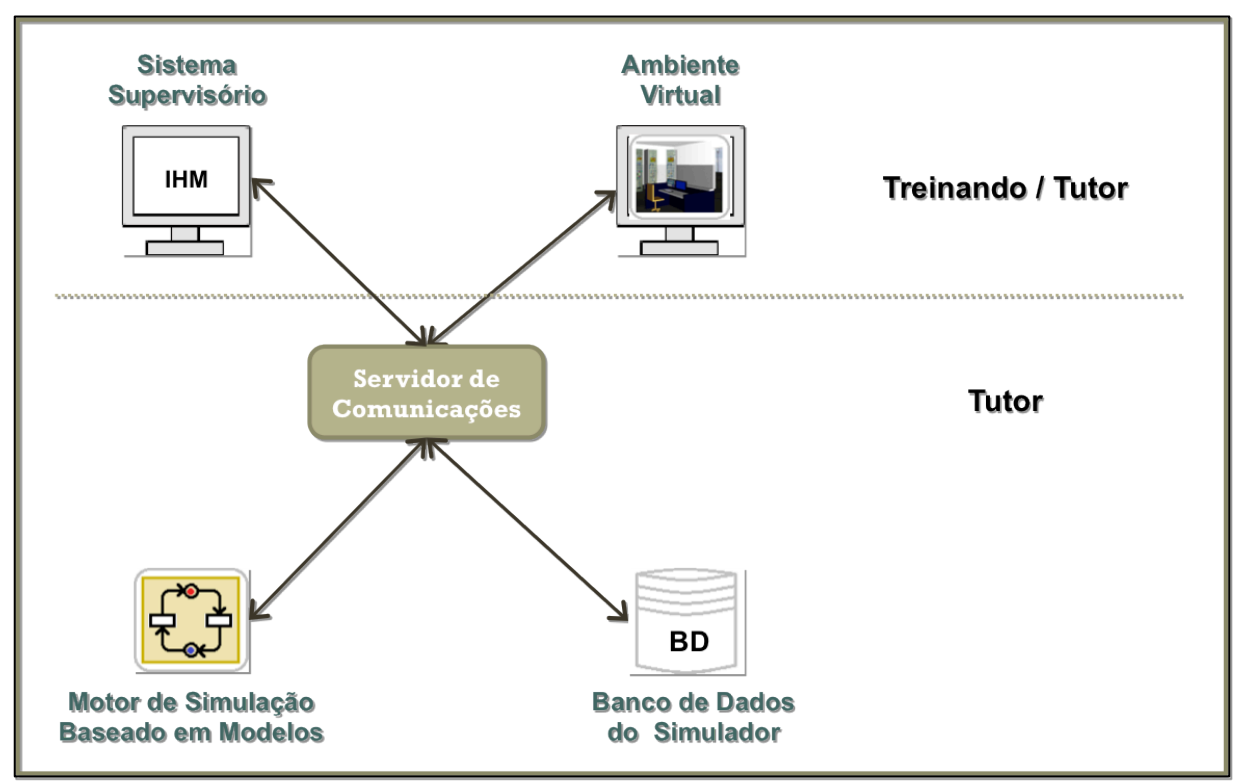

**Figura 2 – Arquitetura do SimuLIHM**

Fonte: Adaptado de Torres Filho (2011, p. 35)

A abordagem adotada para a conexão entre os módulos, que compõem a arquitetura do SimuLIHM, implica no envio de dados pela infraestrutura de comunicação apenas quando ocorrerem *eventos* que impliquem em mudanças de estado. Nestas situações, é gerada uma mensagem contendo as informações referentes ao dispositivo que sofreu a alteração do estado, o identificador do operador responsável pelo evento, assim como a ação (comando) aplicada aos objetos, a qual pode ser do tipo: abrir / fechar um disjuntor, comutar as chaves local / telecomando, dentre outros. Um diagrama de sequência para exemplificar esta operação é ilustrado na Figura 3.

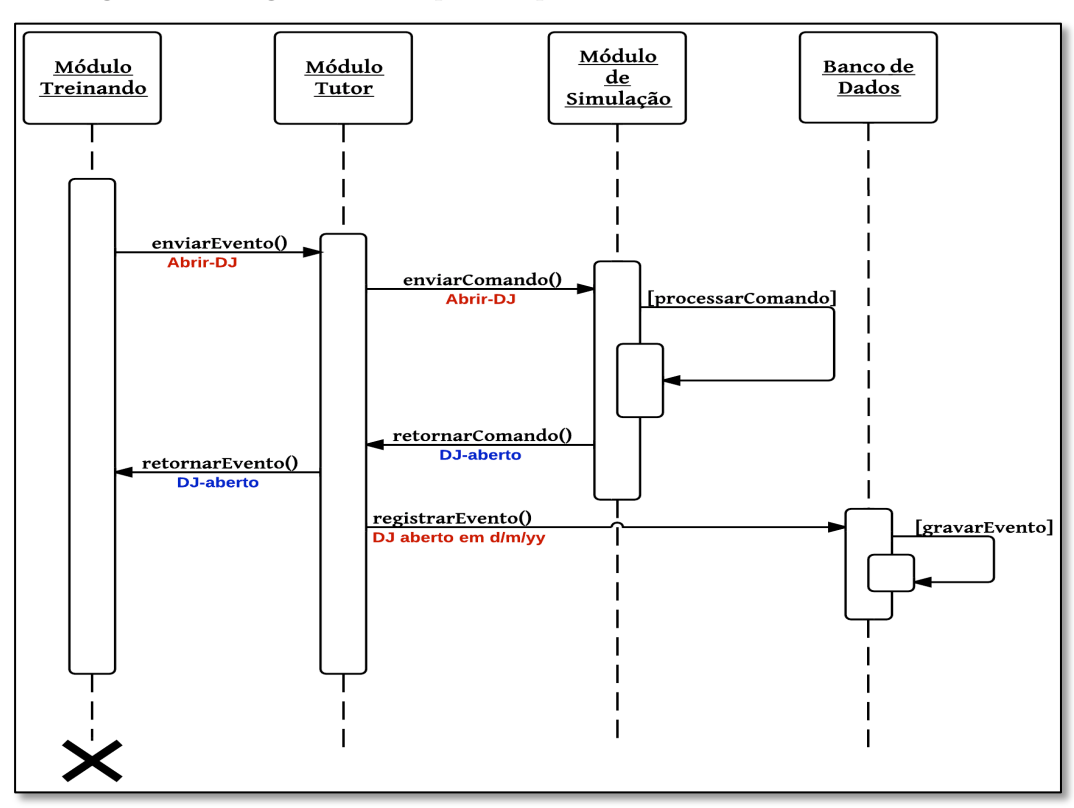

**Figura 3 – Diagrama de Sequência para o Processamento de um Evento**

A interface gráfica foi inicialmente projetada por Freitas et al. (2006), através da inclusão de bibliotecas para renderização 3D, sendo aprimorada posteriormente, concomitantemente à reestruturação da arquitetura proposta por Netto (2010). No projeto atual, especificado em Torres Filho et al. (2011), o ambiente virtual foi construído utilizando-se a tecnologia Java3D, por meio da *Application Programming Interface* (API) X3D. Uma captura de tela do sistema em funcionamento pode ser visualizada na Figura 1.

## **2.2 Medições de Desempenho em Redes De Computadores**

Segundo Kurose e Ross (2007), as Redes de Computadores são compostas por diversos dispositivos de hardware e software, tais como roteadores, switches, cabos, fibras óticas e protocolos. Diferentemente, Tanenbaum (2003) as define como *"... um grande número de computadores separados, mas interconectados*". Ainda segundo Tanenbaum (*op. cit.*), um Sistema Distribuído é formado por um conjunto de computadores independentes, os quais se apresentam para seus usuários clientes como um único sistema coerente, sendo o software de rede o responsável pelo fornecimento dos serviços.

Um dos principais requisitos do simulador em desenvolvimento no LIHM é permitir o treinamento de vários usuários em paralelo, além de dispensá-los de estarem fisicamente na mesma localidade. Esta característica de ambiente distribuído demanda a investigação de soluções que, de um lado não onerem a rede disponível ao treinamento, seja ela industrial ou comercial, e por outro não comprometam a qualidade do treinamento devido à atrasos ou perda de dados.

Para atender a este requisito, o SimuLIHM foi projetado com base no modelo cliente-servidor, portanto, dependendo fortemente da qualidade dos serviços de rede. Nas próximas seções, serão apresentados o conceito e alguns exemplos de métricas para avaliação de desempenho e, no Capítulo 3, estão descritos os testes para a medição e caracterização do tráfego de rede do SimuLIHM. Demais definições e propriedades das redes de computadores atualmente mais utilizadas são listados no Apêndice A.

## *2.2.1 Métricas de Desempenho*

Considerando a complexidade atual das redes, nas quais estão conectados equipamentos de diversos tipos, conjugada à variada quantidade de serviços sendo providos, faz-se necessário estabelecer uma política para gerenciamento dos recursos que são, em geral, compartilhados por todos os dispositivos ligados à rede (ROSE, 1994). A norma ISO/IEC 7498-4 introduz o modelo FCAPS (*Fault, Configuration, Accounting, Performance, Security*) que abrange as cinco principais áreas do gerenciamento de redes. Esta norma incentivou a criação, por parte do *Internet Engineering Task Force* (IETF), do protocolo *Simple Network Management Protocol* (SNMP) que engloba os itens *Fault* (falha) e *Performance* (desempenho) do modelo FCAPS.

O desempenho de uma rede é analisado com base em medições. Quando essas grandezas são explicitamente definidas e padronizadas, dá-se o nome de *métricas*. A *metodologia* adotada refere-se à forma como a grandeza será medida, e o resultado obtido pela aplicação da metodologia é definido como *medição* (PAXSON, 1996). Em alguns casos, não será possível medir as grandezas diretamente, porém não deve haver ambiguidades na sua especificação. A isto, Paxson (op. cit.) denomina de métricas bem definidas, as quais são classificadas em analíticas e empíricas.

As métricas analíticas são em geral especificadas de forma direta, a partir das propriedades matemáticas (abstratas) das grandezas a serem medidas, e na maioria dos casos, estas podem ser expressas por meio de fórmulas e equações. Sempre que possível, as unidades de medida devem seguir o Sistema Internacional, utilizando múltiplos ou frações de milhar (km, mm, µs,...). Alguns exemplos são demonstrados a seguir:

• **Tempo de propagação para um enlace**: o intervalo de tempo entre o início do envio de 1 bit a partir do host X, através do enlace  $\ell$  para o host Y, e o instante em que Y começa a receber este bit. Esta métrica pode ser computada por meio da seguinte equação:

$$
t_p = L/P \tag{1}
$$

- $-\boldsymbol{t}_n$ : tempo de propagação
- $-L$ : comprimento do enlace
- : velocidade de propagação dos *bits* no meio físico
- **Vazão de um caminho de rede**: para um dado caminho de rede entre A e B, a máxima taxa de transferência de dados alcançada nesta rota, a qual será limitada pelo enlace mais lento (bottleneck, ou gargalo da rede), dada por:

$$
T = \Delta b / \Delta t \tag{2}
$$

- $T$ : vazão
- ∆: quantidade de *bits* que percorreram o caminho de rede
- $-$  Δ*t*: quantidade de tempo decorrido
- **Soma de saltos de uma rota**: um salto (hop) está diretamente relacionado ao tempo-de-vida (*Time-to-Live* – TTL) de um pacote, e é contabilizado quando este é processado por um roteador. Então, a soma de saltos corresponde ao número de roteadores pelos quais passa um pacote, ao ir do caminho A até B;

Por outro lado, a especificação de métricas empíricas depende da metodologia aplicada à medição, e sua obtenção é quase sempre apoiada por ferramentas de software. Paxson (*op. cit.*) exemplifica estas ferramentas com o software *traceroute*, o qual se utiliza do campo *Time-to-Live* (TTL), incluso no cabeçalho do protocolo *Internet Gateway Management Protocol* (IGMP), para o cálculo do tempo decorrido para um pacote percorrer a rota entre dois pontos **A** e **B** de uma rede.

Outro exemplo de métrica empírica é a quantidade média de pacotes na memória temporária (*buffer*) de um roteador. Devido à sua natureza, esta métrica só pode ser obtida a partir de dados históricos e, no caso de sistemas de gerenciamento de rede, por meio de consultas via protocolo SNMP.

Diversos outros exemplos de métricas, definições e todo um arcabouço para medições de desempenho em redes de computadores estão especificados na RFC-2330 (PAXSON et al., 1998). Neste trabalho, apenas um subconjunto destas métricas será objeto de medição, as quais serão discutidas no próximo capítulo.

## *2.2.2 Modelos de Tráfego*

A distribuição de tráfego gerado pelos protocolos e serviços da Internet difere em função da natureza da rede na qual estes são utilizados. O perfil de uso em uma *intranet* corporativa é restrito, devido aos bloqueios geralmente aplicados pelos seus administradores. Por sua vez, numa conexão residencial não existem limitações por parte dos provedores quanto ao tipo de aplicação que irá utilizar a banda de comunicação.

Na Tabela 1, são apresentados os percentuais de utilização de tráfego para os dez serviços mais utilizados, durante os horários de pico no *backbone* da América Latina. Estes dados consolidados representam a distribuição de uso relativa à quantidade de bytes trafegados por meio de acesso à Internet via redes fixas – ADSL, VDSL, *cable modem* etc.

|                | Upstream          |        | Downstream        |        | Agregado (up $+$ down) |          |
|----------------|-------------------|--------|-------------------|--------|------------------------|----------|
| Rank           | Aplicação         | Perc.  | Aplicação         | Perc.  | Aplicação              | Perc.    |
| 1              | <b>BitTorrent</b> | 18,29% | YouTube           | 29,63% | YouTube                | 26,61%   |
| $\overline{2}$ | YouTube           | 15,06% | <b>HTTP</b>       | 21,80% | <b>HTTP</b>            | 19,98%   |
| 3              | <b>HTTP</b>       | 13,03% | <b>BitTorrent</b> | 6,87%  | <b>BitTorrent</b>      | $9,24\%$ |
| $\overline{4}$ | Skype             | 8,59%  | Facebook          | 6,74%  | Facebook               | 6,97%    |
| $\overline{5}$ | Facebook          | 7,83%  | Flash Video       | 6,50%  | Flash Video            | 5,83%    |
| 6              | Ares              | 7,03%  | Skype             | 2,71\% | Skype                  | 3,93%    |
| $\overline{7}$ | Flash Video       | 3,25%  | MPEG Streaming    | 2,31\% | Ares                   | 2,77%    |
| 8              | <b>SSL</b>        | 2,05%  | Windows Update    | 2,10%  | <b>MPEG</b> Streaming  | 2,04%    |
| 9              | <b>STUN</b>       | 1,71%  | Ares              | 1,66%  | Windows Update         | 1,85%    |
| 10             | Teredo            | 1,10%  | iTunes            | 1,65%  | <b>SSL</b>             | 1,45%    |
|                | Top 10            | 77,94% | Top 10            | 81,97% | Top 10                 | 80,67%   |

**Tabela 1 – Aplicações mais utilizadas durante o horário de pico na América Latina**

Fonte: (SANDVINE, 2012)

Neste trabalho, foi analisado o desempenho de rede do SimuLIHM em uma rede corporativa típica do sistema elétrico. No entanto, devido à questões de sigilo comercial, as empresas contatadas não informaram a velocidade de seus enlaces, nem a taxa de uso de suas redes de dados, por classificarem estas informações como estratégicas e de caráter confidencial. Por este motivo, foram selecionadas redes com configurações e taxas mais próximas das encontradas no mercado, segundo o relatório da Sandvine (*op. cit*.).

Para fins de caracterização de tráfego e avaliação de desempenho, foi proposto o caso de uso em que o Módulo Tutor do Simulador está alocado na *intranet* corporativa e o treinando inicia o acesso remoto a partir da Internet. A topologia escolhida é do tipo *Dumbbell* (halteres), de modo a simular um gargalo (*bottleneck*) na rede, conforme ilustrado na Figura 7 (p. 32). Este caso de uso também contempla a possibilidade do SimuLIHM ser acessado a partir de sistemas do tipo EaD, implicando no compartilhamento de recursos de rede com aplicações similares às listadas na Tabela 1.

## **2.3 Trabalhos Relacionados**

Nesta seção, são discutidos alguns trabalhos encontrados na literatura, relacionados ao tema desta pesquisa.

#### *2.3.1 Medições de Desempenho de Redes*

A maioria dos trabalhos que tratam o desempenho de rede dos sistemas distribuídos e cliente-servidor analisam as métricas *de per se*, conforme se observa no trabalho de Holleczek (2008), que lista e descreve as principais métricas de desempenho em redes TCP/IP. Porém, nestes casos o foco é restrito à análise estatística do atraso dos pacotes em caminhos unidirecionais (*One-Way Delay* – OWD), por considerá-la uma medida relevante para a qualidade de serviço das aplicações testadas no âmbito de uma rede metropolitana.

Lai e Baker (1999) desenvolveram técnicas para medição da largura de banda (*bandwidth*) através de um caminho **AB**, obtendo como resultado a identificação das rotas mais rápidas e, o mais importante, a mais lenta, considerada o gargalo da transmissão.

Jain e Dovrolis (2003) criaram a metodologia *Self-Loading Periodic Streams* (SLoPS), e a ferramenta *pathload*, com a finalidade de também medir a banda disponível (*avail-bw*).

Apesar de sua importância para a avaliação de desempenho do SimuLIHM, a medição do atraso unidirecional (OWD) e da banda disponível não foram contempladas no contexto deste trabalho.

A métrica de OWD é importante, mas mais significativa ainda é a de *Round-Trip-Time* (RTT), que consiste no tempo gasto para um pacote percorrer o caminho de ida-e-volta até um determinado destino (*host*). Devido à sua arquitetura, todos os comandos executados pelos treinandos necessitam ser enviados e processados no módulo Tutor do SimuLIHM, conforme ilustrado na Figura 5. Daí ser mais relevante mensurar os tempos de RTT do que simplesmente os de OWD.

Por sua vez, a banda disponível (*avail-bw*) impacta no limite operacional do SimuLIHM, sendo utilizada para determinar a quantidade máxima de clientes que podem se conectar simultaneamente ao módulo Tutor deste simulador, conforme descrito na Equação (3). Devido ao fato de ser um parâmetro de entrada e, em geral, constante ou pouco variável, a banda disponível não foi considerada para avaliação neste trabalho. Contudo, a medição desta grandeza pelo SimuLIHM, em tempo de execução, poderia permitir-lhe que fossem recusadas novas conexões ao módulo Tutor, como forma de prevenir que a qualidade de serviço fosse reduzida, evitando prejuízo na QoS dos treinamentos que estivessem em execução.

No campo da modelagem, Franks et al. (2000) expandiram a análise do modelo de redes enfileiradas (*queuing network model*) de Buzen (1971), introduzindo o conceito das Redes Enfileiradas em Múltiplas Camadas (*Layered Queuing Networks* – LQN) em sistemas distribuídos com múltiplos servidores.

Wagner (2000) e Lula (2001) especificaram componentes para a simulação de Redes TCP/IP, enquanto Rocha (2002) construiu uma arquitetura orientada a objetos para executar esta simulação.

Devido à sua abrangência e por restrições de tempo, as questões referentes à modelagem de redes não foram abordadas neste trabalho mas, como pesquisa futura, poder-se-ia utilizar a arquitetura de Rocha (*op. cit.*) para simular a execução do SimuLIHM em diferentes tipos de rede, em condições de baixa e alta carga, a fim de validar os resultados discutidos no capítulo 4.

#### *2.3.2 Qualidade da Experiência do Usuário*

Experimentos conduzidos por Ceaparu et al. (2004) revelaram que problemas inerentes a congestionamentos, ou atrasos excessivos na rede, podem gerar frustração nos usuários dos sistemas de informação, produzindo falhas durante a operação. Miller et al. (2011) encontraram resultados similares, indo além na investigação de quais foram os motivos que mais causaram insatisfação nos usuários.

A pesquisa de Miller *et al* (*op. cit.*) foi apoiada por uma metodologia e uma biblioteca de programação, de autoria própria, denominada *SoylentLogger*. Este programa captura as informações fornecidas pelos participantes do teste, na forma de uma graduação para registrar o nível de frustração, em resposta a eventos que lhes geraram irritação, tais como solicitações de consultas a sítios web não-concluídas, ou conexões sem fio intermitentes, devido à baixa qualidade do sinal.

Entretanto, no que diz respeito à usabilidade dos sistemas *web*, existem poucos trabalhos na literatura que contemplam a qualidade dos serviços de rede em relação à experiência do usuário. Até o presente momento, não foram encontradas referências acerca da utilização de simuladores para treinamento remoto em ambientes distribuídos, e em como sua operação é afetada pelas condições do enlace de comunicação.

Por este motivo, e baseando-se nos trabalhos de pesquisa citados acima, foi planejada uma Avaliação de Usabilidade com Usuários (seção 3.2), cuja realização ocorreu em conjunto com o Teste II (seção 3.1.2). O Teste II possui como objetivo verificar se existe uma correlação entre a quantidade de erros na execução das tarefas e a taxa de congestionamento da rede. Esta avaliação de usabilidade servirá como subsídio para validar, ou refutar, a Hipótese Secundária número 2, cuja formulação prevê um aumento na taxa de erros cometidos pelos usuários do SimuLIHM, durante um treinamento realizado em redes congestionadas ou saturadas.

No capítulo 3, serão apresentados os testes para medição de desempenho do SimuLIHM, os quais serão úteis para a avaliação dos requisitos mínimos e limites operacionais deste simulador, descritos nos objetivos listados na seção 1.3.

# **3 CARACTERIZAÇÃO DA DEMANDA IMPOSTA PELO USO DO SIMULADOR SOBRE OS RECURSOS DE REDE**

O SimuLIHM foi projetado de modo a reduzir o consumo de recursos computacionais das máquinas nas quais é executado. Como pode ser observado na Figura 4, cada módulo cliente do simulador possui sua própria réplica do Ambiente Virtual e do sistema supervisório (por ex. Sage, Intouch, etc...), distribuindo também o processamento necessário à execução do treinamento. Logo, uma única instância do módulo Tutor do SimuLIHM é capaz de servir inúmeros clientes (treinandos) sem que aumente, na mesma proporção, a demanda por mais memória, CPU ou recursos da Unidade Gráfica de Processamento (GPU) desta máquina.

Porém, como sua arquitetura é baseada no modelo cliente-servidor multicamada (*multi-tier*), ilustrada na Figura 5, altamente dependente da sincronização de estado dos ambientes virtuais dos módulos treinandos, é esperado que o gargalo no desempenho global esteja concentrado na estrutura subjacente de comunicação de dados.

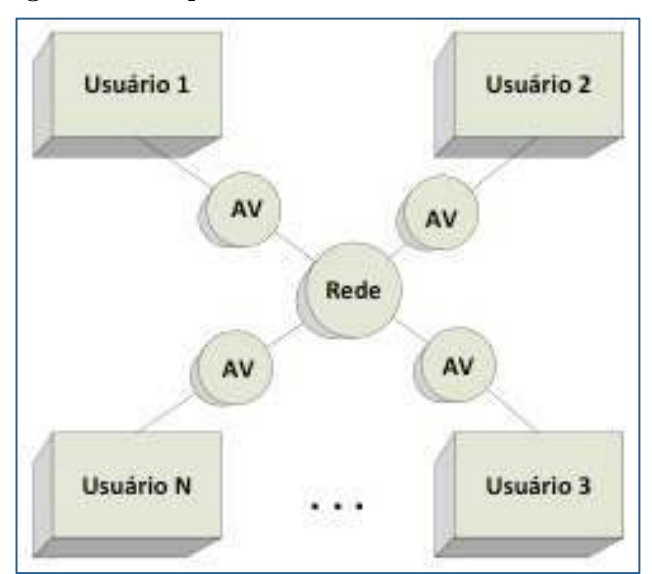

**Figura 4 – Arquitetura em Blocos do SimuLIHM**

Assim, para determinar a condição-limite de operação, faz-se necessário verificar a partir de quais condições da rede o desempenho do sistema, percebido pelo usuário, fica degradado e, por conseguinte, afeta seu próprio desempenho no processo de treinamento.

Fonte: (COSTA, 2011)

Também é necessário verificar quais são as exigências mínimas de rede para que o SimuLIHM opere, de modo que atenda aos critérios de usabilidade e desempenho citados. Para investigar estes aspectos foi projetada uma bateria de testes, os quais serão descritos nas próximas seções.

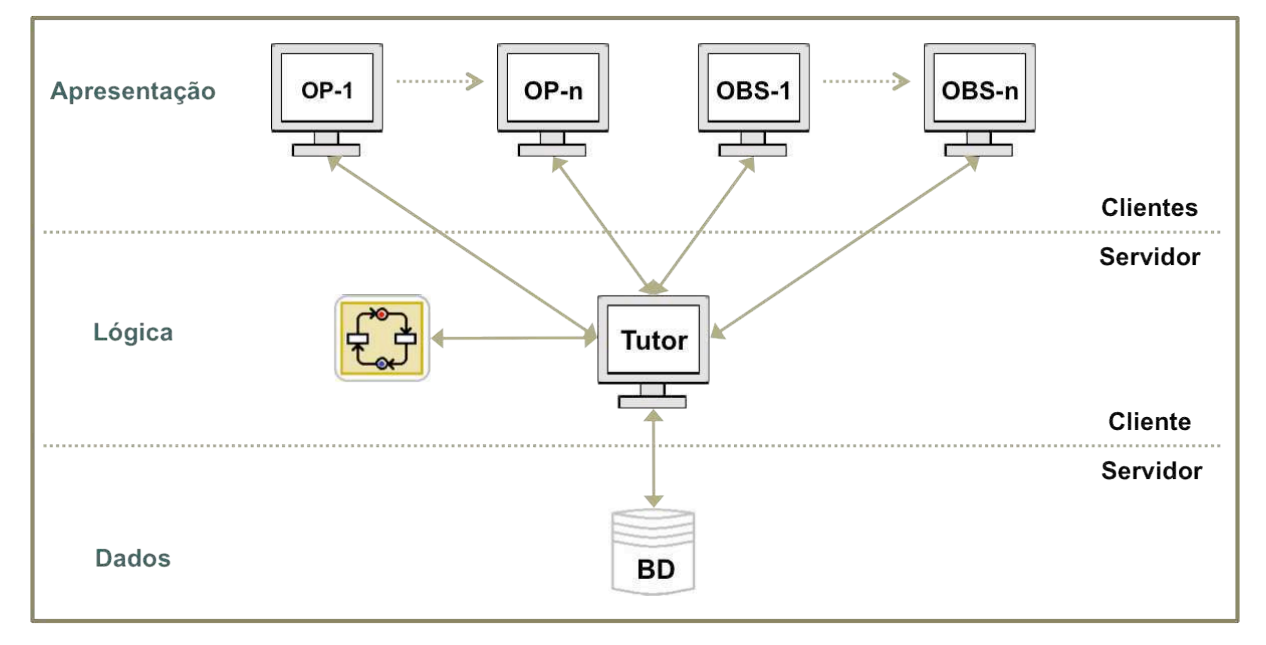

**Figura 5 – Arquitetura Cliente-Servidor Multicamada do SimuLIHM**

Fonte: o autor (2012).

#### **3.1 Testes de Desempenho de Rede**

Inicialmente foi necessário mensurar o desempenho do SimuLIHM, do ponto de vista dos parâmetros de rede. Em seguida, buscou-se verificar a capacidade máxima de conexões simultâneas suportadas por este simulador, de modo que a degradação na experiência dos usuários seja minimizada.

Para determinar o limiar oposto, foi realizado um experimento com a introdução de tráfego no enlace de comunicação, por meio de ferramentas para injeção de pacotes IP. Pretendeu-se, com isto, determinar a banda mínima necessária para que fosse possível uma comunicação eficaz entre os módulos Tutor e Operador(es), sem que isto implique na redução comprometedora da qualidade de serviço (*Quality of Service* – QoS) esperada, também dependente da realimentação oferecida pelos usuários do simulador. Uma elevada degradação na QoS necessariamente refletiria na usabilidade do simulador.

As métricas que foram objeto de análise nos testes de desempenho do simulador do LIHM estão listadas no Quadro 1, assim como as metodologias adotadas para as suas respectivas medições.

| Métrica                             | Descrição                                                                                                    | Metodologia                                                                                                    |
|-------------------------------------|----------------------------------------------------------------------------------------------------|----------------------------------------------------------------------------------------------------|
| Throughput (Vazão)                  | Quantidade de pacotes ou bytes<br>transmitidos pelo caminho de rede<br>$A \rightarrow B$ durante um determinado<br>intervalo de tempo. | $\bullet$ Via programa WireShark;<br>Inclusão de etiqueta de tempo<br>$\bullet$<br><i>(timestamp)</i> no campo de dados<br>dos pacotes enviados;                                        |
| Round-Trip Time (RTT)<br>de pacotes | Tempo gasto para um pacote<br>percorrer o caminho $A\rightarrow B\rightarrow A$ .                                                      | Análise dos logs do programa<br>WireShark:                                                                                                    |
| Round-Trip Time (RTT)<br>de eventos | Tempo necessário para que um<br>evento seja transmitido do cliente<br>ao servidor, processado neste e<br>retorne ao cliente.           | Inclusão de etiqueta de tempo nos<br>pacotes enviados;<br>Neste caso, o pacote de retorno é a<br>٠<br>resposta ao processamento do que<br>foi enviado, também com etiqueta<br>de tempo; |

**Quadro 1 – Métricas Selecionadas para os Testes de Desempenho**

Dentre a literatura pesquisada, é bastante enfatizada a métrica *One-Way Delay* (OWD) em virtude da sua correlação direta com a latência da rede, sendo considerada por Holleczek (2008) como a mais representativa métrica de desempenho. Porém, para este trabalho, revelou-se mais valioso focar nas medições de RTT de pacotes e dos eventos pois, do ponto de vista da usabilidade, o impacto gerado por um evento que não é entregue a todos os clientes, ou de um comando que sofre um atraso para ser confirmado, tende a ser muito mais significativo sobre o desempenho do usuário na sua tarefa do que apenas o atraso em uma das duas direções.

A vazão (*throughput*), por sua vez, é especialmente importante para a caracterização do tráfego gerado pelo SimuLIHM e, por consequência, na determinação do limite operacional, tendo sido indicada a principal métrica para aferição no Teste I. Como o protocolo escolhido para a comunicação entre módulos do SimuLIHM foi o TCP, a entrega dos eventos (pacotes) é garantida a todos os clientes conectados ao Módulo Tutor.

Caso se houvesse adotado o UDP, existiria a possiblidade de que alguns eventos não chegassem ao seu destino, portanto implicando na falta de sincronia de estado entre os ambientes virtuais dos treinandos. Dessa forma, a responsabilidade na correção de erros e controle de fluxo seria repassada ao módulo Tutor, tornando necessário também incluir a taxa de perda de pacotes entre as métricas relevantes para este estudo.

## *3.1.1 Modelo de Tráfego (Teste I)*

O primeiro teste consistiu na caracterização do modelo de tráfego gerado pelo SimuLIHM, com o objetivo de mensurar a banda consumida durante uma sessão típica de treinamento, conforme o esquema demonstrado na Figura 6. No caso típico de uso esperado para o simulador, participam um usuário do tipo Tutor, um ou mais Operadores (geralmente dois) e, opcionalmente, um ou mais Observadores.

Em todas as sessões de teste conduzidas durante a produção deste trabalho, não foram consideradas a participação de usuários Observadores, pois estes não geram tráfego de forma ativa, sendo limitados a apenas visualizar o que ocorre no Ambiente Virtual sem, no entanto, poder interferir. Porém, o módulo Tutor, como responsável pela gerência de processamento e envio de eventos, repassa os resultados das ações dos Operadores, assim como as posições de seus avatares no AV, a todos os clientes conectados, inclusive aos Observadores, gerando um tráfego de *upload* que pode vir a ser considerável, a depender da quantidade destes usuários.

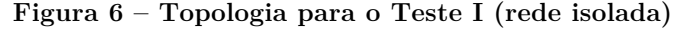

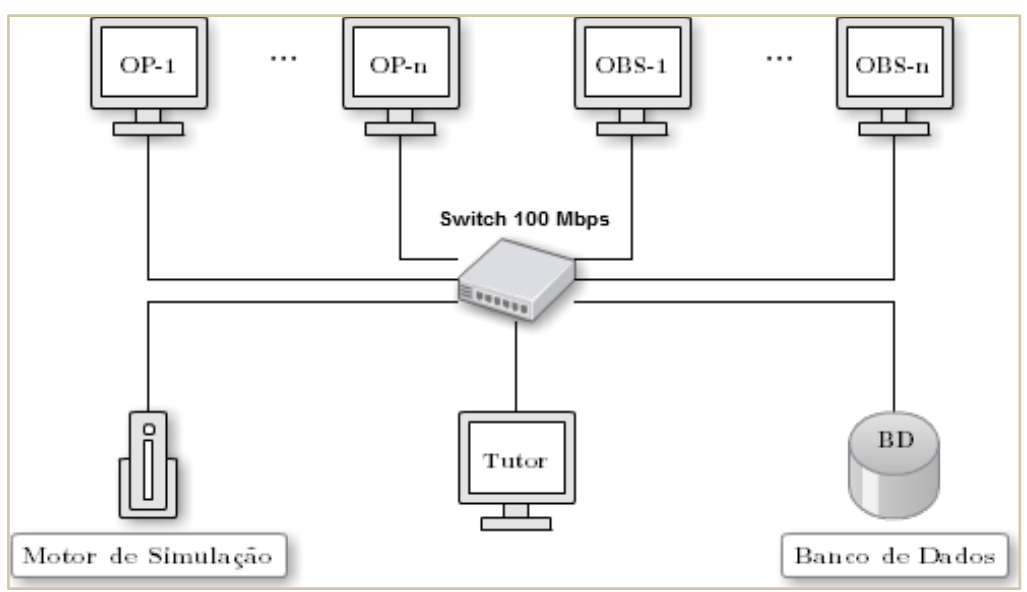

Os equipamentos configurados para este teste foram instalados em uma rede do tipo LAN, e isolada dos demais *switches* e roteadores, de modo que as medições não fossem afetadas por tráfego externo. Essa configuração também permite reproduzir o uso do SimuLIHM em uma rede corporativa, composta em sua maioria por equipamentos do tipo *fast* ou *gigabit ethernet*, na qual os tempos de propagação são da ordem de poucas dezenas de milissegundos.

Os resultados deste teste irão apontar para a validação ou rejeição da Hipótese Secundária 1, que afirma que o impacto gerado na rede pelo SimuLIHM deverá ser mínimo, pois este transmite dados apenas quando um evento é acionado.

## *3.1.2 Requisitos Mínimos de Operação (Teste II)*

Neste segundo teste, buscou-se verificar o comportamento do simulador quando submetido à uma rede congestionada, utilizando a arquitetura *dumbbell* (HESPANHA *et al*., 2001) ilustrada na Figura 7. Além dos equipamentos listados na seção 3.1.1, foram acrescentadas duas máquinas, conectadas a *switches* distintos, nas quais foram instalados os programas para geração de tráfego de rede.

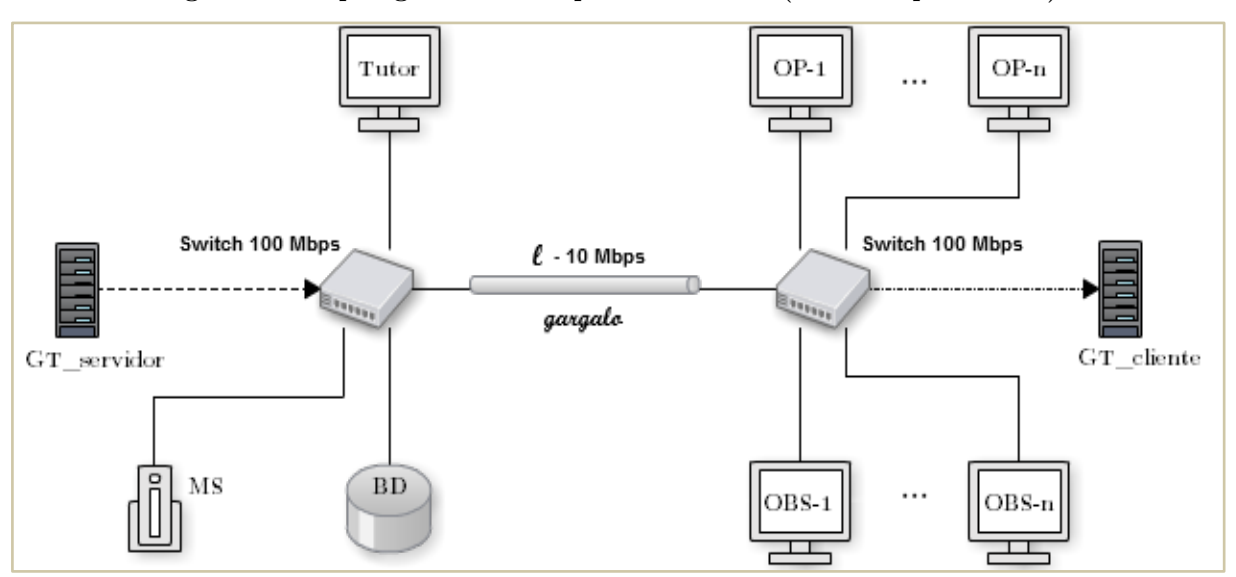

**Figura 7 – Topologia** *Dumbbell* **para o Teste II (rede compartilhada)**

A configuração deste teste representa a situação na qual o tutor do treinamento está em uma localidade fisicamente separada dos treinandos, e se comunica com estes através de redes públicas do tipo WAN, as quais frequentemente funcionam a baixas e médias velocidades, e com latências maiores também.

Como o caminho de rede  $\ell$  é compartilhado por todas as máquinas, através da transmissão de pacotes IP entre **GT\_cliente** e **GT\_servidor** é possível simular uma rede congestionada, ou de baixa velocidade.

O objetivo é alcançar o estado de pior caso, no qual a rede está próxima da saturação, possibilitando verificar se, mesmo com o tráfego adicionado, os parâmetros de desempenho se mantém próximos aos níveis mensurados no Teste I. O Teste II será efetuado simultaneamente às avaliações com usuários, descritas na seção 3.2.

## **3.2 Testes com Usuários**

Por meio deste experimento, pretende-se verificar a correlação entre a quantidade de erros/falhas na execução das tarefas, e a taxa de congestionamento da rede. Esta relação pode ser representada pela variação nas métricas de desempenho, de acordo com os resultados encontrados em Miller et al. (2011) e Ceaparu et al. (2004), e na qualidade de serviço percebida pelos usuários participantes das sessões de teste.

O procedimento escolhido para a avaliação de usabilidade será o **Protocolo Experimental para Observação da Interação** (PEOI), desenvolvido pelo grupo de trabalho em interfaces homem-máquina (GIHM) do LIHM por Aguiar e Vieira (2009). São compiladas no PEOI informações oriundas dos planos de teste e recomendações apresentados na literatura, em especial Nielsen (1994) e Mayhew e Mantei (1994), além das adaptações necessárias para a avaliação de produtos informatizados.

O SimuLIHM já havia sido avaliado anteriormente, no início de 2011, pelos alunos de pós-graduação do LIHM, ocasião em que também se aplicaram as diretrizes do PEOI. Contudo, a análise do limite operacional não foi abordada, apesar de sua importância para o projeto do sistema. Naquele momento, outras demandas surgiram e que culminaram em evoluções no código e na interface do simulador, originando a necessidade de um novo teste de usabilidade que englobasse todas as novas funcionalidades.

O protocolo experimental é organizado em seis etapas, compostas por processos que são detalhados em atividades. Cada etapa está associada a um ou mais objetivos e/ou resultados que devem ser alcançados após sua execução. A realização de uma etapa consiste em executar um conjunto (ou subconjunto) de processos e de atividades que a compõem.

Ao término de cada sessão de avaliação, os usuários são submetidos a questionários pós-teste, cuja finalidade é qualificar e quantificar – quando possível – a percepção do usuário final e estimar suas necessidades através de comentários e sugestões.

Para a realização da avaliação planejada neste trabalho, foi solicitado aos usuários participantes do teste que concluíssem uma sequência de tarefas, denominada (nas empresas do setor elétrico) Roteiro de Manobras (RTM), as quais foram executadas no SimuLIHM. O percentual de acertos alcançado pelo treinando (operador) foi adotado como o indicativo de sucesso ou fracasso da tarefa.

O RTM selecionado consiste de duas sequências de manobras, cada uma composta de uma série de subtarefas. Como forma de verificar a correlação entre o congestionamento da rede e a usabilidade do Simulador, foi introduzido tráfego no barramento de comunicação, utilizando uma ferramenta para injeção de pacotes, de acordo com o esquema ilustrado na Figura 7. Após o início da segunda tarefa, a taxa de injeção de pacotes na rede foi aumentada imediatamente, até alcançar o estado de saturação.

Ao final do teste, os usuários foram solicitados a responder um questionário, cujo propósito foi determinar o grau de satisfação (ou frustração) dos participantes durante o teste e determinar sua percepção da influência do trafego sobre a usabilidade do simulador.

Os resultados coletados nesta avaliação de usabilidade serviram como base para a validação da Hipótese Secundária 2, a qual sugere a existência de uma correlação entre a taxa de erros de execução das tarefas em virtude do aumento de carga na rede.

## **3.3 Número Máximo de Clientes**

Após mensurada a carga imposta na rede por uma sessão do SimuLIHM, é possível extrapolar esse impacto para *n* pares de Tutor-Treinando(s). Escolhendo-se, então, o tipo de rede e sua respectiva banda disponível (*avail*-*bw*), é possível determinar o limite de operação do simulador, considerando os parâmetros de desempenho objetivos, obtidos a partir do Teste I, e os parâmetros subjetivos, estes dependentes dos resultados das avaliações com usuários da seção 3.2.

O número máximo de clientes (treinandos) capazes de se conectar a uma única instância do servidor (módulo tutor) pode ser calculada, aproximadamente, por:

$$
n = B/t \tag{3}
$$

 $- n$ : número máximo de clientes

- B: banda disponível para o módulo tutor ( $kbits/s$ )

- : banda necessária para comunicação entre 1 par tutor-treinando (*kbits*/*s*)
## **4 APRESENTAÇÃO E DISCUSSÃO DOS RESULTADOS**

Neste capítulo, serão apresentadas as modificações realizadas no código do SimuLIHM, no âmbito deste trabalho. São também apresentados os resultados dos experimentos e as conclusões obtidas a partir destes; seguido de uma discussão sobre a aceitação ou rejeição das hipóteses formuladas no inicio deste trabalho e apresentadas na seção 1.2.

#### **4.1 Funcionalidades Adicionadas ao SimuLIHM**

Como já foi mencionado, foram realizadas avaliações de usabilidade do SimuLIHM, na versão disponível no inicio deste trabalho, em caráter de teste piloto. À época da realização destes testes preliminares participavam apenas dois usuários, um atuando como o Tutor, e o outro como o Operador de uma subestação, devido a uma restrição daquela versão do simulador. Desse modo apenas um treinando podia estar conectado ao módulo Tutor, limitando os cenários possíveis para as medições de desempenho.

Uma amostra do tráfego entre os componentes do simulador, capturada durante a execução dos testes preliminares, está ilustrada na Figura 8. Nesta configuração, a troca de informações entre o módulo Tutor e os demais componentes do SimuLIHM era bastante reduzida, e ainda não caracterizava uma situação real de uso. Na situação real participariam de uma mesma sessão pelo menos dois operadores e possivelmente um ou mais observadores conectados à mesma instância de um Módulo Tutor do simulador. Para reproduzir esta situação, permitindo avaliar o desempenho do SimuLIHM em condições reais de operação, fez-se necessário acrescentar as seguintes funcionalidades ao seu código:

- **Módulo de comunicação**: executa a função de aceitar e gerenciar múltiplas conexões dos clientes ao módulo Tutor;
- **Atualização da posição dos avatares**: permite que um operador possa acompanhar o que os outros estão fazendo no cenário do ambiente virtual, ao longo de uma sessão de treinamento;
- **Gerenciador de sessões**: permite que vários grupos de treinandos possam ser acompanhados por um único tutor, alocando-os em sessões de treinamento distintas. Esta função permitirá a redução dos custos a partir da dispensa do deslocamento dos tutores.

Dentre as funcionalidades citadas, apenas o módulo Gerenciador de Sessões não foi concluído a tempo de ser utilizado durante os testes e, por este motivo, optou-se por realizar os testes com múltiplos usuários conectados em uma mesma sessão de treinamento. Em termos de métricas de desempenho e do tráfego de rede gerado pelo SimuLIHM, não há perdas devido à essa restrição na configuração adotada.

Em cada instância do Ambiente Virtual, estão presentes as representações visuais dos operadores, na forma de avatares humanos, conforme se observa na Figura 9. A cada movimentação aplicada a um avatar, é gerado um respectivo evento do tipo "atualização de posição" o qual deve ser enviado ao módulo Tutor e retransmitido a todos os treinandos a este conectados, de acordo com o diagrama de sequência ilustrado na Figura 3 (p. 21). A única diferença é que os eventos de atualização da posição não são enviados ao módulo de simulação, sendo repassados diretamente aos treinandos.

Ainda assim, nesta situação os efeitos sobre as métricas são consideráveis pois a quantidade de eventos de atualização da posição ultrapassa sobremaneira o número de eventos do tipo "comando" e do tipo "estado do objeto". Como todos os eventos compartilham a mesma fila de processamento do tipo primeiro-que-entra-primeiro-quesai (*FIFO*), quanto mais eventos de posição estiverem aguardando na fila, maior será a métrica média de RRT para os demais eventos.

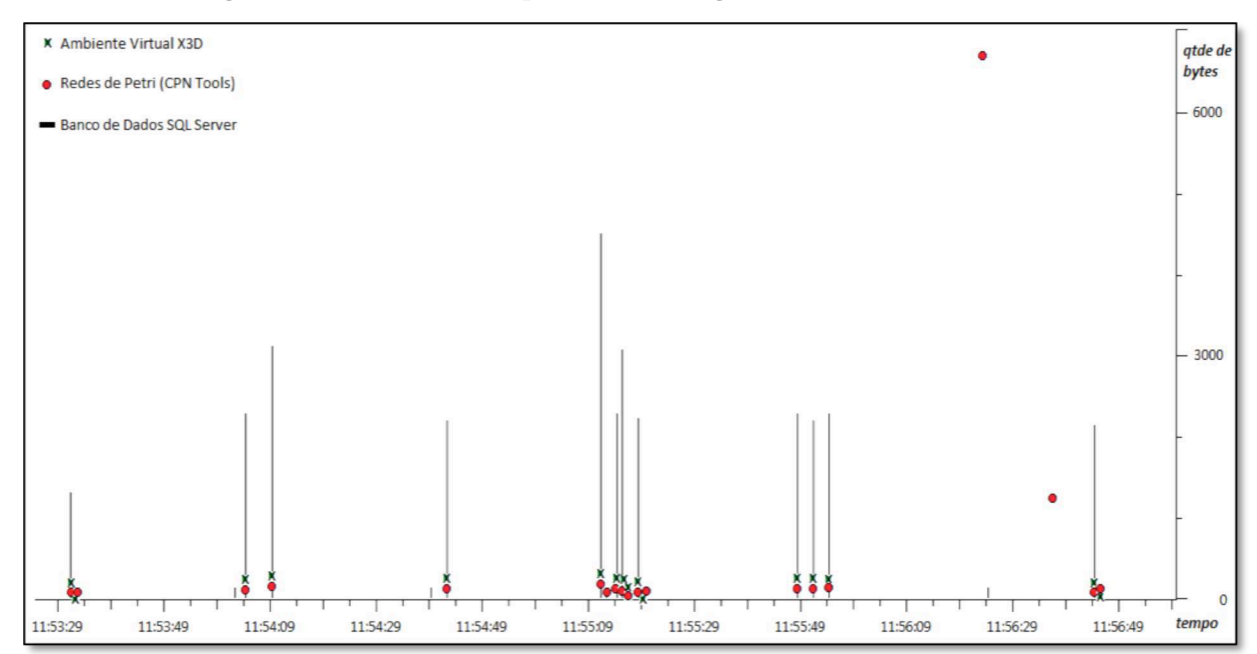

**Figura 8 – Amostra Temporal do Tráfego de Rede do SimuLIHM**

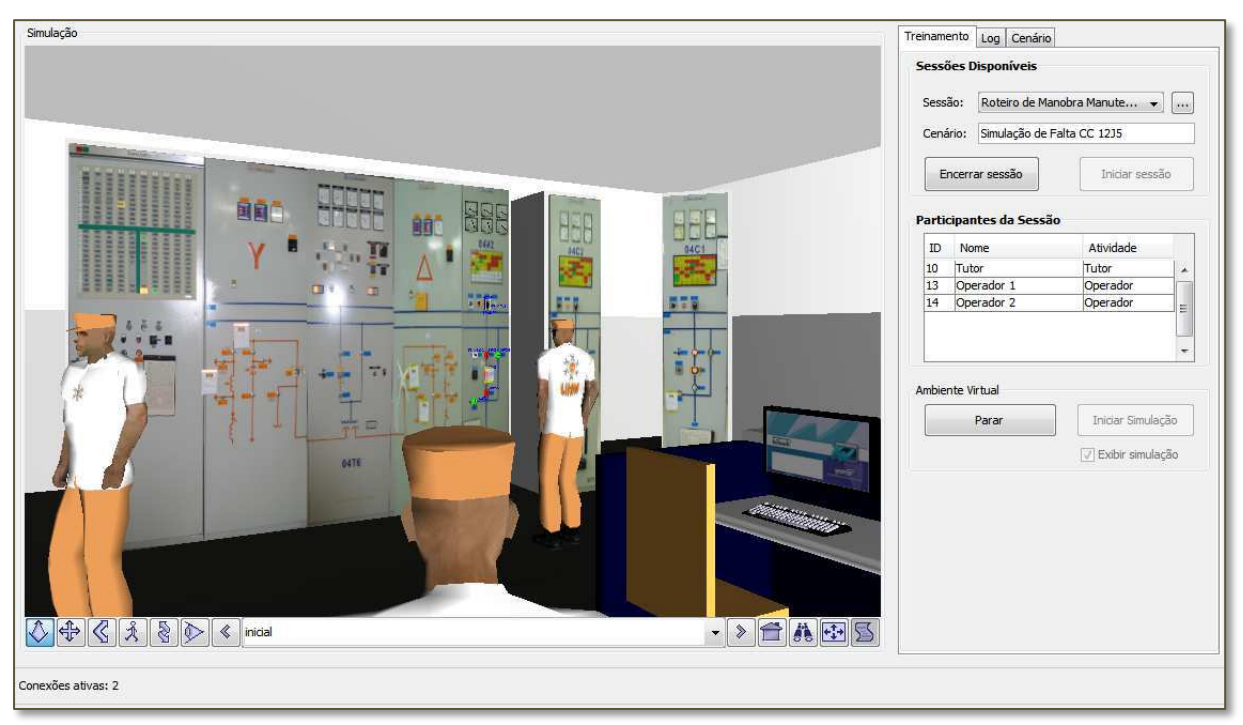

**Figura 9 – Representação Visual dos Avatares no Ambiente Virtual do SimuLIHM**

#### **4.2 Teste I**

O modelo utilizado neste experimento está descrito na seção 3.1.1, e o esquema se encontra ilustrado na Figura 6 (p. 31).

Em uma rede local isolada, foram conectadas através de um *switch* dedicado de 100 Mbps, as máquinas referentes a: um Tutor; dois Operadores; o servidor do banco de dados e o motor de simulação *CPN Tools*.

Cada sessão foi composta por duas manobras completas, embora dependentes uma da outra de tal forma que, na primeira parte, o treinando deveria isolar (retirar) um disjuntor da linha de 69 kV, e na segunda manobra procederia ao religamento (reconexão) do disjuntor ao barramento da subestação. A sequência das tarefas está listada no Quadro 2.

Nos testes do tipo I não houve injeção de tráfego artificial no barramento de comunicação, e foram coletadas medições de rede em quatro sessões, das quais duas em caráter piloto – com usuários do próprio LIHM – e outras duas restantes com participantes externos, seguindo as orientações do Protocolo Experimental para Observação da Interação de Aguiar (2012). Em ambos os casos, o número de usuários foi sempre o mesmo: um tutor e dois treinandos, além dos peritos em usabilidade, responsáveis pela execução dos testes.

| Tarefa  | Descrição                                                 |
|---------|-----------------------------------------------------------|
| 1.1     | Confirmar se o disjuntor 14D1 está aberto                 |
| 1.2     | Fechar a chave 34V2-6                                     |
| 1.3     | Colocar chave 43T-14D1 na posição 'TRANSFERÊNCIA'         |
| 1.4     | Colocar chave 43T-14V2 na posição 'TRANSFERÊNCIA'         |
| 1.5     | Fechar disjuntor 14D1                                     |
| 1.6     | Abrir disjuntor 14V2                                      |
| 1.7     | Colocar a chave CLT-14V2 na posição 'LOC'                 |
| 1.8     | Abrir chaves seccionadoras 34V2-4 e 34V2-5                |
| 1.9     | Informar ao TUTOR: "- Liberação do DJ-14V2 concluída".    |
| 2.1     | Fechar chaves seccionadoras 34V2-4 e 34V2-5               |
| $2.2\,$ | Fechar disjuntor 14V2                                     |
| 2.3     | Abrir disjuntor 14D1                                      |
| 2.4     | Colocar chave 43T-14V2 na posição 'NORMAL'                |
| 2.5     | Colocar chave 43T-14D1 na posição 'NORMAL'                |
| $2.6\,$ | Abrir chave seccionadora 34V2-6                           |
| 2.7     | Colocar a chave CLT-14V2 na posição 'TEL'                 |
| $2.8\,$ | Informar ao TUTOR: "- Normalização do DJ-14V2 concluída". |

**Quadro 2 – Tarefas do Roteiro de Manobras para o Teste I**

A partir da Figura 10 até a Figura 13 são ilustrados os gráficos referentes à vazão instantânea entre o módulo Tutor e os demais componentes da sessão de treinamento, obtidos a partir dos dados coletados durante a condução de um teste típico tipo I.

Entre a Figura 14 e a Figura 17, encontram-se os gráficos relativos às métricas de *Round-Trip Time* (RTT) de pacotes IP. Os resumos destas métricas, em valores absolutos e medianos, estão listados na Tabela 2 e Tabela 3, respectivamente.

Com relação à Tabela 2, o campo relativo à "Média Parcial" considera para o cálculo apenas as duas primeiras linhas desta Tabela, referentes aos caminhos de rede entre o módulo Tutor e os Treinandos, enquanto que a Média Total é calculada sobre todos os valores da amostra de dados.

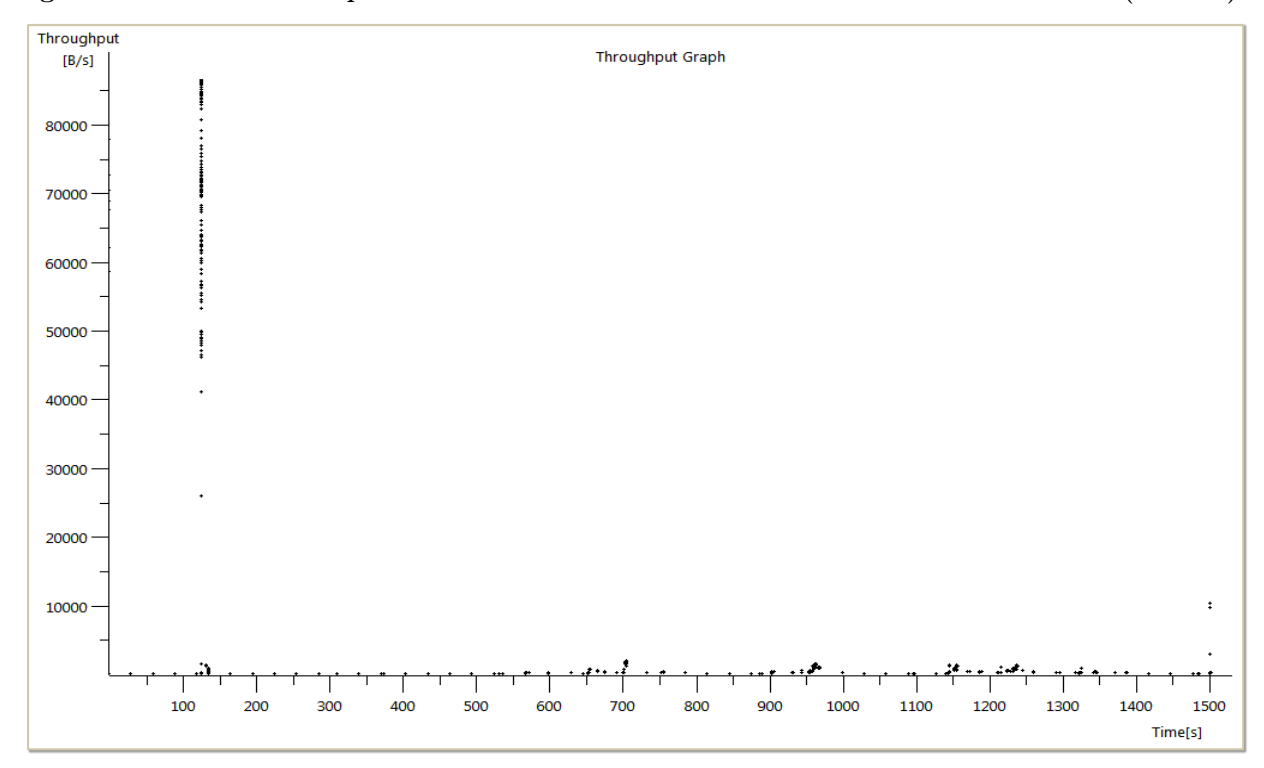

**Figura 10 – Amostra temporal da Vazão entre o módulo Tutor e o Banco de Dados (Teste I)**

**Figura 11 – Amostra temporal da Vazão entre o Tutor e o Módulo de Simulação (***CPN Tools***) (Teste I)**

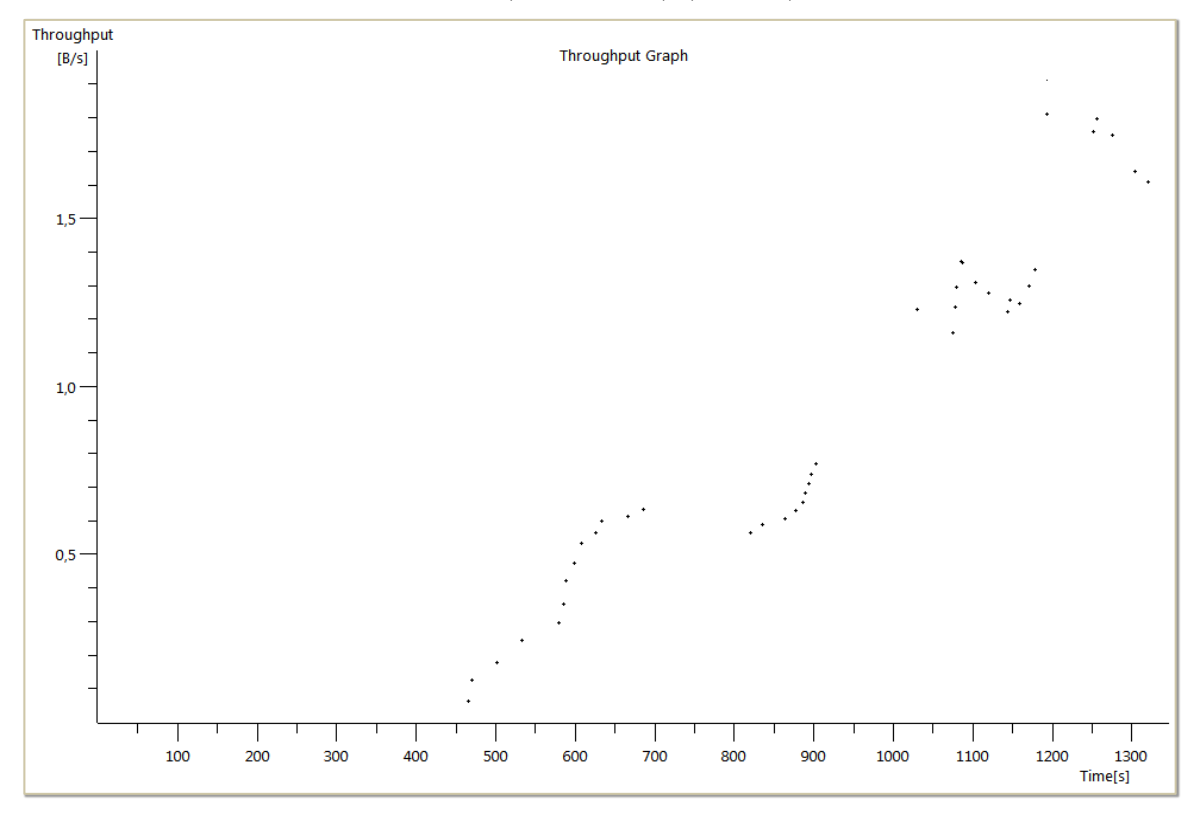

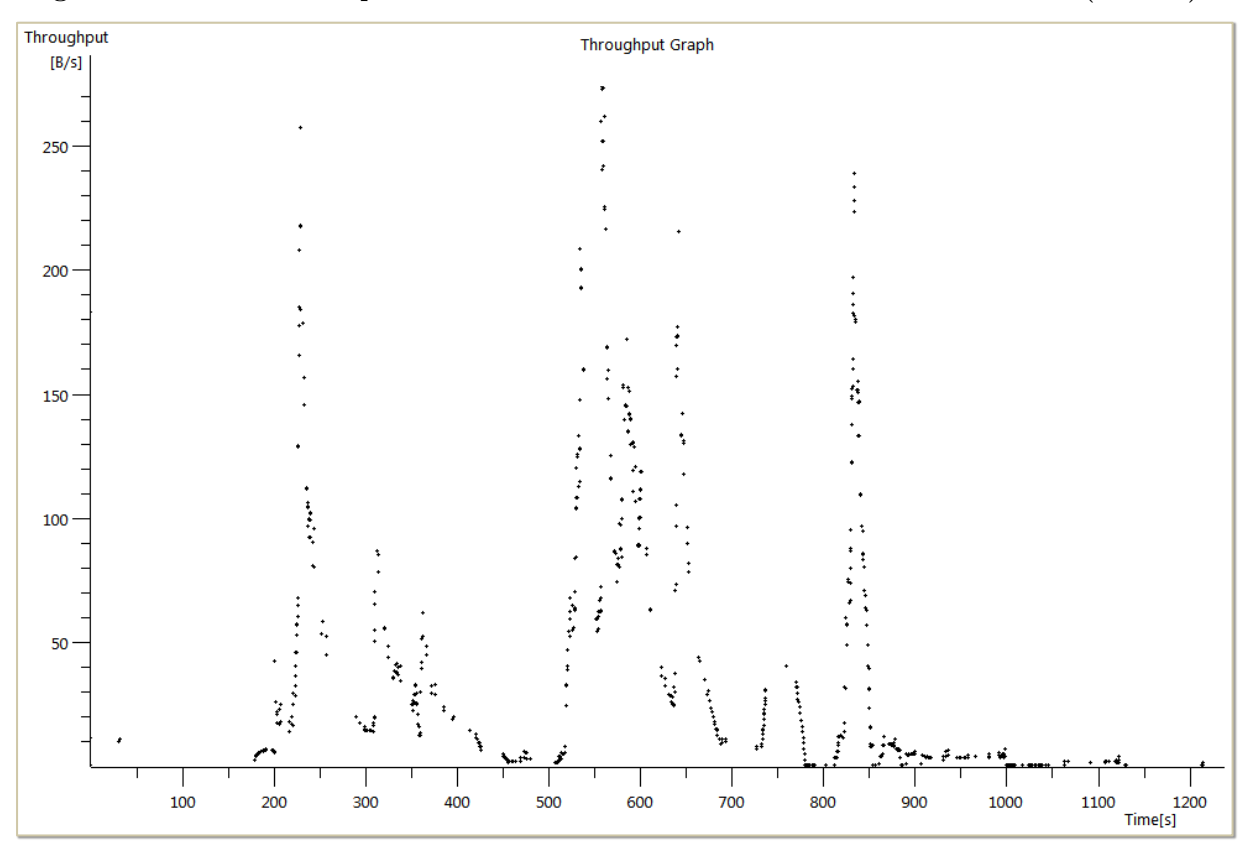

**Figura 12 – Amostra temporal da Vazão entre o módulo Tutor e o Treinando 1 (Teste I)**

**Figura 13 – Amostra temporal da Vazão entre o módulo Tutor e o Treinando 2 (Teste I)**

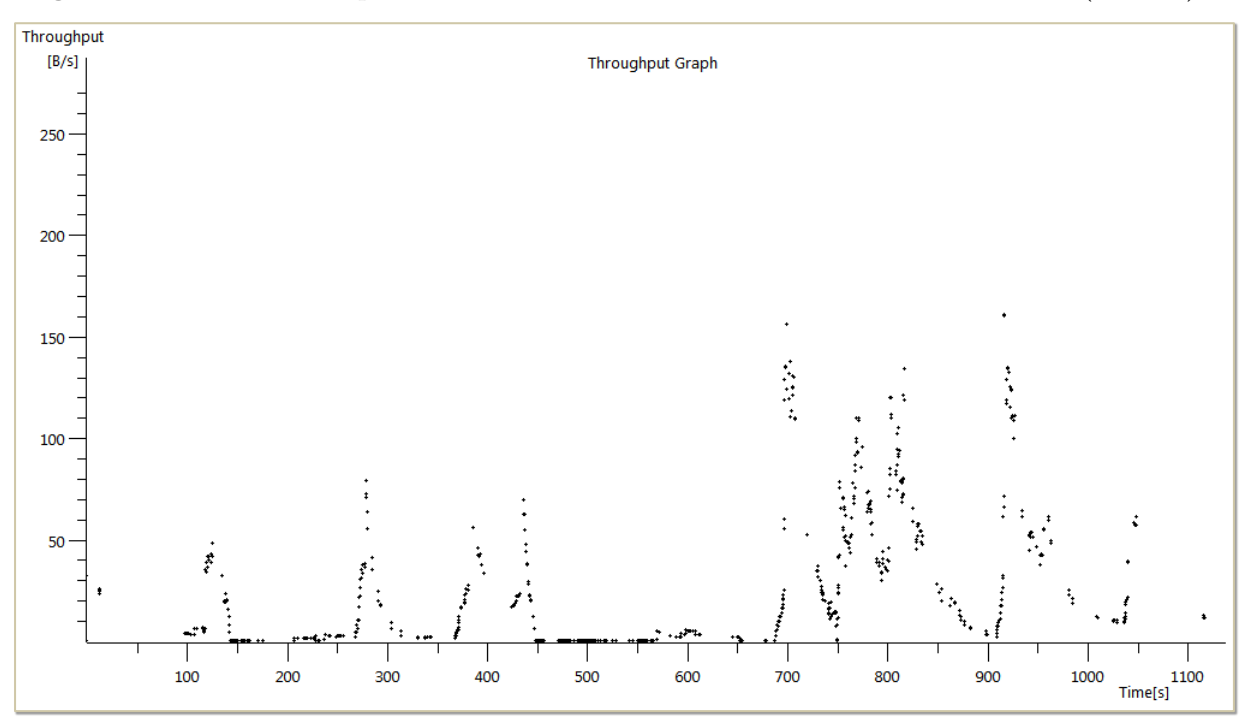

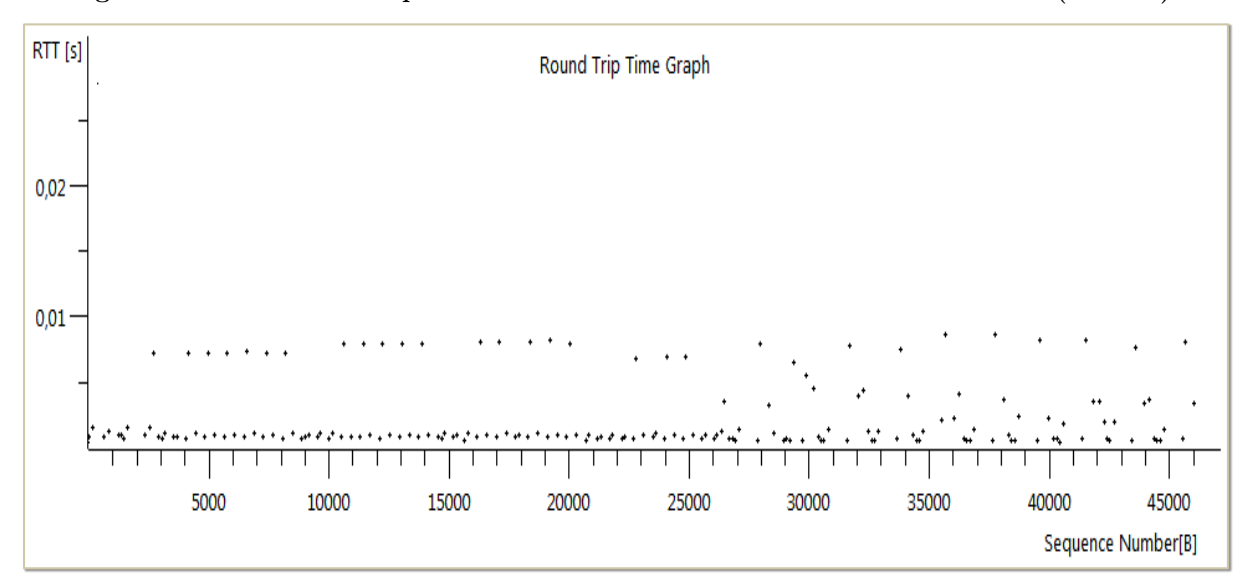

**Figura 14 – Amostra temporal do RTT entre o Tutor e o Banco de Dados (Teste I)**

**Figura 15 – Amostra temporal do RTT entre o Tutor e o Módulo de Simulação (***CPN Tools***) (Teste I)**

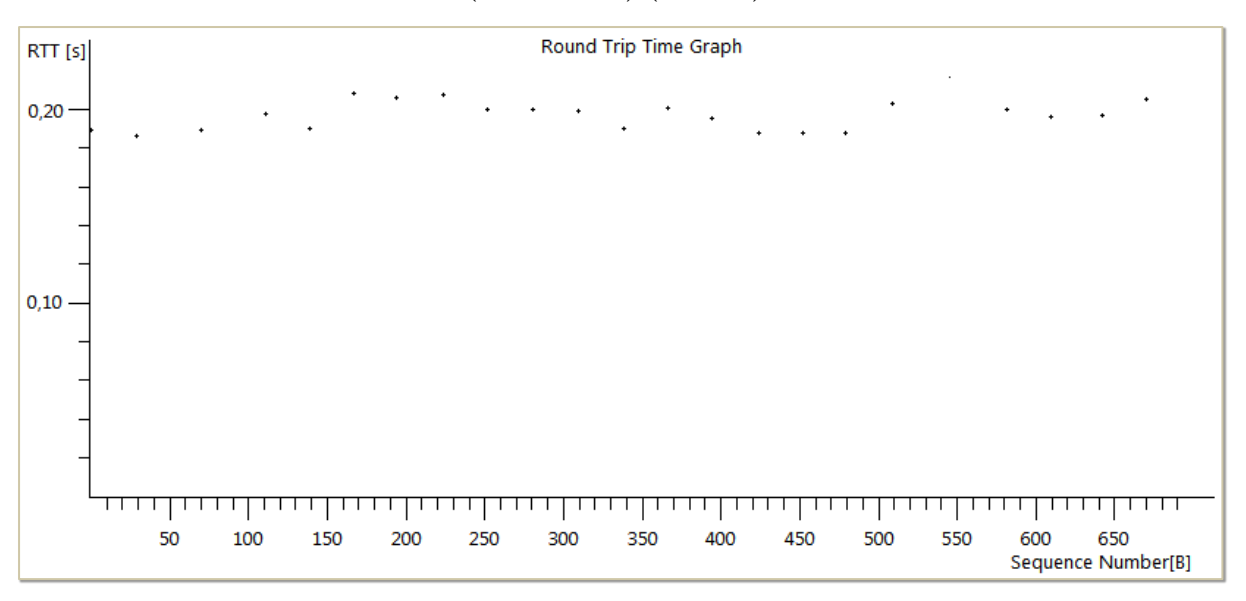

**Figura 16 – Amostra temporal do RTT entre o módulo Tutor e o Treinando 1 (Teste I)**

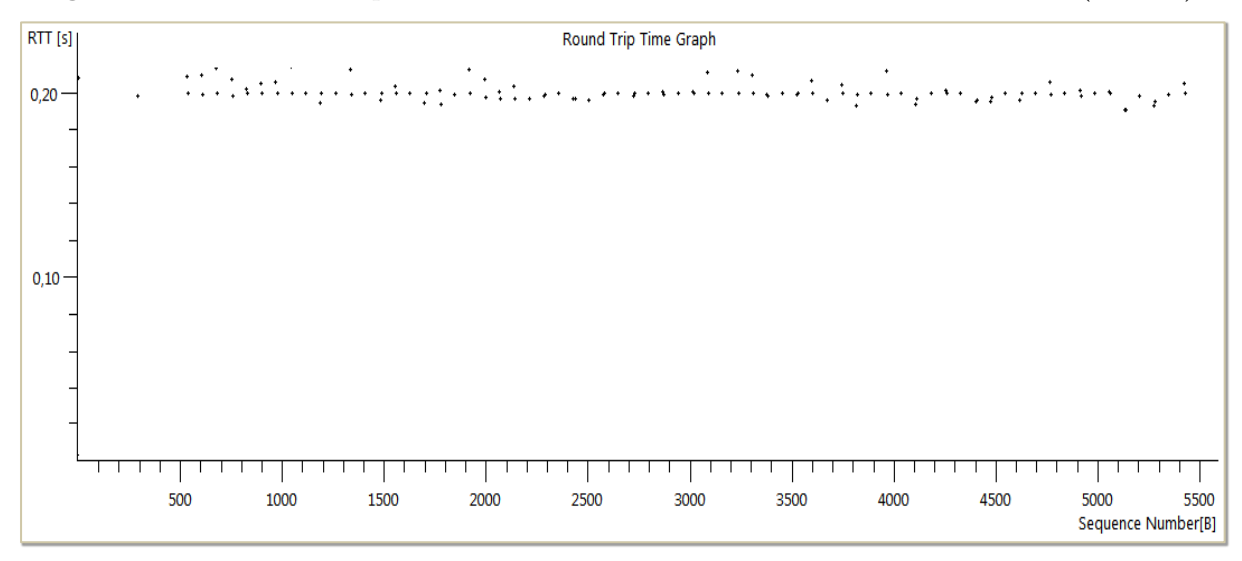

**Figura 17 – Amostra temporal do RTT entre o módulo Tutor e o Treinando 2 (Teste I)**

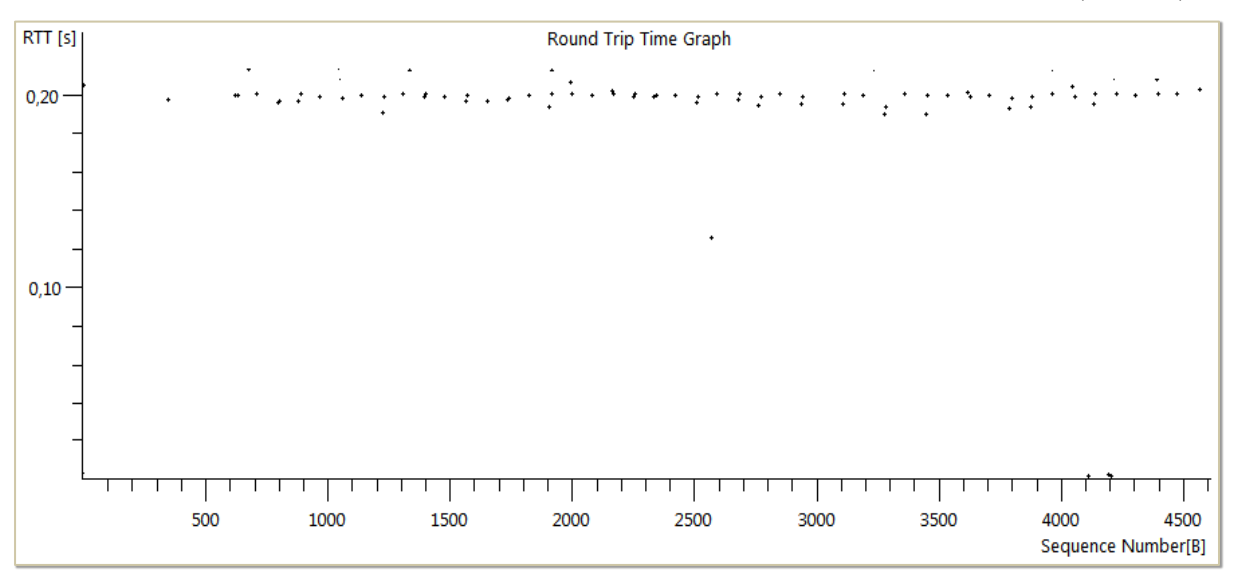

**Tabela 2 – Resultados do Teste I (média das métricas)** 

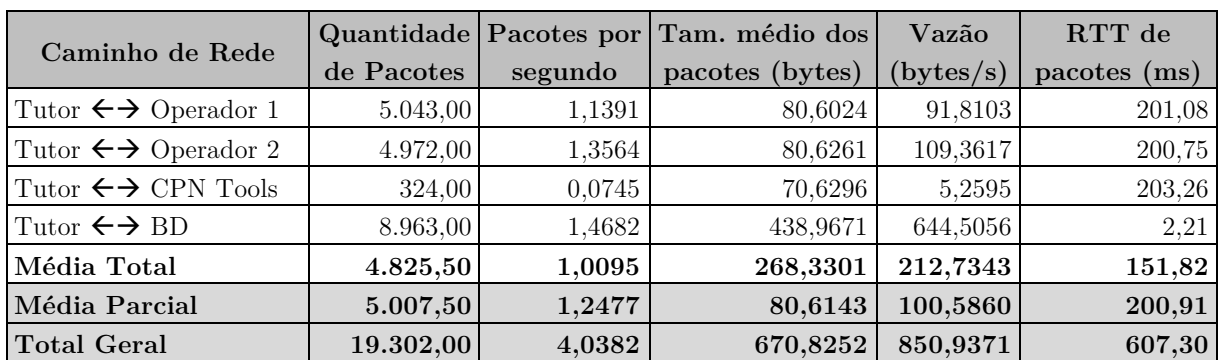

|                                    | Tamanho dos Pacotes (bytes) |        |        |          |                                     |                 |                  |          |
|------------------------------------|-----------------------------|--------|--------|----------|-------------------------------------|-----------------|------------------|----------|
| Caminho de Rede                    | < 40                        |        |        |          | $40 - 7980 - 159160 - 319320 - 639$ | $640 -$<br>1279 | $1280 -$<br>2559 | 2560     |
| Tutor $\leftrightarrow$ Operador 1 | $0.00\%$                    | 71,04% | 27,73% | 1,00%    | 0.23%                               | $0.00\%$        | $0.00\%$         | $0,00\%$ |
| Tutor $\leftrightarrow$ Operador 2 | $0.00\%$                    | 71,00% | 28,47% | $0,29\%$ | 0,24%                               | $0,00\%$        | $0,00\%$         | $0,00\%$ |
| Tutor $\leftrightarrow$ CPN Tools  | $0.00\%$                    | 47.59% | 37,95% | 14,46%   | $0.00\%$                            | $0.00\%$        | $0,00\%$         | $0,00\%$ |
| Tutor $\leftrightarrow$ BD         | $0.00\%$                    | 23,22% | 11,61% | 22,46%   | 18,22%                              | 12,65%          | 11,84%           | $0,00\%$ |
| Total (Tutor $\leftrightarrow$ *)  | $0,00\%$                    | 54,57% | 24,18% | 7,76%    | $6,03\%$                            | $4,05\%$        | 3,79%            | $0,00\%$ |

**Tabela 3 – Resultados do Teste I (distribuição percentual dos pacotes)**

Apesar de todas as máquinas estarem conectadas ao mesmo *switch*, os valores de RTT entre o Tutor e o Banco de Dados são duas ordens de magnitude menores do que os tempos entre o Tutor e os demais equipamentos, conforme observado na Tabela 2. Esta variação pode ser explicada devido ao fato da comunicação entre os demais módulos ser realizada por meio da máquina virtual Java, o que acarreta um processamento extra dos pacotes e, consequentemente, em tempos de resposta maiores.

Percebe-se também que as maiores taxas de transferências de dados (vazão) ocorrem entre o Tutor e o Banco de Dados. Porém, neste caso, a diferença não é tão significativa. O pico de transferência observado na Figura 10 (p. 39) decorre do carregamento dos objetos do ambiente virtual, do cenário de treinamento e das informações de *login* dos usuários participantes, os quais estão armazenados no Banco de Dados do simulador. Após essa sobrecarga inicial, o BD é acionado apenas para armazenar as informações dos eventos, no histórico da sessão de treinamento, tornandoas disponíveis para o Módulo de Avaliação do Treinamento.

O menor volume de tráfego foi detectado na comunicação entre o módulo Tutor e a ferramenta *CPN Tools*, conforme era esperado, uma vez que esse fluxo só é originado quando um dos treinandos efetua um comando no ambiente virtual. Ainda assim, nem todos os comandos necessitam de processamento pelo Motor de Simulação, pois cerca de 10% destes provoca efeitos apenas no AV, ainda que os detalhes referentes ao seu acionamento sejam registrados no histórico da sessão de treinamento.

O tamanho médio do conteúdo de um evento único, na quase totalidade dos fluxos e caminhos considerados, não excede o valor máximo para um segmento TCP (*Maximum Segment Size* – MSS), cujo valor padrão é de 1.460 bytes para uma rede *fast ethernet*. A única exceção foi detectada no fluxo entre o Tutor e o banco de dados, em que cerca de 10% dos pacotes é maior do que o MSS.

Isso significa que, em geral, os comandos e eventos transmitidos pelo SimuLIHM podem ser enviados em apenas um único pacote IP, ou quadro *ethernet*. Esta característica resulta na diminuição da quantidade de mensagens de sincronia e confirmação, utilizadas pelo protocolo TCP, tornando a comunicação entre o tutor e treinandos ainda mais eficiente, e menos sujeita a atrasos decorrentes da fragmentação dos segmentos TCP.

#### **4.3 Teste II**

O modelo empregado neste experimento está descrito na seção 3.1.2, de acordo com o esquema ilustrado na Figura 7 (p. 32). Neste teste, foram utilizadas duas subredes locais isoladas, conectadas por dois *switches* de 100 Mbps *fast ethernet*, por meio de uma porta de 10 Mbps em cada *switch*, de modo a simular um enlace congestionado. O software adotado para a injeção de tráfego no enlace foi o iPerf<sup>2</sup>, que pode operar tanto com o protocolo TCP, como o UDP e, caso se opte por este último, ainda é possível escolher a taxa de bits a ser gerada e introduzida na rede.

Na primeira sub-rede, foram instaladas as máquinas referentes a: um Tutor; o servidor do banco de dados; o motor de simulação *CPN Tools* e o servidor do *iPerf* (*GT\_servidor*). Na segunda sub-rede, foram alocados as máquinas dos dois Operadores e o cliente do *iPerf* (*GT\_cliente*).

Assim como no Teste I, as atividades alocadas à cada sessão do Teste II consistiram em duas manobras completas, também dependentes uma da outra, e cuja sequência das tarefas está listada na Tabela 4. A diferença, neste caso, ocorreu durante a segunda manobra – religamento do disjuntor – que ao ser iniciada pelos treinandos, dispara a execução do programa *iPerf* na máquina *GT\_servidor*. Como consequência, é introduzido um fluxo de dados no enlace de comunicação  $\ell$ , com destino ao equipamento *GT\_cliente*, utilizando datagramas UDP, de modo a permitir o controle da taxa de bits desejada, conforme a distribuição ilustrada no gráfico da Figura 18.

Com a introdução artificial deste tráfego através do enlace  $\ell$ , é esperado que ocorra um acréscimo nos tempos de RTT para os pacotes e para os eventos, pois estes últimos compartilharão a banda disponível com o fluxo gerado pelo *iPerf*. O objetivo é

-

<sup>2</sup> Disponível em http://sourceforge.net/projects/**iperf**/.

saturar a rede e verificar se a variação nos parâmetros considerados interfere na QoS medida e na qualidade percebida pelos usuários.

A partir da Figura 19 até a Figura 22 foram ilustrados, a título de exemplificação, gráficos contendo amostras temporais de valores referentes às métricas de *Round-Trip Time* (RTT) de pacotes IP entre o módulo Tutor e os demais componentes da sessão de treinamento, produzidos a partir dos dados coletados durante a condução de um teste típico do tipo II. Na Figura 23, encontra-se o gráfico relativo às métricas de *Round-Trip Time* (RTT) dos eventos, cujos valores foram agrupados para a Tarefa 1 e a Tarefa 2, permitindo comparar a variação ocorrida após a injeção de carga.

As métricas de interesse para o Teste II foram coletadas em cinco sessões, das quais uma em caráter de teste piloto – com usuários do próprio LIHM – e as demais com participantes externos, seguindo as orientações do Protocolo Experimental para Observação da Interação de Aguiar (2012). Em ambos os casos, o número de usuários manteve-se o mesmo: um tutor e dois treinandos, os quais foram observados por peritos em usabilidade, responsáveis pela execução dos testes.

O resumo das métricas analisadas nesse teste, em valores absolutos e medianos, está listado na Tabela 5.

| $\operatorname{Tarefa}$ | Carga (Mbps) | Treinando Descrição |                                                           |
|-------------------------|--------------|---------------------|-----------------------------------------------------------|
| 1.3                     | 0,00         | $OP-1$              | Confirmar se o disjuntor 14D1 está aberto                 |
| 1.4                     | 0,00         | $OP-2$              | Fechar a chave 34V2-6                                     |
| $1.5\,$                 | 0,00         | $OP-1$              | Colocar chave 43T-14D1 na posição 'TRANSFERÊNCIA'         |
| $1.6\,$                 | 0,00         | $OP-2$              | Colocar chave 43T-14V2 na posição 'TRANSFERÊNCIA'         |
| 1.7                     | 0,00         | $OP-1$              | Fechar disjuntor 14D1                                     |
| 1.8                     | 0,00         | $OP-2$              | Abrir disjuntor 14V2                                      |
| 1.9                     | 0,00         | $OP-2$              | Colocar a chave CLT-14V2 na posição 'LOC'                 |
| 1.10                    | 0,00         | $OP-2$              | Abrir chaves seccionadoras $34V2-4$ e $34V2-5$            |
| 1.11                    | 0,00         | $OP-1$              | Tratar evento do alarme                                   |
| 1.13                    | 0,00         | $OP-1$              | Informar ao TUTOR: "- Liberação do DJ-14V2 concluída".    |
| 2.2                     | 0,10         | $OP-1$              | Solicitar ao TUTOR: "- Normalização do DJ-14V2"           |
| 2.4                     | 9,70         | $OP-1$              | Fechar chaves seccionadoras $34V2-4$ e $34V2-5$           |
| $2.5\,$                 | 9,70         | $OP-1$              | Fechar disjuntor 14V2                                     |
| $2.6\,$                 | 9,70         | $OP-2$              | Abrir disjuntor 14D1                                      |
| 2.7                     | 9,70         | $OP-1$              | Colocar chave 43T-14V2 na posição 'NORMAL'                |
| $2.8\,$                 | 9,70         | $OP-2$              | Colocar chave 43T-14D1 na posição 'NORMAL'                |
| $2.9\,$                 | 9,70         | $OP-1$              | Abrir chave seccionadora 34V2-6                           |
| 2.10                    | 9,70         | $OP-1$              | Colocar a chave CLT-14V2 na posição 'TEL'                 |
| 2.11                    | 9,70         | $OP-2$              | Tratar evento do alarme                                   |
| 2.13                    | 0,10         | $OP-1$              | Informar ao TUTOR: "- Normalização do DJ-14V2 concluída". |

**Tabela 4 – Tarefas do Roteiro de Manobras para o Teste II**

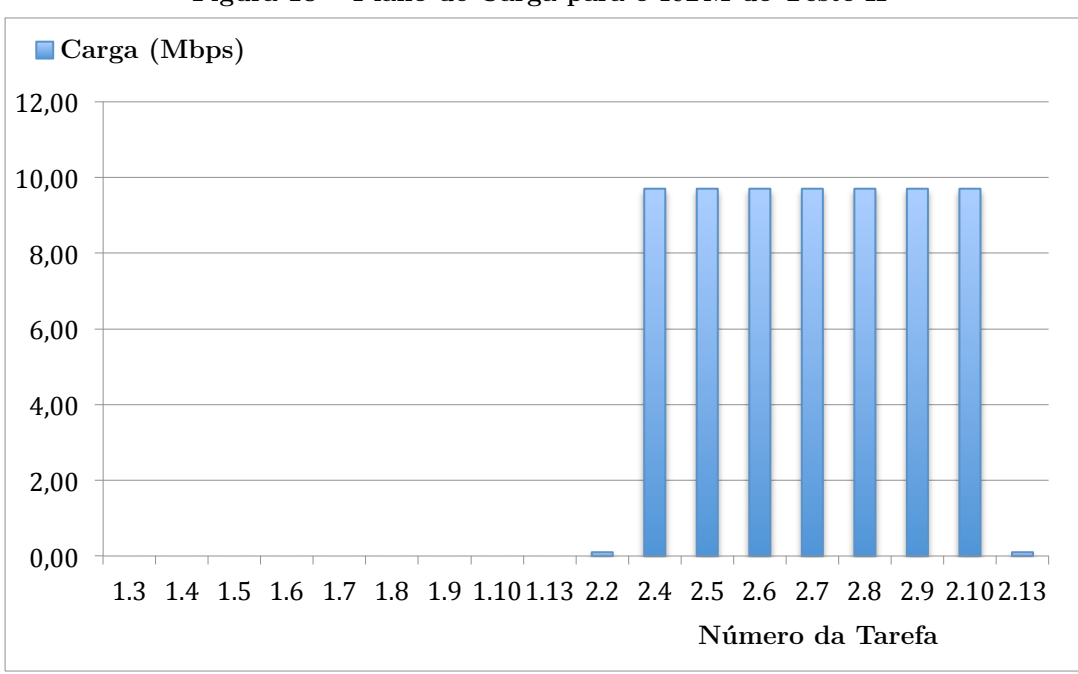

**Figura 18 – Plano de Carga para o RTM do Teste II**

**Figura 19 – Amostra temporal do RTT entre o módulo Tutor e o Banco de Dados (Teste II)**

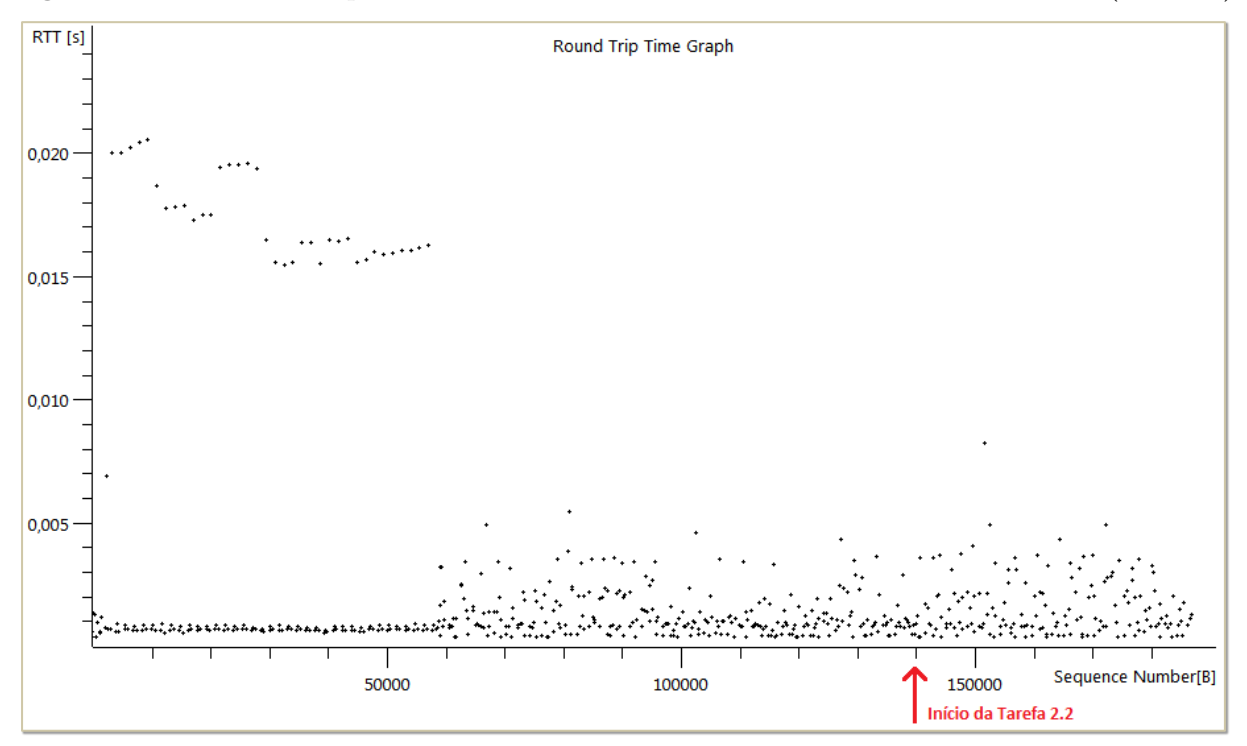

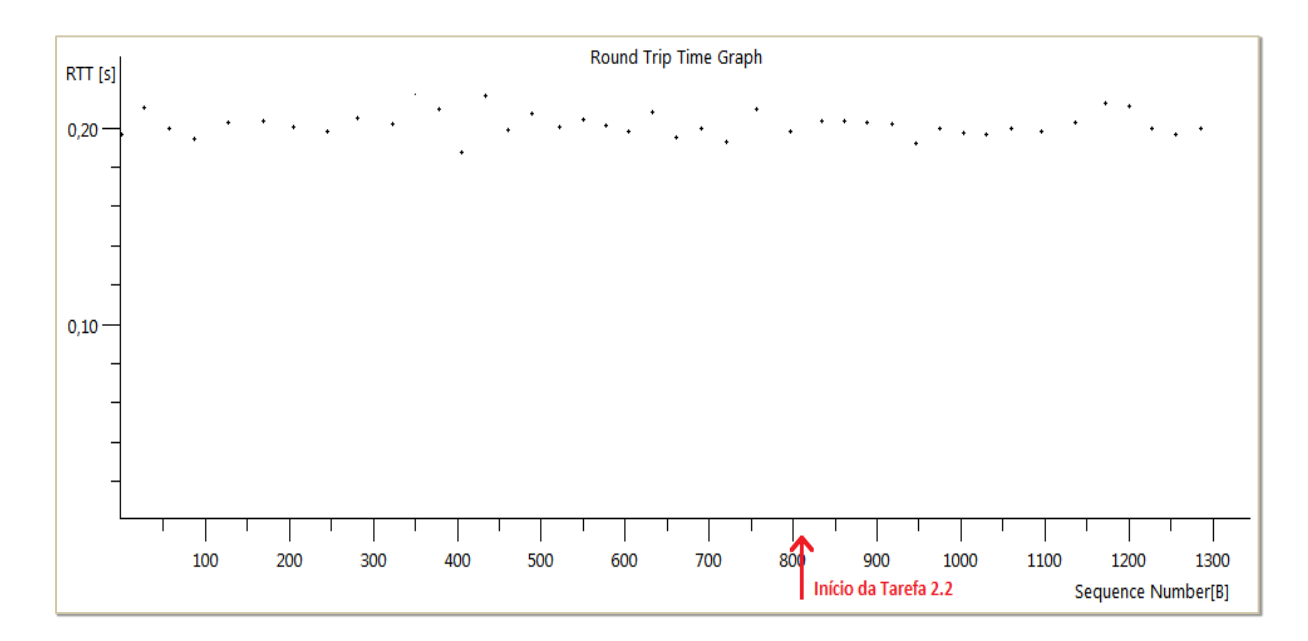

**Figura 20 – Amostra temporal do RTT entre o Tutor e o Módulo de Simulação (Teste II)**

**Figura 21 – Amostra temporal do RTT entre o módulo Tutor e o Treinando 1 (Teste II)**

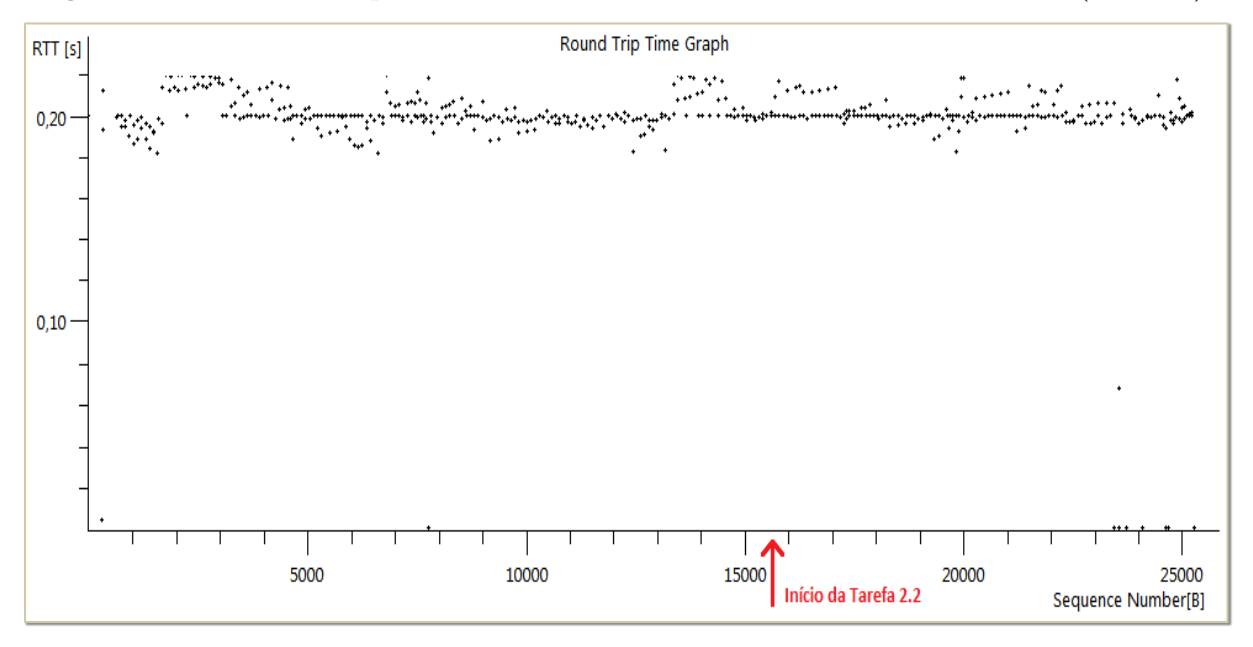

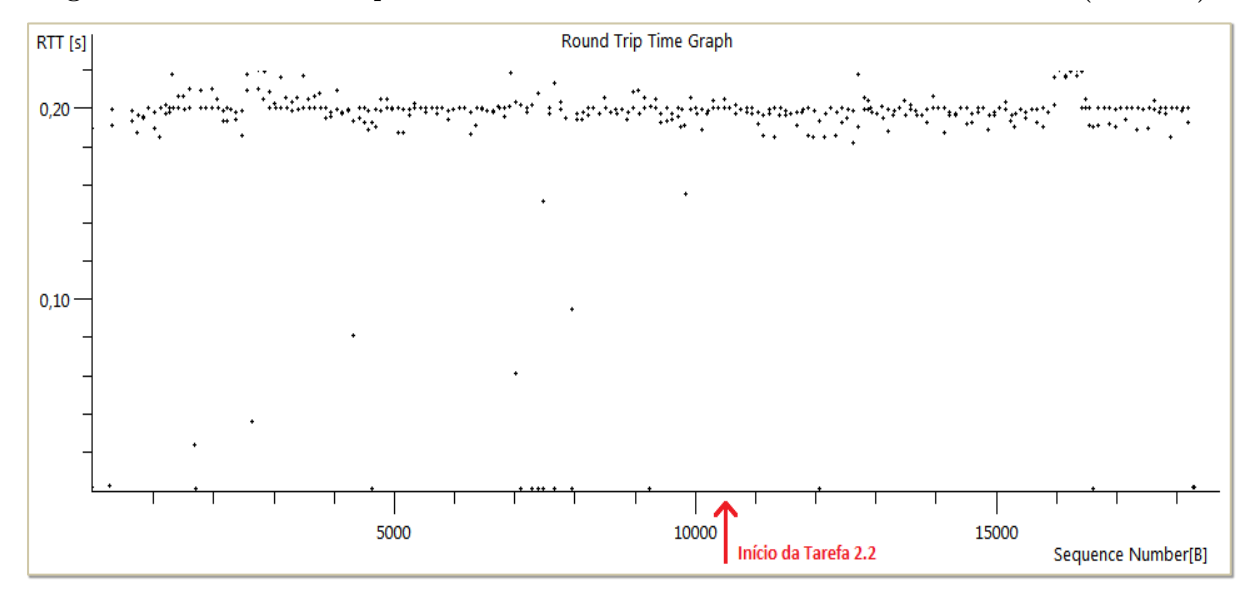

**Figura 22 – Amostra temporal do RTT entre o módulo Tutor e o Treinando 2 (Teste II)**

**Figura 23 – Amostra total do RTT para eventos (Teste II)**

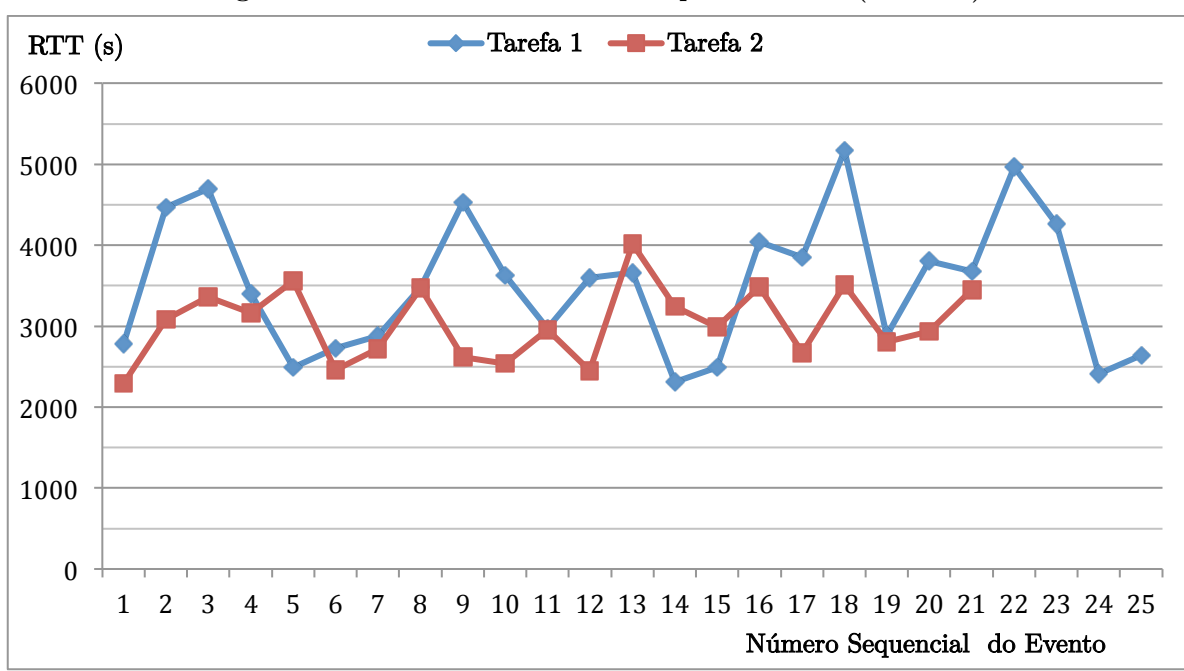

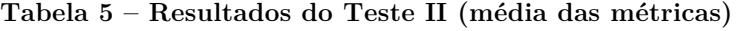

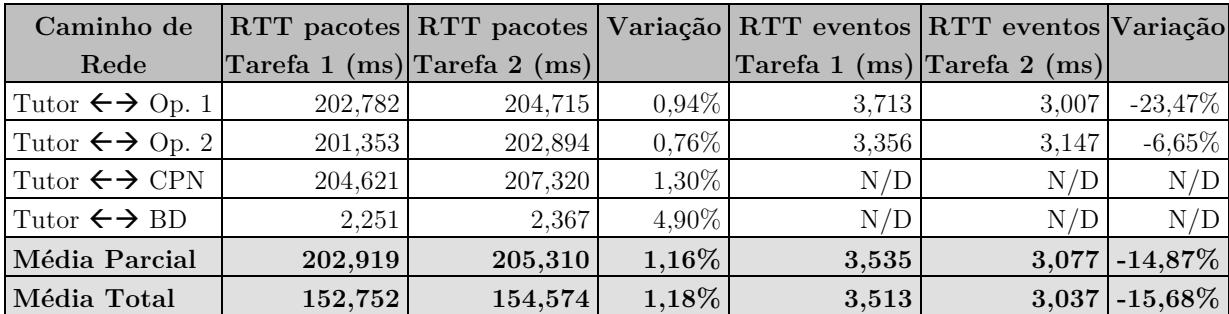

Os resultados listados na Tabela 5 contemplam apenas as medições realizadas durante os testes tipo II, enquanto que as métricas da Tabela 3 dizem respeito somente aos testes do tipo I, pois as topologias e os propósitos considerados em cada configuração de teste são distintos e requerem análises diferenciadas.

No tocante à Tabela 5, o campo relativo à "Média Parcial" considera para o cálculo apenas as três primeiras linhas desta Tabela, enquanto que a Média Total é calculada sobre todos os valores da amostra de dados. No caso dos RTT de eventos, a "Média Total" engloba também os eventos gerados pelo Tutor, cujo tempo de resposta é em média quase 40% menor do que o dos Treinandos, haja vista este tempo ser computado apenas entre o módulo Tutor e o Motor de Simulação, ou seja, sobre apenas dois envios de pacotes, como ilustrado na Figura 3 (p. 21). Ao passo que, para os treinandos, o pacote necessita ser transmitido até o módulo Tutor, enviado ao Motor de Simulação, retornado ao Tutor e, só então, é enviada uma resposta à maquina do treinando, necessitando portanto de quatro transmissões de dados para o total processamento do evento. Porém, apenas eventualmente o Tutor interage e gera eventos no Ambiente Virtual do SimuLIHM, e suas intervenções produzem efeitos quase imperceptíveis nos valores absolutos das médias, reduzindo-as em apenas alguns centésimos de segundo.

O fato que chamou à atenção foi um decréscimo na média das métricas de RTT para eventos na tarefa 2 em relação à tarefa 1. Era de se esperar que, com a introdução de carga até o ponto próximo à saturação, estes tempos iriam aumentar ao invés de diminuir. Este aumento realmente ocorre, mas para os RTTs de pacotes, porém em valores inferiores a 1% para os treinandos, que estavam conectados no *switch* oposto ao do tutor.

Com relação aos caminhos de rede para o banco de dados e para o motor de simulação a partir do tutor, houve aumento também nos RTTs de pacotes, percentualmente maior do que entre tutor e operadores. Porém em valores absolutos o acréscimo foi menos acentuado, provavelmente resultado do processamento extra exigido do *switch* devido à injeção de tráfego pelo *iPerf*.

Uma provável explicação para a diminuição nos RTTs médios para eventos na tarefa 2 do RTM é que, no início do teste, os usuários ainda não estão acostumados com a disposição espacial dos objetos no ambiente virtual. Então, na primeira parte do teste (tarefa de liberação do disjuntor), os participantes movimentam bastante seus avatares em busca dos painéis, chaves e disjuntores nos quais eles irão atuar. Esta movimentação gera uma grande quantidade de eventos do tipo "*atualização da posição do avatar*", e consequente envio em rajada de pacotes para o módulo Tutor.

Na versão atual do simulador, todos os eventos que são enviados ao módulo Tutor são processados à medida em que são recebidos no *buffer* de entrada, na forma de uma fila do tipo FIFO (primeiro a entrar, primeiro a sair). Logo, um comando enviado por um treinando ao Tutor deve esperar sua vez na fila para ser repassado ao motor de simulação, sem privilégio em relação aos eventos de atualização da posição do avatar. Assim, quanto mais movimentações, mais tende a aumentar o RTT médio dos eventos.

Na segunda manobra do teste II (normalização do disjuntor), os treinandos já estão mais conscientes sobre a localização dos objetos no AV e, por isso, necessitam de menos deslocamentos nesse ambiente. Com menos eventos de atualização do avatar na fila de processamento, mais rápido os comandos são repassados ao motor de simulação, e também retornam em menor intervalo de tempo aos AVs dos treinandos.

Esta explicação é apoiada pelas respostas colhidas durante os questionários pósteste aplicados aos participantes, nos quais 9 usuários (69%) declararam que a movimentação no ambiente virtual é "fácil depois que se acostuma", em contraste com 4 (31%) que a consideraram "simples e intuitiva" durante todo o teste. Isto também se verifica ao observar a Figura 21 e a Figura 22, nas quais o número de mensagens trocadas entre tutor e treinandos é menor após o início da segunda tarefa.

#### **4.4 Testes com Usuários**

Os testes com usuários foram projetados para investigar como o aumento de carga sobre a rede afetaria o desempenho do SimuLIHM e a qualidade da experiência de seus usuários, de acordo com o modelo descrito na seção 3.2, que foi aplicado em conjunto com a execução dos testes tipo II, e cuja topologia de rede segue o esquema ilustrado na Figura 7 (p. 32). A lista das tarefas é a mesma do Teste II, composta por duas manobras completas, também dependentes uma da outra, e cuja sequência encontra-se listada na Tabela 4.

Para identificar uma possível correlação entre o congestionamento na rede e a diminuição no grau de satisfação com o Simulador, os participantes foram questionados sobre sua percepção do desempenho do SimuLIHM, antes e durante a execução da Tarefa 2 e suas subtarefas.

Nos questionários pré-teste, procurou-se delinear o perfil dos usuários que se voluntariaram para as sessões de avaliação objetivando verificar se existiria uma relação entre os tempos de resposta esperados, e alguma característica do indivíduo, tais como idade, sexo ou profissão. Já nos questionários pós-teste, além de questões relativas à usabilidade do SimuLIHM, esperava-se verificar se os usuários perceberiam degradação na qualidade da experiência ao se utilizar o simulador em redes saturadas.

Os questionários foram elaborados especificamente para este trabalho, de acordo com as diretrizes do PEOI (AGUIAR, 2012), e podem ser consultados no Apêndice C. Os demais artefatos produzidos nas etapas de projeto e execução dos testes com usuários estão listados no Apêndice B.

Para averiguar a relação entre o congestionamento da rede e um aumento no percentual de tarefas executadas com erro, foi analisado o número de subtarefas finalizadas corretamente para cada participante, em particular antes e durante a 2ª Tarefa do RTM. Ambas as métricas foram computadas e encontram-se dispostas na Tabela 6.

O gráfico ilustrado na Figura 24 contém um comparativo entre a percepção dos usuários sobre os tempos de processamento dos comandos, antes e após a Tarefa 2.

Ao término das sessões de avaliação, foi perguntado aos participantes, com base em suas observações e expectativas acerca da manobra simulada, qual seria o tempo ideal para a resposta a um comando executado no ambiente virtual do SimuLIHM. As respostas a este questionamento estão listadas na Tabela 7.

| Tarefa                   | Opinião dos Usuários quanto ao RTT de Eventos<br>Taxa de Erros |              |        |        |            |  |  |
|--------------------------|----------------------------------------------------------------|--------------|--------|--------|------------|--|--|
|                          |                                                                | <b>Baixo</b> | Médio  | Alto   | Muito Alto |  |  |
| Manobra 1 (liberação)    | 21,43%                                                         | 30,77%       | 38,46% | 23,08% | 7,69%      |  |  |
| Manobra 2 (normalização) | 19,05%                                                         | 23,08%       | 38,46% | 23,08% | 15,38%     |  |  |
| Média (geral)            | $20,41\%$                                                      | 26,92%       | 38,46% | 23,08% | 11,54%     |  |  |
| Acumulado                | 20,41%                                                         | 26,92%       | 65,38% | 88,46% | 100,00%    |  |  |

**Tabela 6 – Resultados dos Testes com Usuários (RTT de eventos)** 

Percebe-se que, pelos dados apresentados na Tabela 6, em média apenas 1/4 dos usuários participantes considerou o tempo de reposta "baixo". A mesma proporção foi verificada nos que escolheram a opção "alto". Porém, ao se somar as respostas do tipo "médio" ou "baixo", obteve-se o total de aproximadamente 2/3, o que caracteriza uma boa aceitação pelos usuários quanto aos tempos de processamento do SimuLIHM.

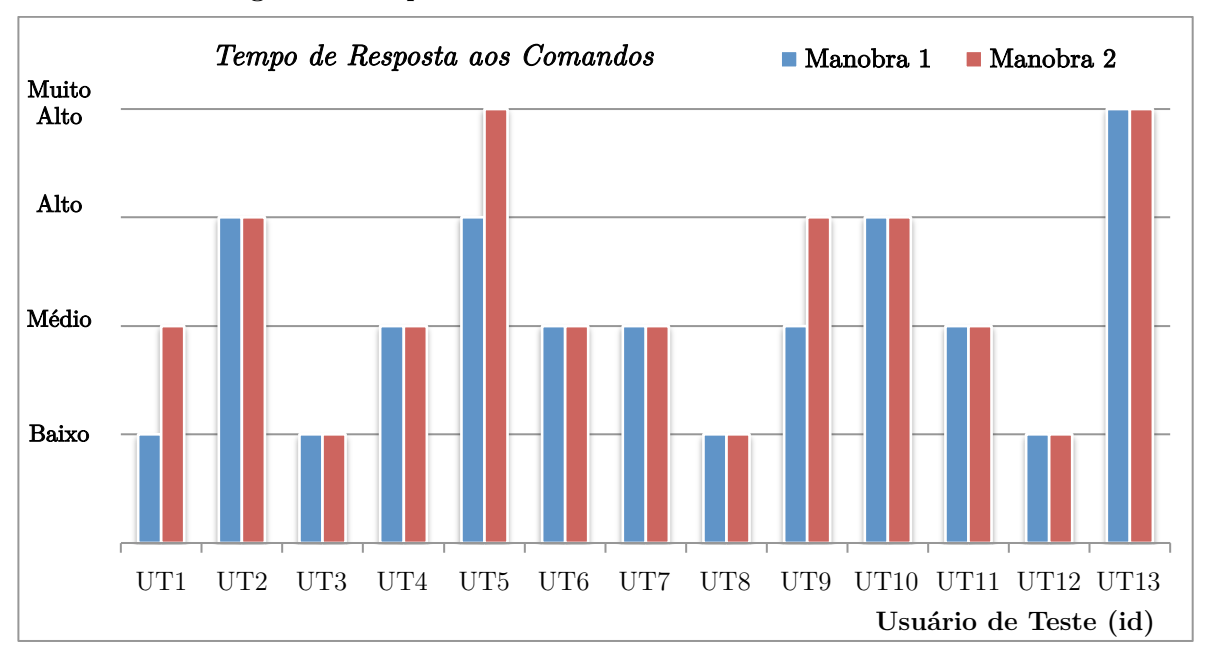

**Figura 24 – Opinião dos usuários sobre o RTT de eventos**

Em apenas 2 (23%) dos questionários preenchidos, os participantes alteraram para mais sua percepção quanto aos RTTs após a execução da 2ª tarefa do RTM, em relação à tarefa 1, como pode ser comprovado também pela observação da Figura 24. Nos 11 (77%) restantes, a opinião sobre os tempos de resposta não se alterou entre as tarefas. Este dado contraria as medições apresentadas na Tabela 5, que apresentaram decréscimo nos valores de RTT para os eventos. Contudo, devido à pequena diferença em valores absolutos, esta diminuição pode não ter sido percebida pelos usuários.

A partir desta amostra, também não foi possível detectar correlações entre perfil acadêmico, sexo ou idade no tocante aos tempos percebidos e os desejáveis relativos à métrica de RTT para eventos. Os percentuais são bastante próximos entre si, não existindo destaque acentuado em nenhuma das opções.

| Opção Escolhida | N° de Usuários | Percentual | Acumulado |
|-----------------|----------------|------------|-----------|
| $0,1$ segundo   |                | 7,69%      | 7,69%     |
| 1 segundo       |                | 30,77%     | 38,46%    |
| 2 segundos      |                | 38,46%     | 76,92%    |
| 5 segundos      |                | 23,08%     | 100,00%   |
| Total           | 13             | 100%       | 100%      |

**Tabela 7 – Tempos Desejáveis para RTT de eventos** 

É importante salientar que, mesmo no ambiente real das subestações elétricas, existe um pequeno intervalo de tempo, da ordem de alguns segundos, entre a execução de um comando – seja através do sistema supervisório, ou dos painéis – e a sua respectiva efetivação. Este "atraso" foi modelado no motor de simulação do SimuLIHM, e esta informação foi repassada aos participantes dos testes.

Mesmo assim, mais de 3/4 dos usuários (77%) considerou que até dois segundos seria o limite tolerável para aguardar as respostas aos comandos, que está abaixo do tempo máximo de 5 segundos, estimado a partir de observações empíricas e depoimentos colhidos de alguns operadores de subestações. Contudo, os tempos de RTT dos eventos medidos, e listados na Tabela 5, estão enquadrados no padrão dos sistemas elétricos modelados.

Considerando um grau de confiança de 95%, com universo amostral de 13 usuários de teste, obteve-se um intervalo de confiança de 22,9%, valor ainda considerado alto. Para que se alcançasse o erro médio de 5%, mantendo-se a mesma confiança, seria necessário coletar a opinião de 137 usuários de teste para confirmar as proporções listadas na Tabela 7. Elevando o grau de confiança para 99%, seriam necessárias mais 6 sessões de teste – aproximadamente 120 eventos do tipo comandos – para validar as métricas de RTT dos eventos da Tabela 5 (p. 48), com erro máximo permissível de 0,2 segundos.

Por fim, um dado que chamou à atenção foi que, apesar da injeção de tráfego e quase saturação da rede, houve diminuição no percentual de erros na execução da tarefa 2, em relação à quantidade detectada na tarefa 1. Mesmo sendo uma pequena diferença, este resultado é inesperado, pois se supunha que o tráfego de rede adicional afetaria o desempenho dos operadores. Entretanto, como já foi comentado anteriormente, houve até mesmo diminuição nos tempos de resposta aos comandos, além do também mencionado período de aprendizado, o qual pode ter contribuído para a redução na taxa de erros.

#### **4.5 Limites Operacionais**

Considerando que o SimuLIHM foi projetado como uma ferramenta para treinamento remoto, é necessário incluir, no cálculo dos limites, a banda necessária para a comunicação à distância entre o tutor e os treinandos.

Nas duas situações mais frequentes, em que o simulador estaria instalado e seria executado a partir de sistemas de EaD, ou numa rede corporativa, existe a possibilidade do treinamento autônomo – sem a supervisão de um tutor. Nestes treinamentos, a comunicação ocorreria apenas entre os treinandos; ou não ocorreria, no caso de apenas um operador conectado ao sistema. Nesta segunda situação, o tráfego de voz, texto, ou vídeo não seguiria pelo enlace do módulo Tutor e, portanto, também não entraria no cálculo.

Dentre os casos de uso considerados para avaliação neste trabalho, optou-se por não incluir o vídeo nas interações entre os participantes de um treinamento, devido à banda necessária para sua utilização, e pelo fato do SimuLIHM já dispor de um ambiente virtual com a representação aproximada do cenário de uma SE. Neste AV, os participantes de uma sessão de treinamento percebem onde e qual tarefa o seu colega está realizando, através da representação dos respectivos avatares.

Logo, conversas por vídeo tenderiam a desviar o foco da atenção dos treinandos para um evento externo, da mesma forma que a comunicação via texto. Entretanto, este tipo de interação entre os treinandos e o tutor pode ser útil, por exemplo, como forma de coordenação, por parte do tutor, durante a condução de uma sessão de treinamento, e na avaliação individual do desempenho de cada treinando, após o encerramento da sessão.

Emulando o ambiente real, no quais os operadores de SEs se comunicam por voz, muitas vezes utilizando dispositivos como rádio e telefone celular (SILVA *et al*., 2009), estipulou-se neste trabalho que a forma de comunicação mais frequentemente utilizada pelos treinandos continuaria sendo a voz. Ocasionalmente, as conversas podem ser conduzidas utilizando-se texto, em substituição ou em conjunto com a Voz-sobre-IP (VoIP – *Voice over IP*).

Para caracterizar o tráfego gerado por estas opções, foram realizadas, em laboratório, diversas medições de vazão para conversas via texto e por voz no *software* Skype<sup>3</sup>, as quais seguem listadas na Tabela 8. Para o efetivo cálculo dos limites operacionais seguros para a execução do SimuLIHM, levou-se em conta as métricas relacionadas ao tráfego de rede entre o módulo Tutor e os Treinandos.

-

<sup>3</sup> Sistema para comunicação de texto, voz ou vídeo pela Internet. Disponível em: www.skype.com

| Tipo de Tráfego | Pacotes por | Tam. médio dos  | Vazão     |  |
|-----------------|-------------|-----------------|-----------|--|
|                 | segundo     | pacotes (bytes) | (bytes/s) |  |
| Texto           | 3.78        | 89.53           | 338,66    |  |
| Voz             | 103.44      | 127,94          | 13.234,36 |  |
| Total           | 107,23      | 217.47          | 13.573,02 |  |

**Tabela 8 – Comunicação por Voz e Texto via Skype (média das métricas)**

Pelo que se depreende da análise da Figura 5 (p. 29) e dos resultados do Teste I (Tabela 2, p. 42), o gargalo da comunicação está efetivamente no enlace de subida (*upload*) entre a camada de Lógica e a de Apresentação. Isto é ainda mais evidente quando se considera o cenário de pior caso, no qual o treinamento está sendo realizado remotamente, com o Tutor conectado a uma rede fisicamente afastada dos Treinandos.

Aplicando-se a Equação 3 (n = B/t) aos valores de vazão medidos no Teste I, e fixando um valor para a banda disponível, obtém-se o número máximo teórico de clientes suportados pelo módulo Tutor. Neste cálculo, o valor atribuído a  $B$  se refere à banda média disponível para o SimuLIHM, uma vez que este enlace de *upload* pode ser exclusivamente destinado ao simulador, ou compartilhado com outras aplicações, tais como as listadas na Tabela 1.

Também aqui se considerou o pior caso, no qual foi selecionado o maior valor para a vazão média do tráfego de rede entre o módulo Tutor e Operadores, além das vazões médias para comunicação entre usuários do Skype, a fim de calcular os limites máximos de usuários, para algumas velocidades de *upload* comuns no mercado. Admitindo um grau de confiança de 95%, com base em uma amostra coletada em 4 sessões de teste para o tráfego entre Tutor e Operador 2 (maior vazão detectada), obteve-se o intervalo de confiança em 4,32 *kbit*/*s*, o que traria como consequência uma vazão máxima de 113,68 *kbit*/*s* para este caminho de rede selecionado.

 Os resultados desse cálculo se encontram listados na Tabela 9. Estes valores dizem respeito unicamente à situação na qual o tutor e os treinandos estão conectados à redes distintas, com um enlace gargalo (*bottleneck*) entre eles, semelhante à topologia adotada no Teste II, e ilustrada na Figura 7 (p. 32).

| Banda de           | Apenas    | $SimuLIHM +$ | $SimuLIHM +$ | $SimuLIHM +$                 |
|--------------------|-----------|--------------|--------------|------------------------------|
| $upload (kbits/s)$ | SimuLIHM  | texto        | <b>VOZ</b>   | $(\text{text} + \text{voz})$ |
| 128                | 140,75    | 12,82        | 1.13         | 1,10                         |
| 256                | 281,50    | 25,64        | 2,26         | 2,21                         |
| 512                | 562,99    | 51,28        | 4,52         | 4,42                         |
| 1.024              | 1.125,99  | 102,56       | 9,05         | 8,84                         |
| 2.048              | 2.251,97  | 205,12       | 18,10        | 17,68                        |
| 5.000              | 5.497,98  | 500,77       | 44.19        | 43,16                        |
| 10.000             | 10.995,96 | 1.001,54     | 88,38        | 86,31                        |

**Tabela 9 – Número Máximo de Usuários para o SimuLIHM**

Recomenda-se cautela ao utilizar estes resultados pois, sendo eles baseados em valores médios das vazões medidas, e apesar de serem calculados com um grau de confiança de 95%, em alguns momentos estas métricas podem atingir pontos de pico não detectados na amostra, o que ocasiona uma redução nos limites apresentados na Tabela 9. Porém, devido à própria arquitetura do SimuLIHM, e pelo fato de se escolher o maior valor da vazão, estas variações tendem a produzir efeitos mínimos sobre a qualidade de serviço objetiva (métricas de rede), e subjetiva (percebida pelos usuários).

Para que seja alcançado um grau de confiança a 99%, com erro permissível de 2 *kbit*/*s,* seria necessário a execução de 33 sessões de teste, com as respectivas medições da vazão e demais métricas de rede.

#### **4.6 Conclusões**

A execução dos testes de desempenho de rede, em conjunto com as avaliações com usuários, forneceu resultados de elevada relevância para a avaliação das hipóteses de pesquisa formuladas no início deste trabalho. Alguns resultados de fato permitem conclusões mais consistentes, enquanto outros se revelam pouco convincentes, demandando uma investigação adicional.

Iniciando a análise pelos resultados do Teste I, verificou-se que as métricas de vazão média para o SimuLIHM somam menos de 1 *kbyte*/*s*, em torno de 6 *kbit*/*s*, para a comunicação necessária entre um par tutor-treinando. Esta é também a exigência mínima para o funcionamento do SimuLIHM, nesta mesma configuração de um par de usuários, sem que ocorram prejuízos à qualidade de serviço e à usabilidade do sistema.

Mesmo que se considere o pior caso: treinamento *in-loco*, com o módulo Tutor acessando o motor de simulação e banco de dados à distância, ainda assim um enlace de *upload* com banda de 128 *kbit*/*s* seria capaz de servir 24 sessões simultâneas de treinamento. Logo, conclui-se pela *aceitação da Hipótese Secundária 1*, na qual se afirma que o impacto gerado na rede pelo SimuLIHM é mínimo.

Quanto ao Teste II, ao contrário do que se supunha, o tráfego artificial injetado na rede não afetou as médias de RTTs para eventos, tampouco aumentou a taxa de erros. Ao contrário: ambas as métricas sofreram um decréscimo. Apenas os RTTs para pacotes aumentaram e, mesmo assim, em pequenas porcentagens.

Então, dada a considerável diferença em valores absolutos entre os dois tipos de RTT, esse aumento não foi capaz de influenciar os tempos de resposta aos eventos. Uma possível explicação para este comportamento seria a combinação do fator "aprendizado" no uso do simulador e da disposição dos objetos no AV, resultando no menor número de eventos de atualização da posição dos avatares e, por conseguinte, menores filas de espera para o processamento dos eventos de comandos.

Por isso, os resultados encontrados para esse teste *não permitem afirmar se a Hipótese Secundária 2 é válida ou não*. Para avaliar a relação entre o aumento no tráfego e a taxa de erros ne execução das tarefas, seria necessário bloquear temporariamente o envio de eventos do tipo "posição de avatar", e proceder à execução de novo lote de testes do tipo II.

No tocante à avaliação da usabilidade do simulador e da experiência dos usuários, ao observar os dados colhidos nos questionários pós-teste, apresentados na Tabela 7, não se percebe uma predominância de um valor específico para o tempo médio desejável dos RTTs de eventos. Em sua totalidade, estes dados confirmam achados da literatura tais como aqueles citados por Schneiderman (1998), que afirma que os tempos de tolerância para atividades computacionais dependem de fatores característicos de cada indivíduo.

Contudo, os tempos de resposta esperados, obtidos por meio dos questionários, assim como os medidos e listados na Tabela 5, situam-se abaixo de 50% do máximo recomendado por Nielsen (2000): 10 segundos; e do limite de 12 segundos, estipulado a partir de estudos e experimentos conduzidos por Muntean (2008).

Embora o trabalho de Muntean (op. cit.) tenha se baseado na usabilidade e qualidade de serviço em sistemas *web*, pode-se comparar o uso do SimuLIHM a um navegador da internet, pois o princípio de funcionamento é similar. Isto é, um usuário ativa um *link* relativo a um comando e aguarda a resposta ao processamento deste comando. Porém, a tolerância aos atrasos tende a ser menor no caso do simulador, como percebido na Tabela 7, devido à natureza da tarefa caracterizada por um alto grau de concentração e de imersão.

O último tópico analisado neste trabalho refere-se à avaliação dos limites operacionais do SimuLIHM, o qual apresentou resultados condizentes com os demais itens observados. Tomando como base apenas o tráfego gerado pelo simulador, sendo este utilizado em uma rede com banda de *upload* de 128 *kbit*/*s*, que é um valor facilmente alcançado por modens GSM 3G, o número máximo de treinandos capazes de se conectar ao módulo tutor fica em torno dos 140 clientes. Em uma rede do tipo xDSL, com enlace de subida de 1 *Mbit*/*s*, o máximo fica acima de 1.125 clientes. Entretanto, acerca destes valores, duas ressalvas são necessárias:

- caso seja adicionado o tráfego de texto, a quantidade de clientes cai para menos de 10% do valor isolado, e para menos de 1% se for incluída a comunicação por VoIP. Isso, claro, se essas conversas envolverem a participação do tutor. Se os contatos ocorrerem apenas entre os treinandos, os números da Tabela 9 permanecem inalterados, pois neste caso o fluxo de dados (texto, VoIP ou vídeo) seguiria direto para os treinandos, por meio da tecnologia para-par (*peer-to-peer* – P2P), e não ocuparia a banda do enlace onde se encontra o módulo Tutor;
- apesar de ser multiusuário, o SimuLIHM ainda não possibilita a multisessão, ou seja, cada instância do módulo Tutor permite o acesso por vários treinandos, mas apenas oferece um único cenário para que todos interajam e atuem. Caso um dos treinandos queira acessar um cenário diferente, deverá se conectar a outra instância do Tutor. Mas, apesar disso, assim como apontado no item anterior, não ocorrem alterações significativas na Tabela 9, pois o único fluxo a ser multiplicado é o do motor de simulação, que requer em média menos do que 45 *bits*/*s*.

Logo, os resultados acima conduzem à *aceitação da Hipótese Básica*, explicitada na seção 1.2, e cuja premissa afirma que: o SimuLIHM, devido a sua arquitetura orientada a eventos, possuiria uma elevada escalabilidade, o que lhe possibilitaria gerenciar a conexão de dezenas de clientes em paralelo. Isto fica mais evidente ao se analisar os dados calculados pela Equação 3 e listados na Tabela 9.

### **5 CONSIDERAÇÕES FINAIS**

A utilização de simuladores em realidade virtual vem sendo adotada em larga escala como ferramenta de treinamento, em especial nos ambientes industriais, ou em situações nas quais não é possível, ou se torna muito oneroso, utilizar os sistemas em produção para esta finalidade. E, mesmo nos casos onde se dispõe do sistema real para treinamento, o emprego de um simulador possibilita uma redução de custos ao evitar deslocamento de instrutores, assim como permite a reprodução ilimitada, por parte dos treinandos, dos cenários de aprendizado.

Além da adequada representação visual e comportamental do ambiente simulado, espera-se que os simuladores também possuam a capacidade de fornecer respostas rápidas às ações nele executadas. Os trabalhos de Ceaparu (*op. cit.*) e de Miller (*op. cit.*) demonstraram que o usuário de um sistema computacional tende a perder o foco da concentração, ou se sentir frustrado durante a realização de uma tarefa, caso o tempo de resposta seja superior a um determinado limite. Além desse aspecto, melhorias na qualidade de serviço de uma rede provocam um incremento na capacidade de aprendizado dos usuários, conforme apontado por Muntean (*op. cit.*).

Diante disto, o objetivo principal deste trabalho consistiu em verificar a condiçãolimite de operação do Simulador do LIHM (SimuLIHM), de tal forma que tanto o desempenho objetivo (medido) como o subjetivo (percebido pelos usuários) não fossem prejudicados. Para determinar este limite, foram realizados testes para medição de tráfego, a fim de caracterizar os requisitos mínimos de operação do SimuLIHM para, a partir destes dados, poder extrapolar e calcular os pontos máximos de operação.

Como objetivo secundário, procurou-se constatar se a utilização do Simulador em ambientes de rede congestionados ocasionaria aumentos nas taxas de erros e dos tempos de processamento dos eventos, assim como do grau de satisfação dos treinandos na utilização desta ferramenta. Neste caso, além de testes experimentais, também foram aplicados questionários aos usuários participantes das sessões de avaliação.

Os resultados do primeiro teste se mostraram satisfatórios, e condizentes com a Hipótese Básica desta pesquisa, comprovando que de fato o SimuLIHM apresenta um baixo impacto no enlace de comunicação, adicionando uma pequena contribuição ao tráfego de rede. Como benefício adicional, permite que um elevado número de usuários possam se conectar ao módulo Tutor, sem que isto prejudique os parâmetros de qualidade de serviço da rede e dos tempos de resposta aos processamentos dos eventos (comandos) gerados no ambiente virtual.

Mas, apesar do que se conjecturou, o uso do SimuLIHM em redes saturadas não prejudicou as métricas relativas aos tempos de resposta dos comandos, nem causou aumento no grau de frustração dos usuários, ou na taxa de erros. Embora, para esta última métrica em específico, não tenha havido comprovação de uma efetiva correlação entre rede saturada e o respectivo aumento na quantidade de erros durante a execução das tarefas do teste do tipo II.

Em geral, a avaliação subjetiva dos participantes dos testes para o SimuLIHM foi bastante positiva, tanto para os critérios de usabilidade do AV como para os tempos de processamento dos eventos. Apenas 15% (2 de 13) dos usuários não recomendaria a utilização deste simulador por terceiros, conforme se verifica ao analisar as respostas aos questionários aplicados, cujo resumo se encontra listado no Apêndice C.

Quanto aos critérios objetivos, os resultados são promissores, e constituem um efeito da arquitetura projetada para o SimuLIHM: multicamada e baseada em eventos. Deste modo, quaisquer novas funcionalidades que precisem ser incluídas ao SimuLIHM devem seguir a mesma filosofia de projeto, que comprovadamente acarreta baixo impacto no trânsito de dados no enlace de comunicação, e permite uma acentuada escalabilidade.

#### **5.1 Trabalhos Futuros**

Seguem propostas de continuidade para este trabalho:

- realizar um novo lote de testes do tipo I, com o objetivo de expandir o espaço amostral e caracterizar as métricas com maior grau de confiança; ao mesmo tempo procedendo uma análise estatística mais apurada sobre os dados colhidos;
- realizar um novo lote de testes do tipo II, porém sem a geração de eventos do tipo "atualização de posição" dos avatares e com usuários experientes no uso do SimuLIHM, a fim de confirmar ou rejeitar uma correlação entre o aumento de tráfego e o acréscimo na taxa de erros das tarefas executadas;
- efetuar o teste II em redes geograficamente separadas, nas quais os tempos de RTT tendem a ser maiores e, desse modo, verificar se a limitação de banda imposta pelo tráfego adicional irá de alguma forma impactar nos RTTs dos eventos, ou na percepção subjetiva dos usuários sobre o desempenho do SimuLIHM;
- incluir os usuários Observadores em todas sessões de teste propostas acima, para que possa ser mensurada sua contribuição às métricas de desempenho avaliadas neste trabalho. Apesar de não originarem tráfego ativamente, pois não podem interagir com os objetos do cenário, nem têm suas posições transmitidas, os Observadores necessitam receber do módulo Tutor todos os eventos gerados pelos demais participantes do treinamento, e acabam por contribuir, mesmo que de forma reduzida, para o aumento da banda mínima necessária ao funcionamento do SimuLIHM;
- testar a comunicação por meio de um protocolo orientado a pacotes, como o UDP, para os eventos do tipo "atualização de posição", cuja garantia de entrega não é necessária ao sincronismo dos módulos clientes. Alguns pacotes contendo eventos de posição podem ser perdidos, ou descartados, sem que isto afete o andamento da sessão de treinamento. Porém, é interessante mensurar até que ponto a perda desses pacotes poderia influenciar na taxa de erros dos treinandos, ou mesmo se chegaria a impactar de alguma forma.

No que se refere ao desempenho do SimuLIHM, propõe-se:

- diminuir a taxa de utilização do enlace para o Banco de Dados, ao se criar um armazenamento temporário (*cache*) para gravar os eventos gerados, e enviá-los ao BD em intervalos regulares, ou quando o *cache* estiver cheio, ou ainda em ambas as situações;
- estipular uma fila de prioridade para os eventos no módulo Tutor, de modo que os comandos sempre tenham a prioridade, em detrimento dos eventos de atualização da posição dos avatares;
- criar, ao invés de uma (na versão atual), duas filas para os eventos: uma para comandos e outra para atualizações de posições. Adotar o chaveamento por probabilidade; ou a retransmissão de posições, via protocolo UDP por parte do Tutor, apenas quando a fila de comandos estiver vazia;
- investigar a modalidade de comunicação par-a-par (P2P), em particular para os eventos de posição. Ou seja, cada cliente enviaria a sua posição diretamente aos demais usuários, sem passar pelo módulo Tutor. Dessa forma, haveria uma fila única para os eventos no módulo Tutor, o qual não precisaria retransmitir as atualizações de posição e, assim, processaria os comandos assim que chegassem e os devolveria mais rapidamente aos treinandos;
- embutir o motor de simulação no próprio módulo Tutor, dispensando a utilização de um programa externo (CPN Tools), o que resultaria em eliminar o RTT de 200 *ms* entre eles, assim como permitiria a funcionalidade de multisessão na mesma instância do Tutor.

# **REFERÊNCIAS BIBLIOGRÁFICAS**

AGUIAR, Y. P. C. **Protocolo Experimental para Observação da Interação - um Arcabouço para o Estudo do Comportamento Humano**. Tese de Doutorado: Universidade Federal de Campina Grande, 2012.

AGUIAR, Y. P. C.; VIEIRA, M. DE F. Q. **Proposal of a protocol to support product usability evaluation.** Proceedings of Computers and Advanced Technology in Education (CATE). St. Thomas, US: 2009

BRADEN, R. **Requirements for Internet Hosts - Communication Layers.** California, 1989.

BUZEN, J. **Analysis of system bottlenecks using a queueing network model** (U. O. Gagliardi et al., Eds.). Proceedings of the SIGOPS workshop on System Performance Evaluation. New York, USA: ACM Press, 1971

CEAPARU, I. et al. Determining Causes and Severity of End-User Frustration. **International Journal of Human-Computer Interaction**, v. 17, n. 3, p. 333-356, set. 2004.

COSTA, R. C. DA. **Módulo tutor para apoiar o treinamento de operadores em um ambiente simulado**. Dissertação de Mestrado: Universidade Federal de Campina Grande, 2011.

FRANKS, G. et al. **Performance Analysis of Distributed Server Systems**. Master Thesis. Ottawa: Carleton University, 2000.

FREITAS, R. C.; TURNELL, M. F. Q. V.; PERKUSICH, A. **Mecanismo para visualización y comunicación bidireccional entre modelos Redes de Petri coloreadas y modelos en realidad virtual.** CONFERÊNCIA INTERNACIONAL CONVENCIÓN FIE´06. **Anais**...Santiago de Cuba: 2006

GIL, A. C. **Como Elaborar Projetos de Pesquisa**. 3. ed. São Paulo: Atlas, 1999.

HESPANHA, P. et al. Hybrid Modeling of TCP Congestion Control. **LNCS**, n. 2034, p. 291-304, 2001.

HOLLECZEK, T. **Statistical Analysis of IP Performance Metrics in International Research and Educational Networks**. Doctor Thesis: Friedrich-Alexander-University Erlangen-Nuremberg, 2008.

JAIN, M.; DOVROLIS, C. End-to-end available bandwidth: Measurement methodology, dynamics, and relation with TCP throughput. **IEEE/ACM Transactions on Networking**, v. 11, n. 4, p. 537-549, ago. 2003.

JENSEN, K. **Colored Petri Nets – Basic concepts, analyses methods and practical use**. USA: Springer-Verlag, 1992.

KUROSE, J. F.; ROSS, K. W. **Computer networking: a top-down approach featuring the Internet**. 4. ed. Boston: Addison Wesley, 2007. p. 711

LAI, K.; BAKER, M. **Measuring bandwidth.** IEEE INFOCOM '99 Conference on Computer Communications. IEEE, 1999

LEITE, O. R.; RODRIGUES, J. J.; OLIVEIRA, J. G. **O uso de simuladores no treinamento de operadores da Chesf como ferramenta para disseminação de conhecimentos na operação de sistemas elétricos.** II Seminário Internacional: Reestruturação e Regulação do Setor de Energia Elétrica e Gás Natural. **Anais**...Rio de Janeiro: UFRJ, 2007

LULA, J. C. L. DE A. **Especificação de Componentes para um Ambiente de Simulação de Redes TCP/IP**. Dissertação de Mestrado: Universidade Federal da Paraíba, 2001.

MAYHEW, D. J.; MANTEI, M. A basic framework for cost-justifying usability engineering. In: BIAS, R.; MAYHEW, D. (Eds.). **Cost-Justifying Usability**. Orlando, USA: Morgan Kaufmann, 1994. p. 9- 43.

MEDEIROS, J. C. DE O. **Princípios de Telecomunicações - Teoria e Prática**. São Paulo: Ed. Érica, 2005.

MILLER, J. S. et al. **Understanding end-user perception of network problems.** Proceedings of the first ACM SIGCOMM workshop on Measurements up the stack - W-MUST '11. New York, USA: ACM Press, 2011

MUNTEAN, C. H. Improving learner quality of experience by content adaptation based on network conditions. **Computers in Human Behavior**, v. 24, n. 4, p. 1452-1472, jul. 2008.

MURATA, T. Petri Nets: Properties, Analysis and Applications. **Proceedings of IEEE**, v. 4, n. 77, p. 541-580, 1989.

NETTO, A. V. DA S. **Arquitetura para um ambiente de treinamento representado em Realidade Virtual**. Dissertação de Mestrado: Universidade Federal de Campina Grande, 2010.

NIELSEN, J. **Enhancing the explanatory power of usability heuristics** (B. Adelson, S. T. Dumais, & J. S. Olson, Eds.). Conference Companion on Human Factors in Computing Systems CHI 94. New York, USA: ACM Press, 1994

NIELSEN, J. **Designing Web Usability: The Practice of Simplicity**. New York, USA: New Riders Publishing, 2000.

PAXSON, V. **Towards a framework for defining Internet performance metrics.** Proceedings of INET ´96. Montreal: Internet Society, 1996

PAXSON, V. et al. **Framework for IP Performance Metrics: IETF RFC 2330.** California: The Internet Society, 1998.

ROCHA, F. G. DA. **Implementação e Validação de Componentes para a Construção de Ambientes De Simulação de Redes TCP/IP**. Dissertação de Mestrado: Universidade Federal de Campina Grande, 2002.

ROSE, M. T. **The Simple Book: an Introduction to Internet Management**. 2. ed. Upper Saddle River, NJ: Prentice Hall, 1994. p. 456

SANDVINE. **Global Internet Phenomena Report**. Ontario, CA: Sandvine, 2012.

SCHNEIDERMAN, B. **Designing the user interface: Strategies for effective human computer interaction**. MA: Addison-Wesley, 1998.

SILVA, V. N. A. L. DA et al. **Simuladores para treinamento de operadores de sistema e de instalações do setor elétrico.** XII ERIAC (Encontro Regional Iberoamericano de Cigré). **Anais**... Puerto Iguazú, Argentina: 2009

SOUZA, M. R. DE. **Avaliação Interativa da Especificação de Interfaces com Ênfase na Navegação**. Dissertação de Mestrado: Universidade Federal da Paraíba, 1999.

TANENBAUM, A. S. **Redes de Computadores**. 4. ed. Rio de Janeiro: Ed. Campus, 2003.

TORRES FILHO, F. **Representação de sistemas supervisórios em um ambiente virtual para treinamento de operadores**. Dissertação de Mestrado: Univ. Federal de Campina Grande, 2011.

TORRES FILHO, F.; CARVALHO, R.; VIEIRA, M. D. F. Q. **Ambiente para o Treinamento de Operadores em Painéis e Supervisório Apoiado por Módulo Tutor.** SBAI. **Anais**... São João del-Rey: SBA, 2011

TORRES FILHO, F.; VIEIRA, M. D. F. Q. **Motor De Simulação Baseado Em Modelos CPN Aplicado A Um Sistema Para Treinamento De Operadores.** Congresso Brasileiro de Automática , XVIII. **Anais**... Bonito: UFMS, 2010

TURNELL, M. F. Q. V. et al. Industrial User Interface Evaluation Based on Colored Petri Nets Modelling and Analysis. **Lecture Notes in Computer Science**, n. 2220, p. 69-87, 2001.

VIEIRA, M. F. Q. et al. A Real-time Interface Simulator for Operator Training: A Proposed Architecture. **Transactions Of The Society For Computer Simulation**, v. 86, n. 1, p. 53-63, 2009.

WAGNER, M. V. DA S. **Especificação de Componentes Para Simulação de Redes TCP/IP**. Dissertação de Mestrado: Universidade Federal da Paraíba, 2000.

ZIMMERMANN, H. OSI Reference Model - The ISO Model of Architecture for Open Systems Interconnection. **IEEE Transactions on Communications**, v. 28, n. 4, p. 425-432, abr. 1980.

## **APÊNDICE A – Redes de Computadores**

Neste apêndice, é apresentada uma breve revisão sobre os principais tipos de Redes de Computadores, e seus componentes básicos.

#### **Definições**

Os principais componentes de um sistema de comunicação em rede são:

- **Equipamento (host):** é um dispositivo ativo que transmite, recebe e processa pacotes de dados através dos enlaces de comunicação. Ex: PCs, switches e roteadores;
- **Enlace (link):** abstração para o canal virtual de comunicação entre dois equipamentos de rede, podendo ser materializado ou não em meios físicos de transmissão;
- **Roteador (router):** equipamento que conecta diversos hosts encaminhando os pacotes através dos seus diferentes enlaces de comunicação;
- **Caminho de Rede (path):** a abstração para a camada de rede que simula um percurso entre um equipamento A e B, fazendo uso dos protocolos de rede para a transmissão dos pacotes. Um caminho, por definição, é unidirecional. Ou seja, o caminho  $A\rightarrow B$  é diferente do caminho  $B\rightarrow A$ ;
- **Rota (route):** uma sequência de enlaces e roteadores que compõem um caminho de rede;
- **Nuvem (cloud):** uma coleção de roteadores percebidos como uma só "caixa preta". Os pacotes entram e saem da nuvem em pontos bem definidos, caso não sejam descartados dentro dela.

Com relação às formas de conexão, existem duas modalidades:

- 1. **Conexão por circuitos**: é similar à que existe na telefonia fixa, na qual é alocado um canal de comunicação exclusivo para cada par de usuários (MEDEIROS, 2005);
- 2. **Conexão por pacotes**: utiliza o sistema de multiplexação de canal para compartilhar várias conexões no mesmo meio físico (TANENBAUM, 2003);

Essas duas modalidades de conexão foram adotadas no desenvolvimento dos protocolos de rede da camada de Transporte, tanto no modelo ISO/OSI (ZIMMERMANN, 1980) como no padrão Internet. Neste último, destacam-se os dois protocolos mais comuns: o TCP (*Transmission Control Protocol*) – orientado a conexão – e o UDP (*User Datagram Protocol*) – não orientado a conexão, especificados por Braden (1989) na RFC 1122.

#### **Principais Tipos**

Quanto à forma de transmissão na camada física, as redes se subdividem em:

- **Redes Cabeadas:** transmitem o sinal elétrico através de cabos de cobre, ou utilizam a luz, por meio de fibras óticas;
- **Redes Sem Fio:** o meio de transmissão utilizado são as ondas de rádio;

Considerando a sua abrangência geográfica, destacam-se as 3 principais classificações:

- **1. Rede Local** (Local Area Network LAN): é a de menor alcance, restrita a uma instalação física (laboratório ou prédio), englobando um número reduzido de equipamentos;
- **2. Rede Metropolitana** (Metropolitan Area Network MAN): possui uma abrangência intermediária, e conecta diversas LANs entre si. Tipicamente, possui as dimensões de um Campus, podendo se estender até o limite de uma cidade;
- **3. Rede de Longa Distância** (Wide Area Network WAN): é a mais extensa, conectando redes MAN entre si, e alcançando dimensões globais;

Atualmente, o tipo de rede local mais utilizado tem sido o padrão 802.3u (*Fast Ethernet*) de 100 Mb/s<sup>4</sup> , sendo gradativamente substituído pelo padrão 802.3ab (G*igabit Ethernet*) de 1.000 Mb/s (1 GigaBit/s). A topologia dessas redes normalmente é composta por um conjunto de equipamentos interconectados por *switches*.

-

<sup>4</sup> Neste documento, foi adotada a convenção Mb/s (Megabits por segundo) e MB/s (Megabytes por segundo), assim como Kb/s (kilobits por segundo) e KB/s (kilobytes por segundo).

# **APÊNDICE B – Artefatos Utilizados nos Testes com Usuários**

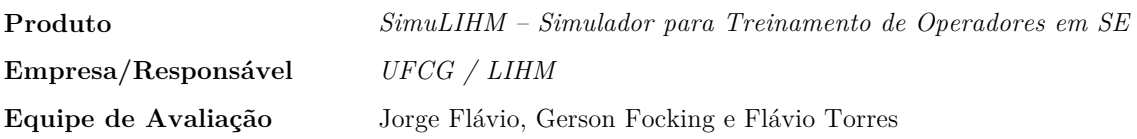

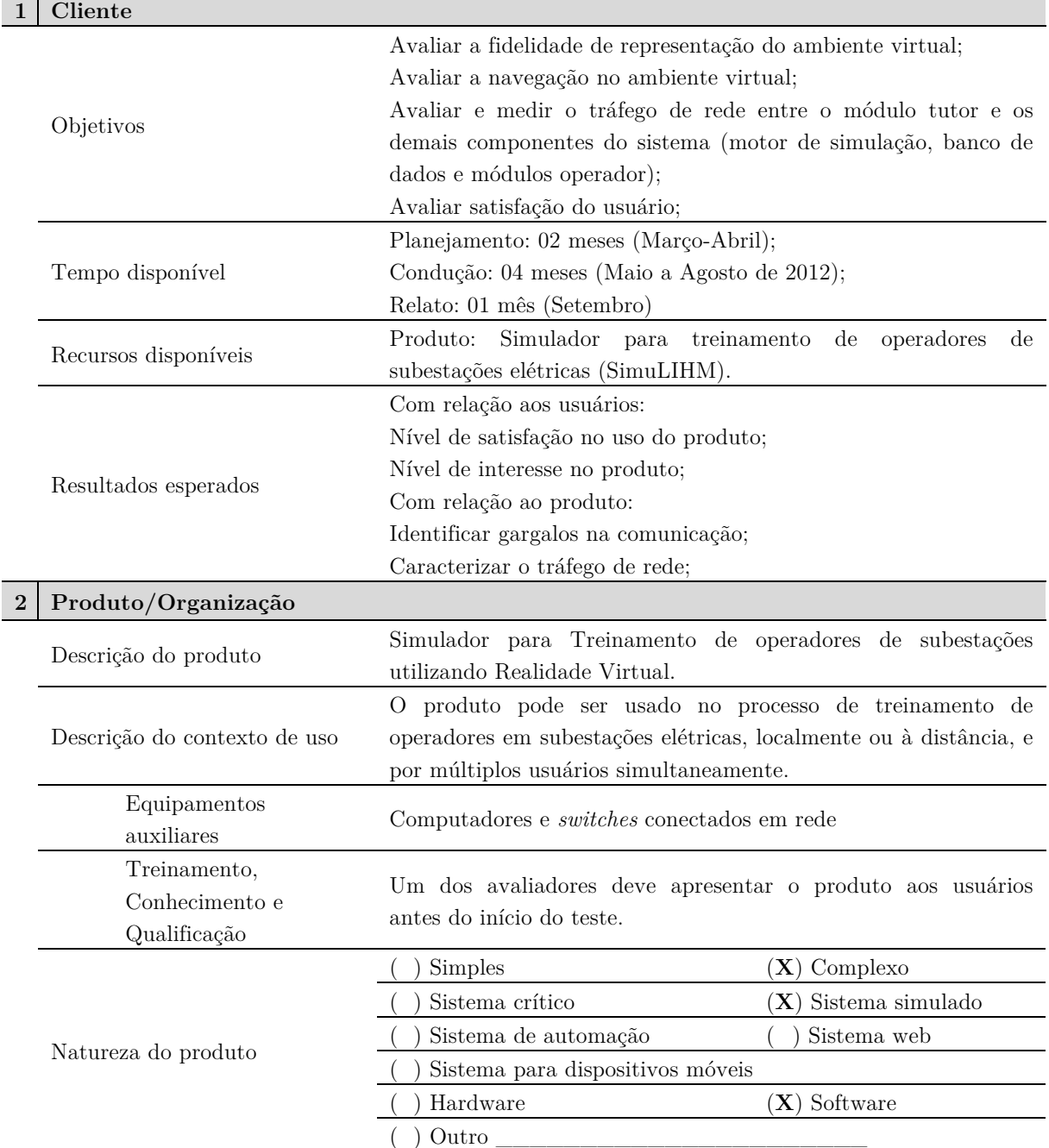

# **Plano geral do ensaio de avaliação**

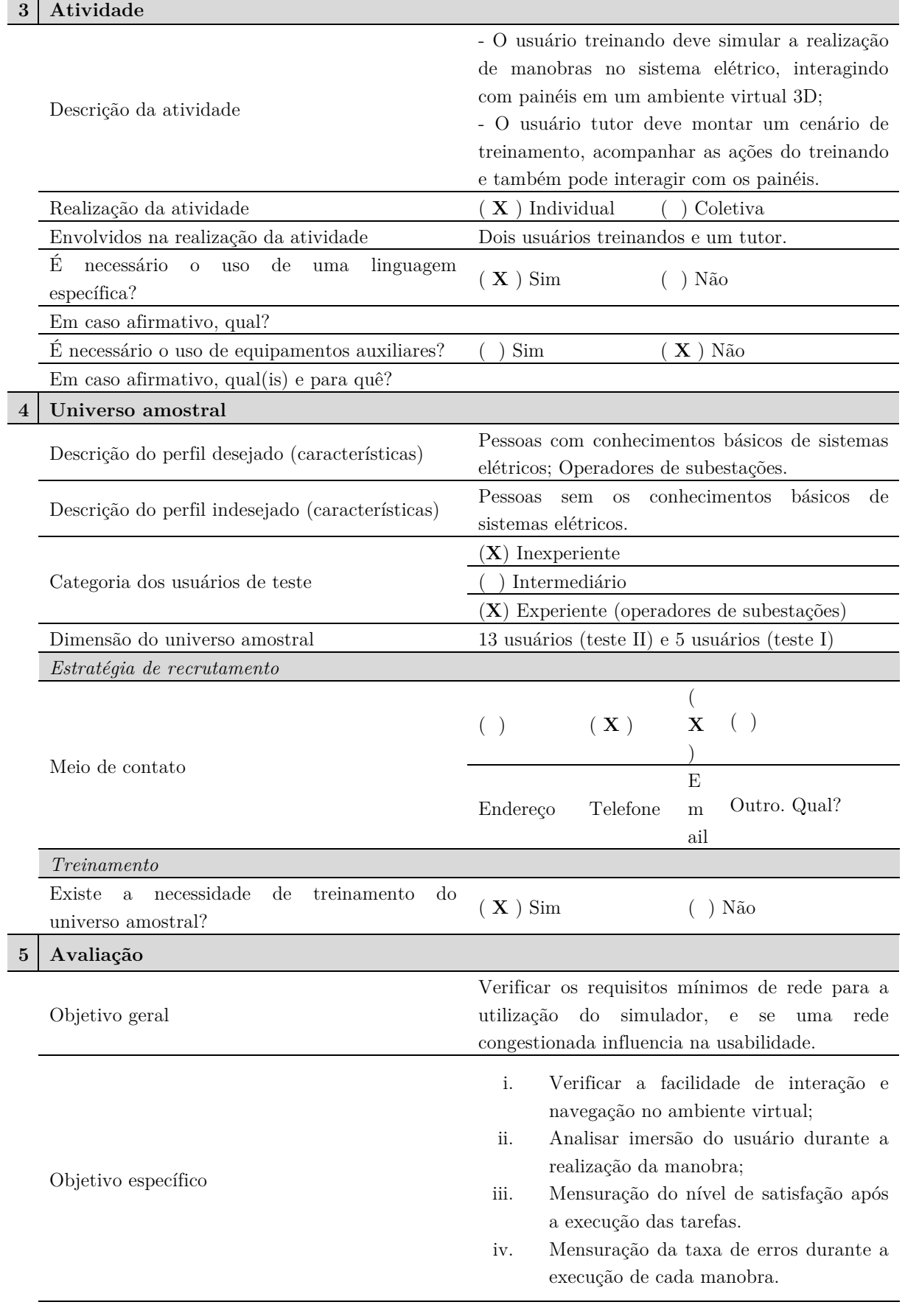

┱

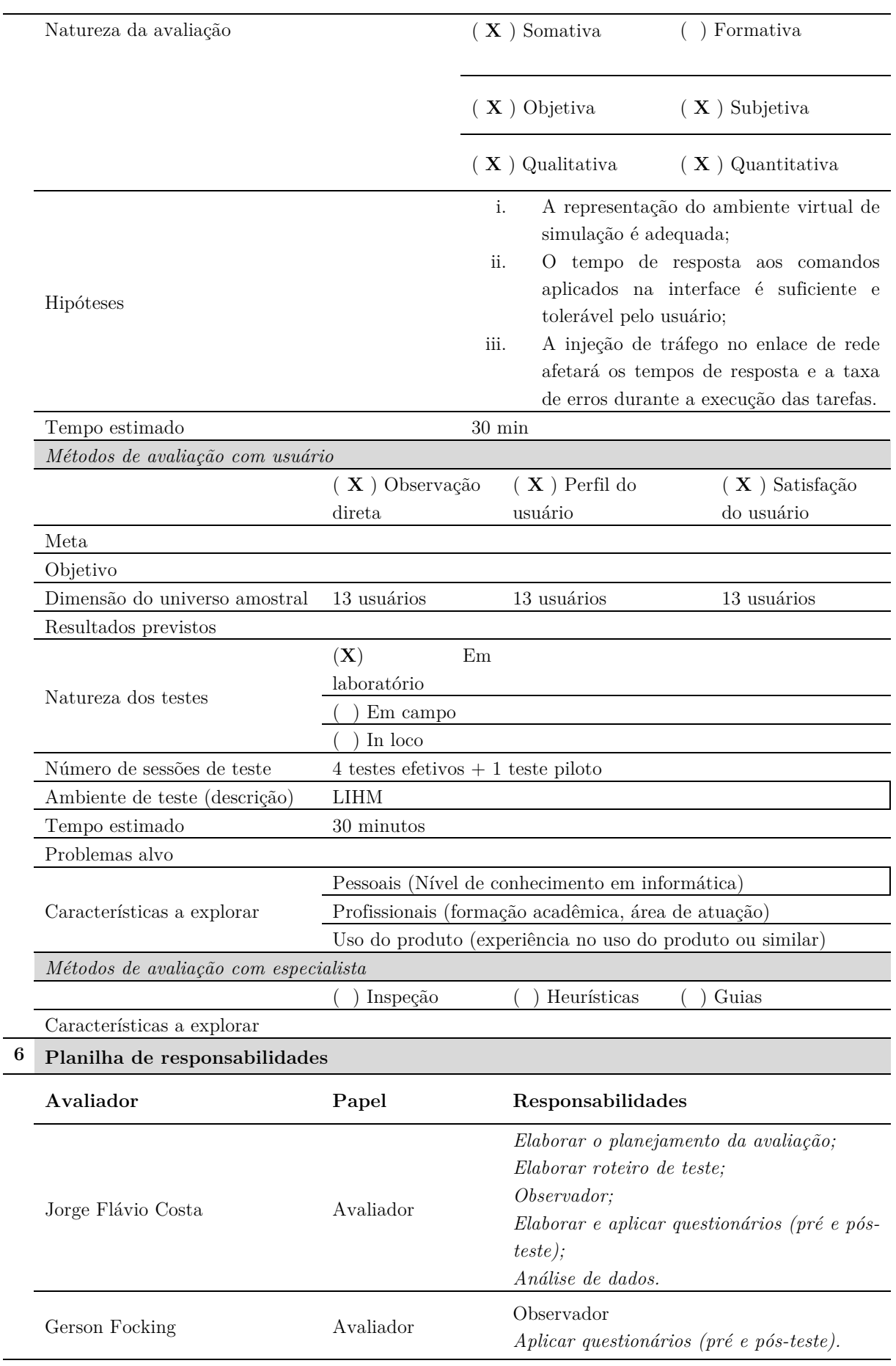

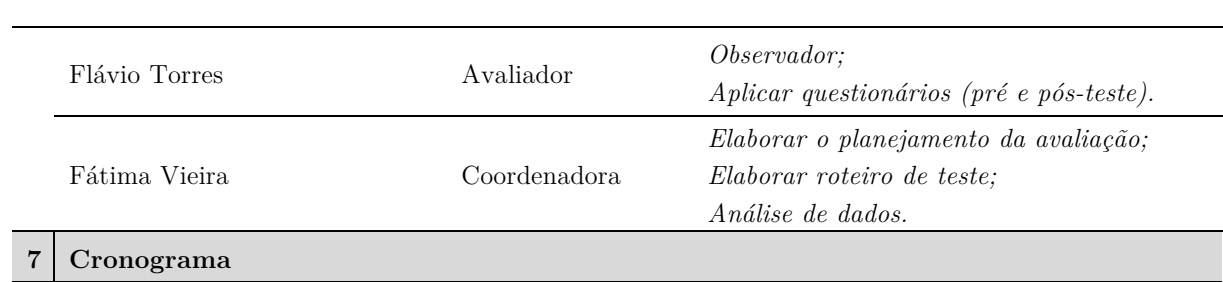

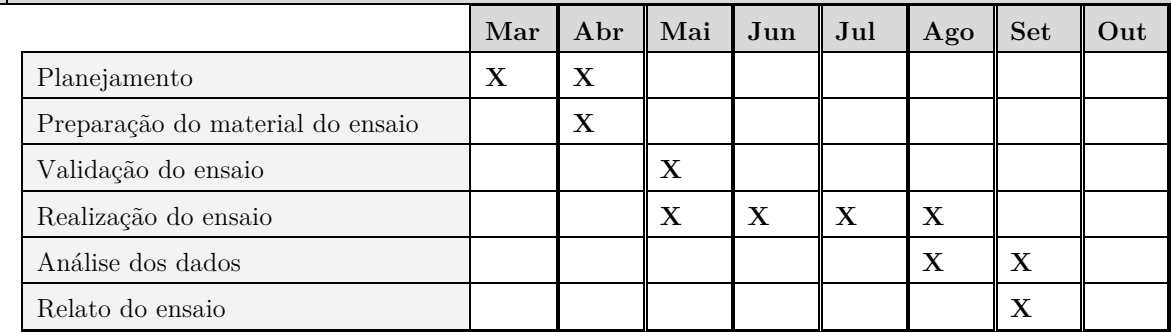
# **Roteiro das Tarefas de Teste – Tutor**

Neste experimento será avaliado o desempenho objetivo e subjetivo de um simulador para treinamento de operadores na sala de comando de uma subestação elétrica. Você desempenhará o papel do *Tutor* no treinamento e como tal deverá realizar as seguintes atividades: estabelecer a comunicação entre os módulos de treinamento, gerar eventos de alarmes e acompanhar a execução do Roteiro de Manobras (RTM) efetuadas pelos operadores. O roteiro da atividade está organizado em três tarefas, descritas na página seguinte.

# **Tarefa 1: Iniciar conexão com Operadores**

Nesta tarefa você deverá interagir com os operadores com o objetivo de coordenar o início do treinamento. Inicialmente você deve:

- 1. Efetuar *login* no Simulador com os seguintes dados:
	- LOGIN: "op1" (sem as aspas);
	- SENHA: "12345" (sem as aspas);
- 2. Selecionar, no painel direito do SimuLIHM, a sessão "Roteiro de Manobra Manutenção", dentre as disponíveis na caixa de seleção;
- 3. Clicar no botão "Iniciar Sessão";
- 4. Clicar no botão "Iniciar Simulação", localizado no painel direito do simulador, e aguarde o carregamento do ambiente de simulação 3D.
- 5. Informar<sup>5</sup> aos operadores: "- O servidor de comunicações está pronto e vocês devem iniciar o roteiro da tarefa.";
- 6. Verificar se todos os operadores estão conectados;
- 7. Informar: "− Vocês estão conectados e podem iniciar a próxima etapa".

#### **Tarefa 2: Acompanhar o treinamento**

Sua função será acompanhar os operadores, marcando no Roteiro de Manobras (RTM), as ações executadas por eles. Além disso, verifique se cada operador efetuou a tarefa que lhe foi atribuída no RTM e registre em anotações o que achar pertinente. Em todas as manobras, você irá interagir com os operadores autorizando o início de cada sequência de ações.

#### **Roteiro de Manobras do Treinamento (RTM)**

Origem: **Tutor** Equipamento: **14V2-SEA** Motivo da Revisão: **Substituição do 14D1**

-

<sup>5</sup> Informar: significa falar em voz alta aos operadores que estão em treinamento a frase que esta entre aspas.

# **Tarefa 2.1: Liberação do Disjuntor 14V2**

Os operadores executarão as manobras descritas nos itens abaixo. Marque na coluna (M):

 $\checkmark$  : para as ações realizadas corretamente;

 $\checkmark$  X : para as ações erradas/incompletas;

Você deve fazer as observações, por exemplo, as ações que o operador realizou e que não estão no roteiro de manobras, no quadro de anotações no fim do roteiro.

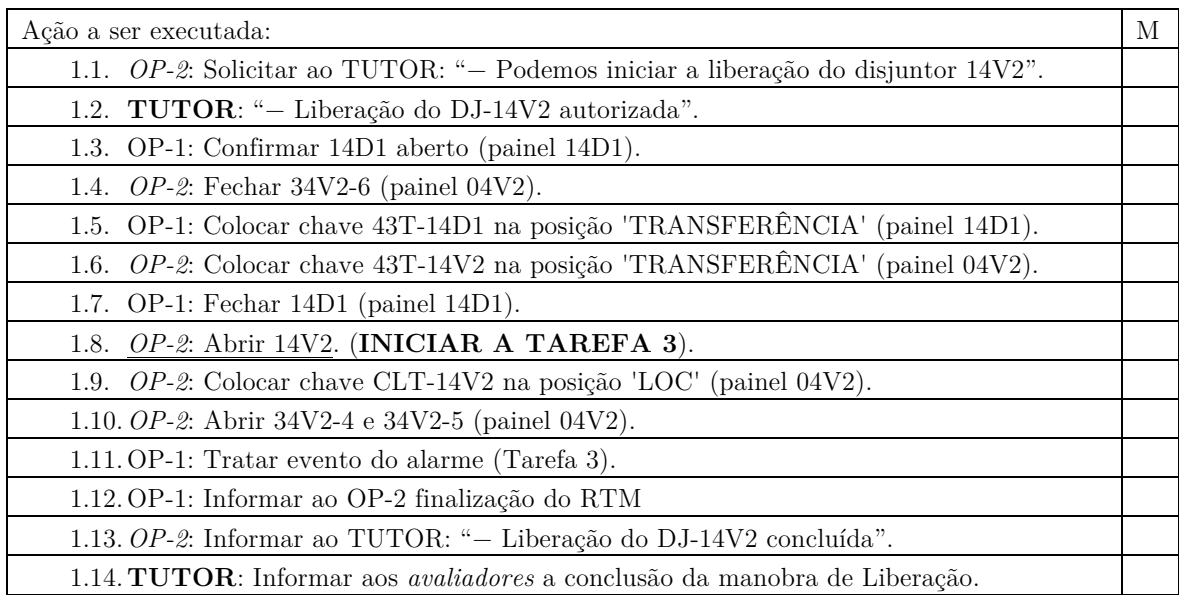

## **Tarefa 2.2: Normalização do Disjuntor 14V2**

Após a substituição do equipamento, será necessário religar o disjuntor. Como já informado, os operadores executarão as manobras descritas neste item. Marque as ações executadas corretamente e anote o que julgar necessário.

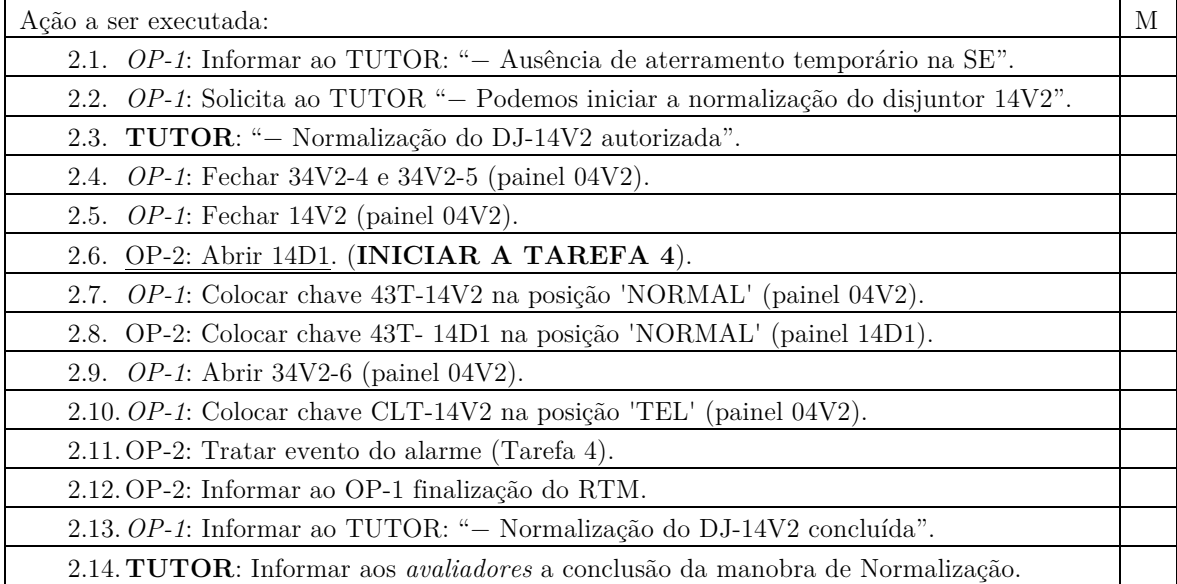

# **Tarefa 3: Gerar um evento de alarme**

Durante a execução da Manobra 1 (Liberação do Disjuntor 14V2), assim que o Operador 1 iniciar o **passo 1.8: Abrir o 14V2**, o tutor deve **acionar o evento de alarme** através da botoeira de alarme no Painel 02J6 (botão branco na parte superior do painel). Se o alarme foi corretamente acionado, você ouvirá um aviso sonoro e o botão ficará com a **luz amarela**  acesa. Após o Operador 1 identificar a origem do alarme, ele lhe informará em qual painel o alarme foi acionado e você deverá orientá-lo como silenciar o alarme. Para reconhecer o alarme:

- Operador 1 deve clicar na mesma botoeira acionada pelo tutor, a qual deverá estar acesa (indicação em amarelo);
- Após o reconhecimento, o **Operador 1 deverá abrir o Disjuntor 12J6** localizado também no painel 12J6;
- Em seguida, o **Operador 1 deverá fechar o Disjuntor 12J6** e verificar se a indicação de estado está correta: disjuntor na cor vermelha;
- Informe ao Operador 1 para continuar a manobra do ponto em que foi interrompida.

#### **Tarefa 4: Gerar um evento de alarme**

Durante a execução da Manobra 2 (Normalização do Disjuntor 14V2), assim que o Operador 2 iniciar o **passo 2.6: Abrir o 14D1**, o tutor deve **acionar o evento de alarme** através da botoeira de alarme no Painel 02J6. Se o alarme foi corretamente acionado, você ouvirá um aviso sonoro e o botão ficará com a **luz amarela** acesa. Após o operador 2 identificar a origem do alarme, você deverá orientá-lo como silenciar o alarme. Para reconhecer o alarme:

- Operador 2 deve clicar na mesma botoeira acionada pelo tutor, a qual deverá estar acesa (indicação em amarelo);
- Após o reconhecimento, o **Operador 2 deverá abrir o Disjuntor 12J6** localizado também no painel 12J6;
- Em seguida, o Operador 2 verificar se a indicação de estado está correta: disjuntor na cor verde;
- Após a conclusão desta tarefa, informe ao operador para continuar a executar a manobra do ponto em que foi interrompida.

# **Roteiro das Tarefas de Teste – Operador 1**

Neste experimento será avaliado o desempenho objetivo e subjetivo de um simulador para treinamento de operadores na sala de comando de uma subestação elétrica. Você exercerá o papel do *Operador 1* no treinamento e como tal deverá realizar as seguintes atividades: executar as tarefas descritas no Roteiro de Manobra (RTM) e tratar os eventos para os alarmes solicitados.

Observe que, em alguns momentos, você deverá aguardar a autorização do tutor ou a confirmação de um dos operadores para continuar a manobra. Estas situações estarão em destaque (**negrito**) no RTM. O roteiro da atividade está organizado em três tarefas, descritas nas páginas seguintes.

#### **Tarefa 1: Conectar ao Servidor**

Inicialmente você deve aguardar o contato do tutor para iniciar a conexão. Quando for autorizado pelo tutor, você deve:

- 1. Efetue login no Simulador com os seguintes dados:
	- LOGIN: "op1" (sem as aspas);
	- **SENHA**: "12345" (sem as aspas);
- 2. Iniciar a conexão com o servidor, selecionando a opção "Conexão -> Conectar ao Servidor", ou clicando no botão "Iniciar" na área inferior da janela;
- 3. Digite o endereço IP "150.165.61.101" e clique no botão "OK";
- 4. Na janela *pop-up* que irá aparecer, selecione a linha que contém o nome "Roteiro de Manobra Manutenção" e clique no botão "Abrir Sessão";

Para continuar, você deve verificar na barra de status (canto inferior esquerdo da tela) se a conexão foi realizada com sucesso (**Status: Conectado**). Aguarde o carregamento do motor de simulação 3D e prossiga para a Tarefa 2.

## **Tarefa 2: Executar o roteiro de manobra**

O roteiro de tarefa irá discriminar em qual painel está localizado o elemento no qual você deverá atuar. A sequência das operações deve ser seguida para que o experimento seja realizado com sucesso.

#### **Tarefa 2.1: Liberação do Disjuntor 14V2**

Em decorrência da liberação do Disjuntor 14V2, será necessário efetuar a transferência de carga do barramento. Nesta tarefa, o tutor atuará como o Coordenador do Treinamento e os treinandos representarão os operadores, cuja tarefa é executar, na ordem correta, as manobras descritas neste item. Anote a hora em que você (**OP-1**) concluiu cada ação.

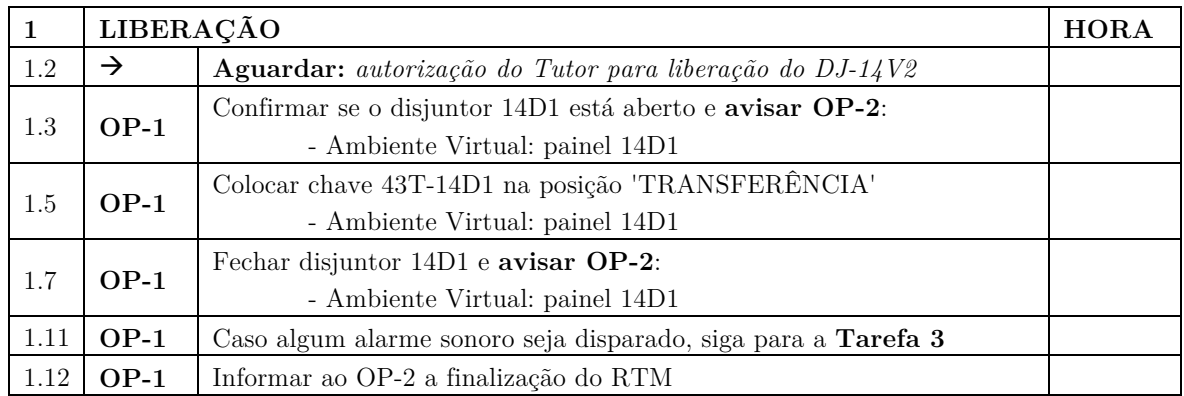

# **Tarefa 2.2: Normalização do Disjuntor 14V2**

Após a substituição do equipamento, será necessário religar o disjuntor. Como já informado, o tutor atuará como o Coordenador do Treinamento e os treinandos representarão os operadores, cuja tarefa é executar, na ordem correta, as manobras descritas neste item. Anote a hora em que você (**OP-1**) concluiu cada ação.

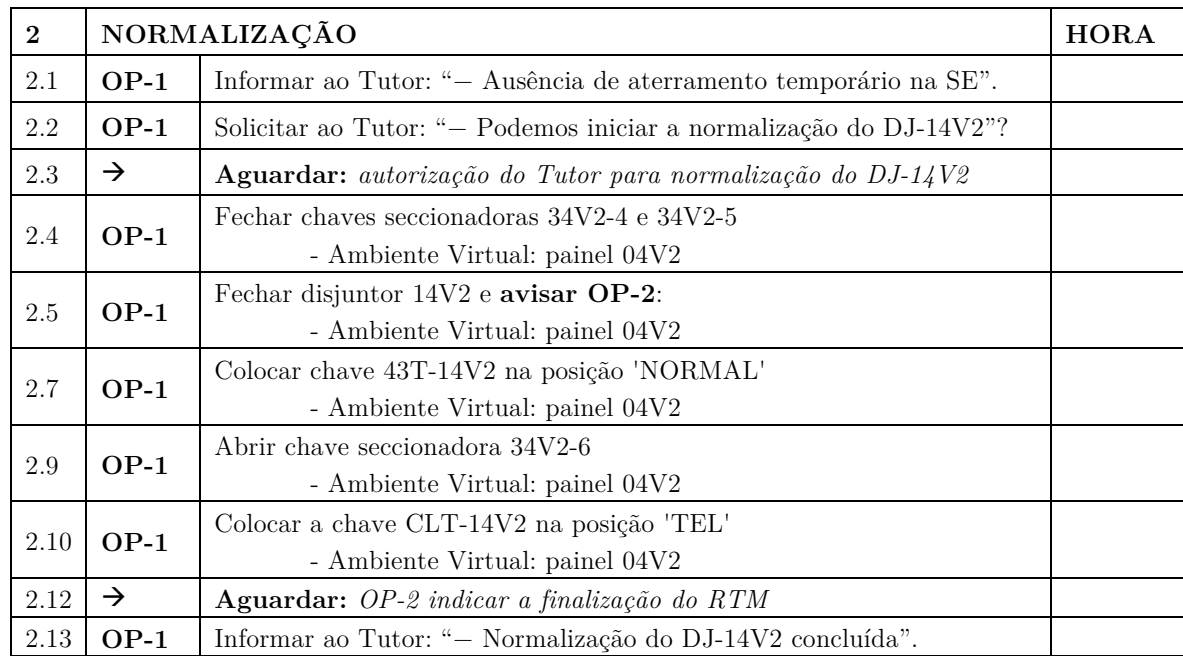

# **Tarefa 3: Tratar um evento de alarme**

Na ocorrência de um alarme sonoro durante a Manobra de Liberação, você deve:

- 1. Localizar o Painel 02J6 associado ao evento;
- 2. Perguntar ao tutor qual o procedimento a ser executado;
- 3. Retornar à tarefa 1.12 do RTM.

# **Roteiro das Tarefas de Teste – Operador 2**

Neste experimento será avaliado o desempenho objetivo e subjetivo de um simulador para treinamento de operadores na sala de comando de uma subestação elétrica. Você exercerá o papel do *Operador 2* no treinamento e como tal deverá realizar as seguintes atividades: executar as tarefas descritas no Roteiro de Manobra (RTM) e tratar os eventos para os alarmes solicitados. O roteiro da atividade está organizado em três tarefas, descritas na página seguinte.

Observe que, em alguns momentos, você deverá aguardar a autorização do tutor ou a confirmação de um dos operadores para continuar a manobra. Estas situações estarão em destaque (**negrito**) no RTM. O roteiro da atividade está organizado em três tarefas, descritas nas páginas seguintes.

#### **Tarefa 1: Conectar ao Servidor**

Inicialmente você deve aguardar o contato do tutor para iniciar a conexão. Quando for autorizado pelo tutor, você deve:

- 5. Efetue login no Simulador com os seguintes dados:
	- LOGIN: "op2" (sem as aspas);
	- **SENHA**: "12345" (sem as aspas);
- 6. Iniciar a conexão com o servidor, selecionando a opção "Conexão -> Conectar ao Servidor", ou clicando no botão "Iniciar" na área inferior da janela;
- 7. Digite o endereço IP "150.165.61.101" e clique no botão "OK";
- 8. Na janela *pop-up* que irá aparecer, selecione a linha que contém o nome "Roteiro de Manobra Manutenção" e clique no botão "Abrir Sessão";

Para continuar, você deve verificar na barra de status (canto inferior esquerdo da tela) se a conexão foi realizada com sucesso (**Status: Conectado**). Aguarde o carregamento do motor de simulação 3D e prossiga para a Tarefa 2.

#### **Tarefa 2: Executar o roteiro de manobra**

O roteiro de tarefa irá discriminar em qual painel está localizado o elemento no qual você deverá atuar. A sequência das operações deve ser seguida para que o experimento seja realizado com sucesso.

#### **Tarefa 2.1: Liberação do Disjuntor 14V2**

Em decorrência da liberação do Disjuntor 14V2, será necessário efetuar a transferência de carga do barramento. Nesta tarefa, o tutor atuará como o Coordenador do Treinamento e os treinandos representarão os operadores, cuja tarefa é executar, na ordem correta, as manobras descritas neste item. Anote a hora em que você (**OP-2**) concluiu cada ação.

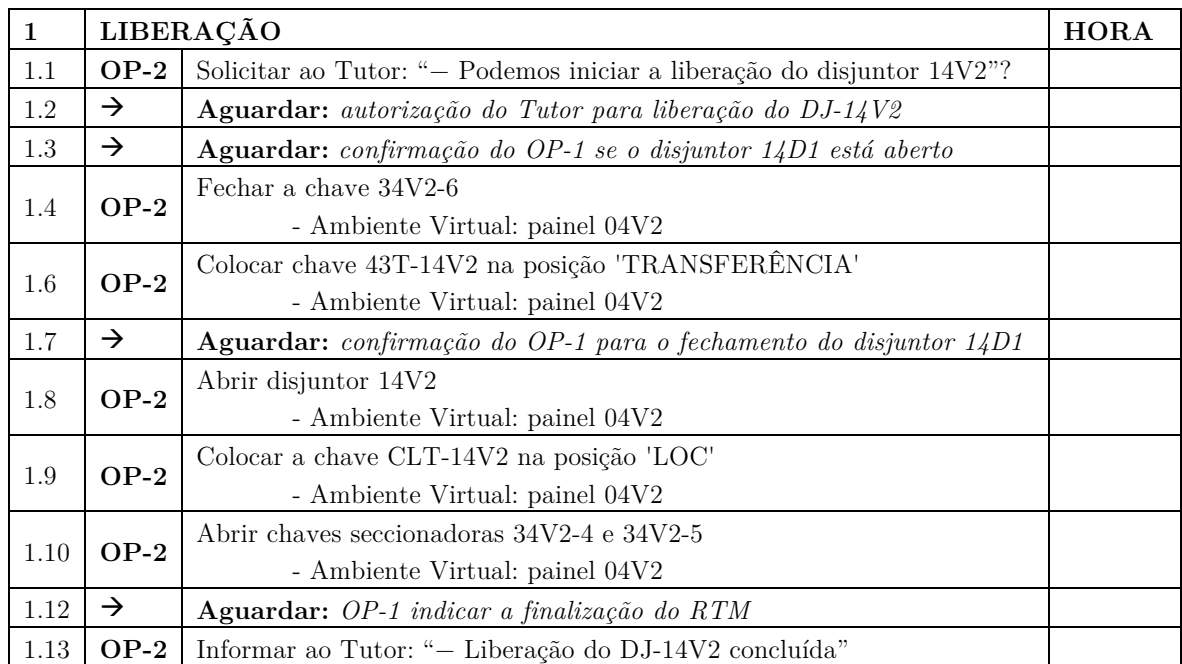

## **Tarefa 2.2: Normalização do Disjuntor 14V2**

Após a substituição do equipamento, será necessário religar o disjuntor. Como já informado, o tutor atuará como o Coordenador do Treinamento e os treinandos representarão os operadores, cuja tarefa é executar, na ordem correta, as manobras descritas neste item. Anote a hora em que você (**OP-2**) concluiu cada ação.

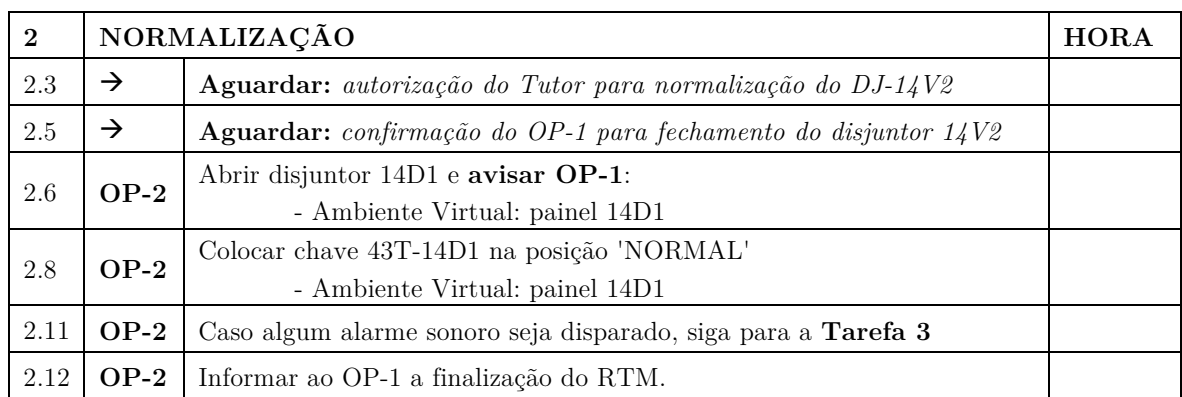

## **Tarefa 3: Tratar um evento de alarme**

Na ocorrência de um alarme sonoro durante a Tarefa 2.2, você deve:

- 4. Localizar o Painel 02J6 associado ao evento;
- 5. Perguntar ao tutor qual o procedimento a ser executado;
- 6. Retornar à tarefa 2.12 do RTM.

# **APÊNDICE C – Perfis dos Usuários de Teste**

# **Questionário de Pré-Teste**

**1. Qual seu gênero?**

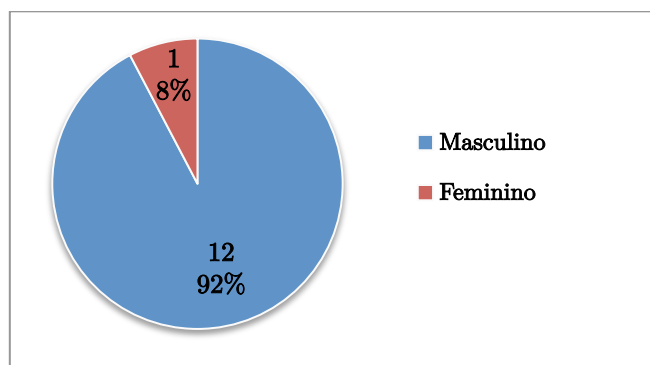

**2. Em qual faixa etária você se enquadra?**

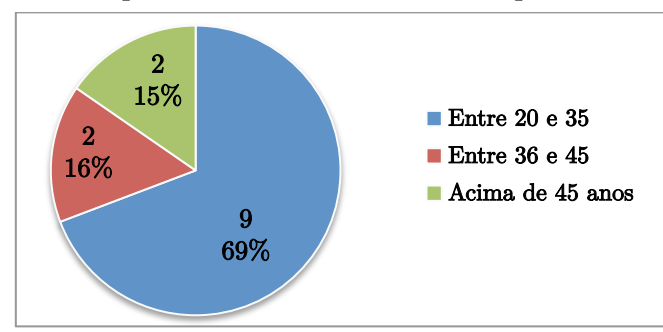

**3. Você usa óculos de grau ou lentes corretivas?**

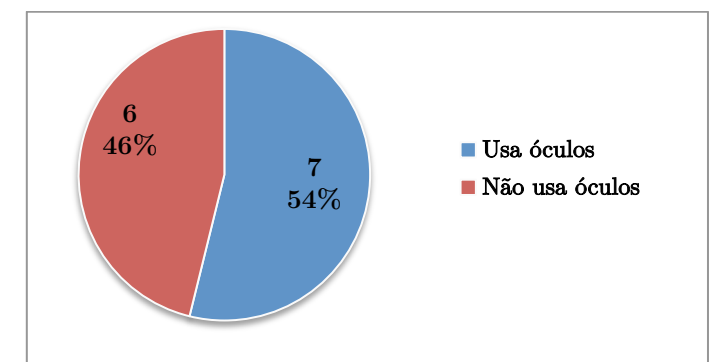

**4. Qual sua área de atuação profissional?**

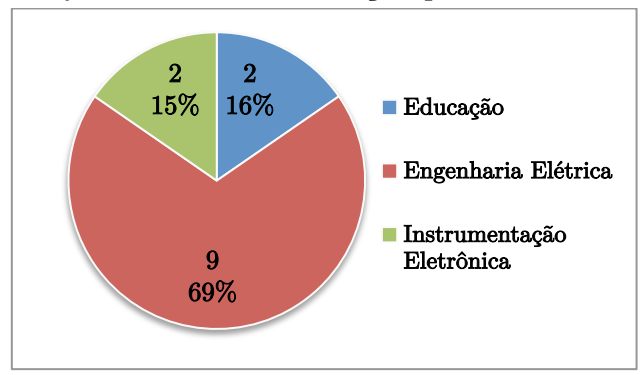

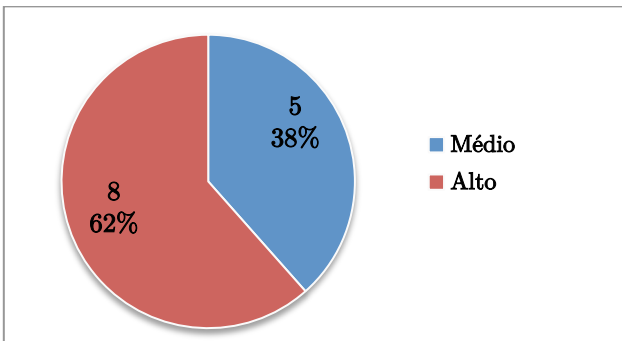

**5. Qual seu nível de experiência no uso de computadores?**

- **6. Com que frequência você utiliza computadores? – Todos os dias (100%)**
- **7. Qual seu nível de experiência em operação de subestações de energia elétrica?**

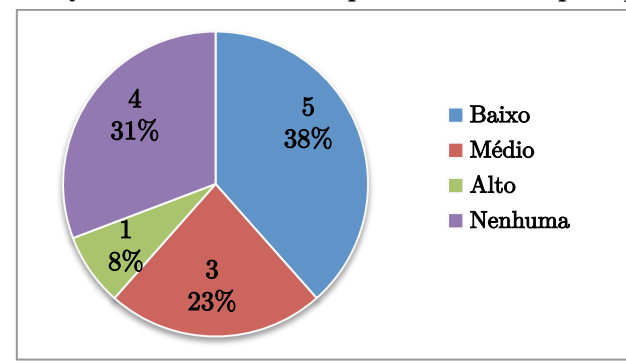

**8. Você já realizou treinamento via internet em ambiente virtual?**

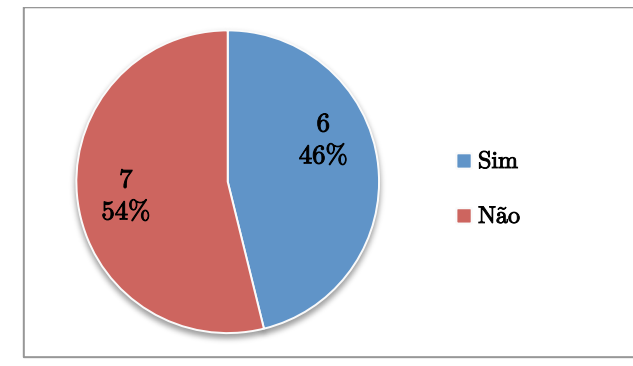

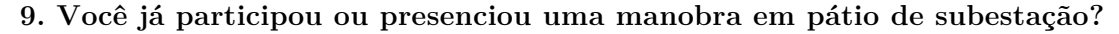

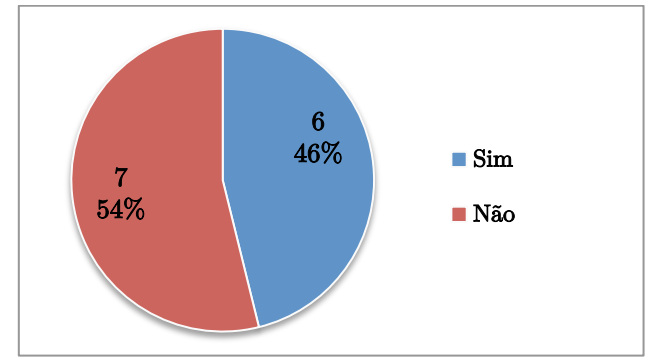

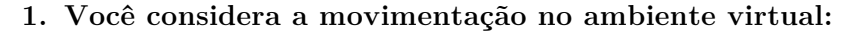

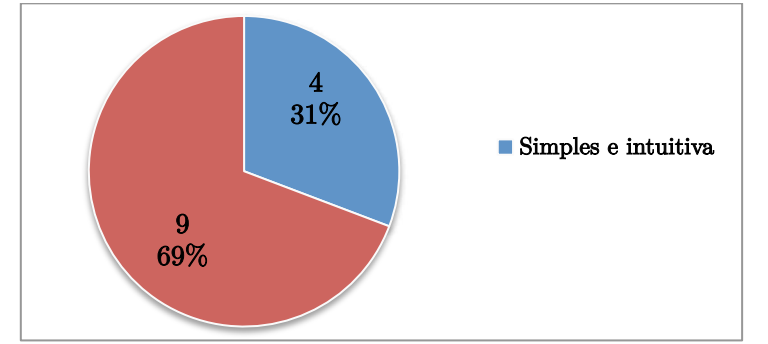

2. **Qual o seu grau de imersão durante a execução do treinamento?**

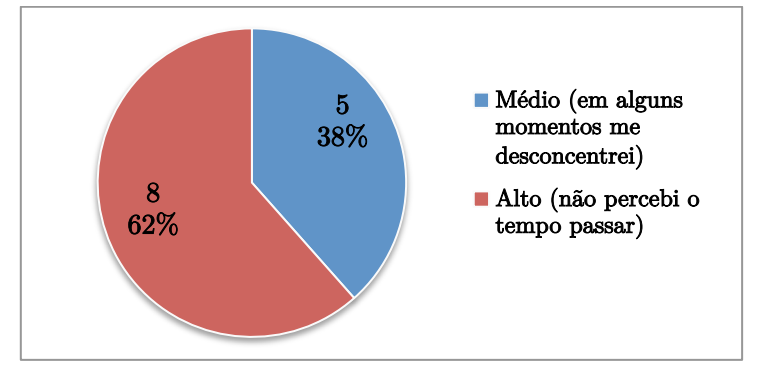

**3. Avalie o grau de realismo do ambiente virtual:**

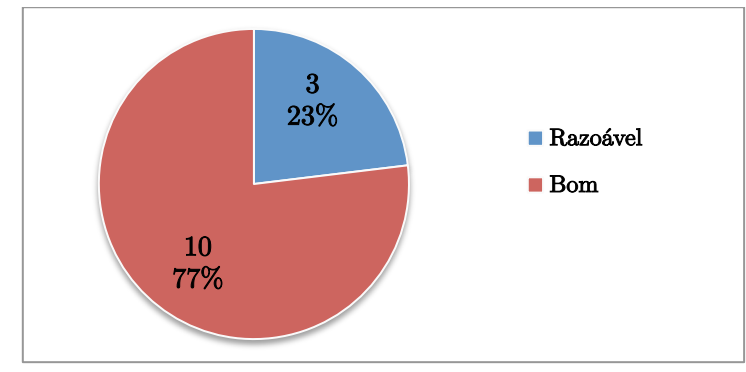

**4. Como você considera a velocidade de atualização do cenário?**

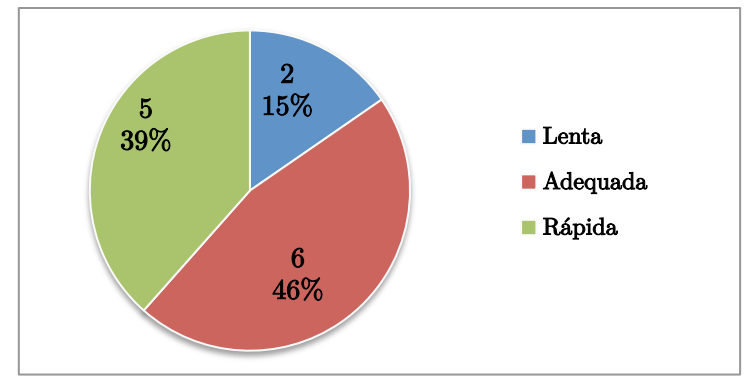

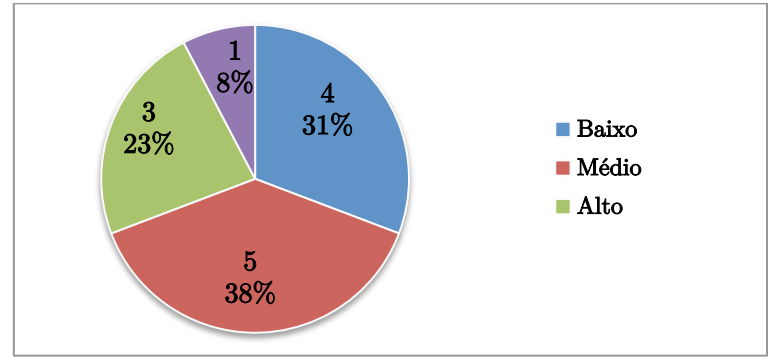

**5. Durante a manobra de liberação, o tempo de resposta aos comandos foi:**

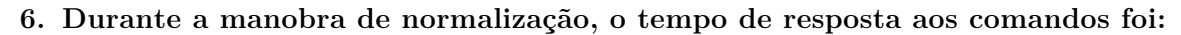

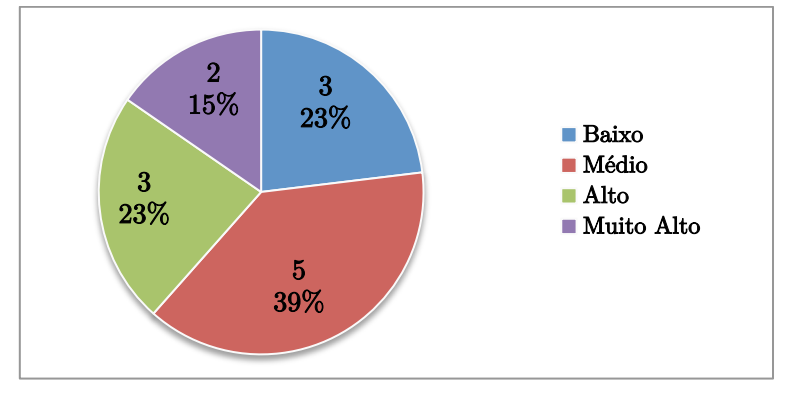

**7. Qual o tempo máximo (em segundos) que você aceitaria para a resposta aos comandos executados no ambiente virtual?** 

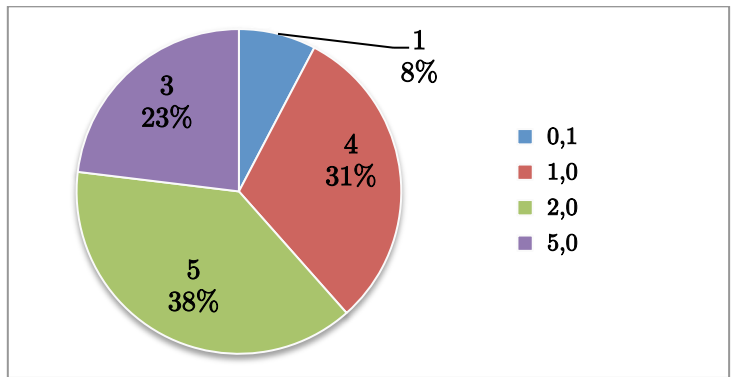

**8. Você recomendaria o uso do SimuLIHM na versão atual?**

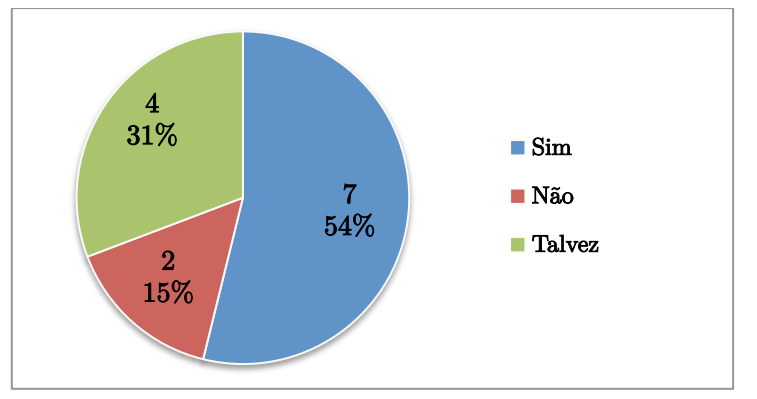